**DISEÑO DEL METODO DE EXPLOTACION PARA LA LICENCIA 14816. EN EL MUNICIPIO DE MELGAR DEPARTAMENTO DEL TOLIMA**

> **CESAR AUGUSTO CUBIDES MEDINA CODIGO: 52019708**

**UNIVERSIDAD PEDAGÓGICA Y TECNOLÓGICA DE COLOMBIA SECCIONAL SOGAMOSO ESCUELA INGENIERÍA DE MINAS 2014**

#### **DISEÑO DEL METODO DE EXPLOTACION PARA LA LICENCIA 14816. EN EL MUNICIPIO DE MELGAR DEPARTAMENTO DEL TOLIMA**

### **CESAR AUGUSTO CUBIDES MEDINA**

Trabajo de grado modalidad monografía presentado como requisito para optar al título de Ingeniero en Minas

> **Director** Ing. Luis Ángel Lara González Magister en Ingeniería de materiales

Co-director Ing. Edgar Rodrigo Hernández Buitrago Especialista en Geomatica

**UNIVERSIDAD PEDAGÓGICA Y TECNOLÓGICA DE COLOMBIA SECCIONAL SOGAMOSO ESCUELA INGENIERÍA DE MINAS 2014**

## DE ACEPTACIÓN:

Firma director de escuela

<u> 1989 - Johann John Hermann, fransk politik (</u> <u> 1990 - Johann Barbara, martxa alemaniar a</u>

Firma del director del proyecto

Firma del jurado 1

Firma del jurado 2

Sogamoso, Septiembre 2014

## **TABLA DE CONTENIDO**

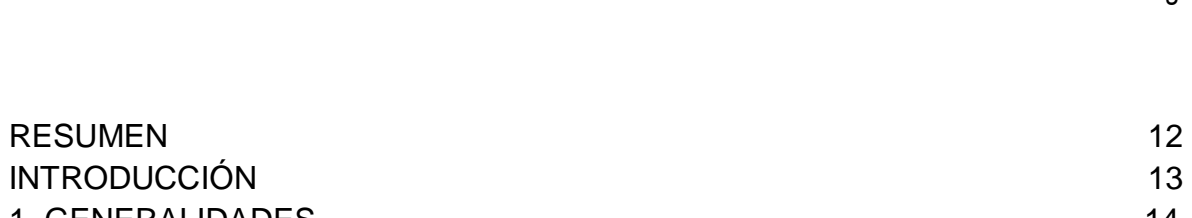

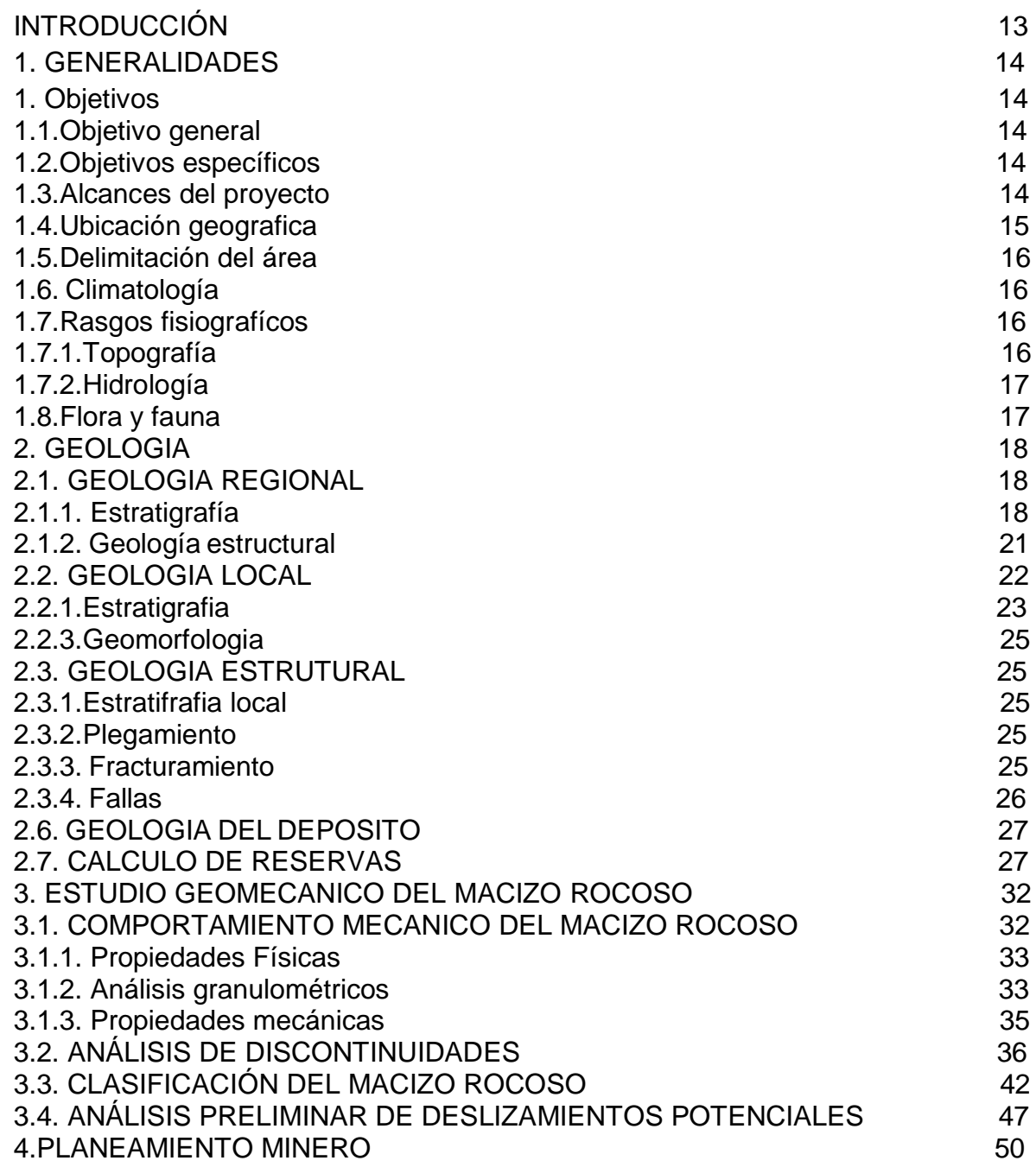

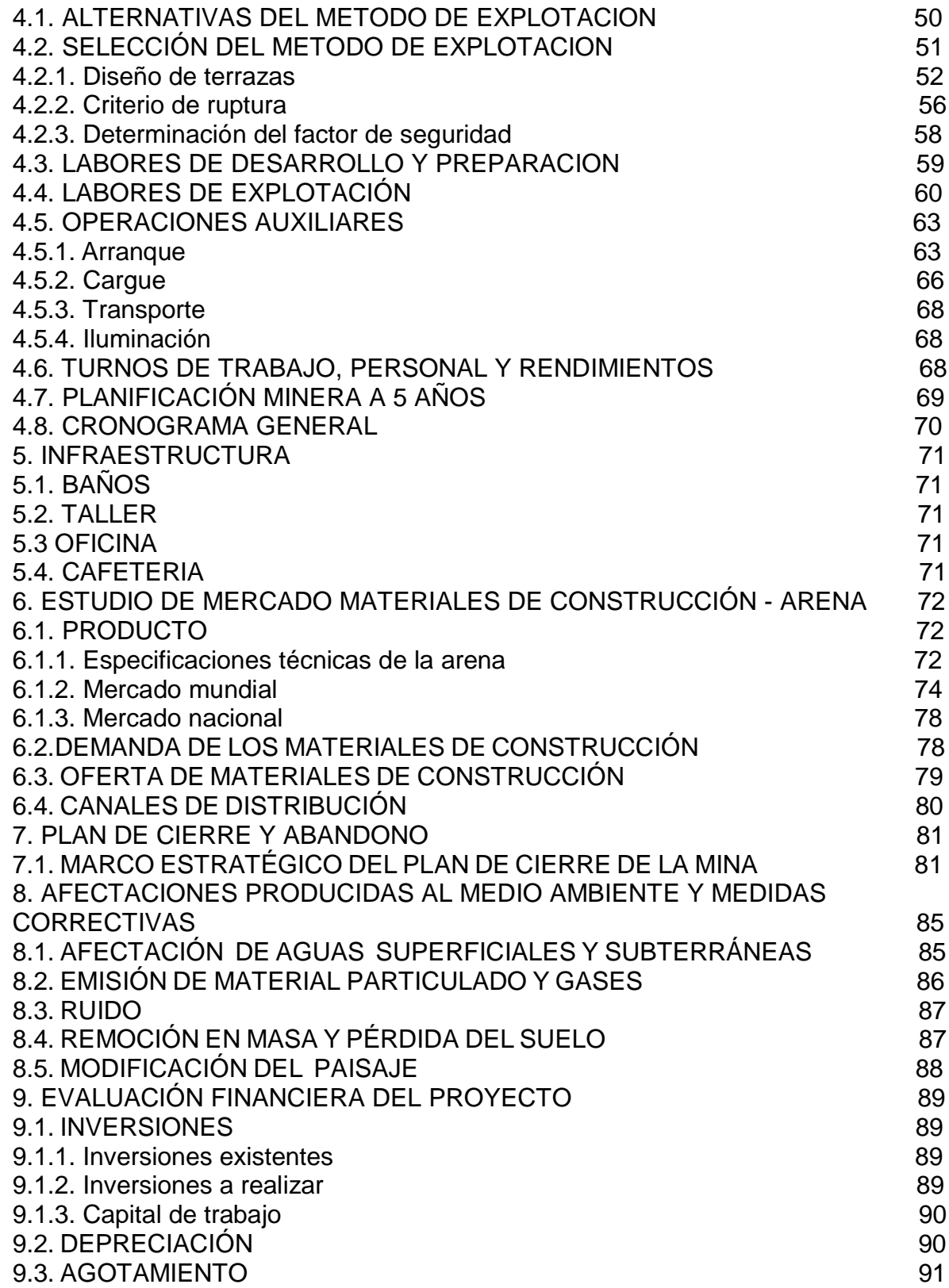

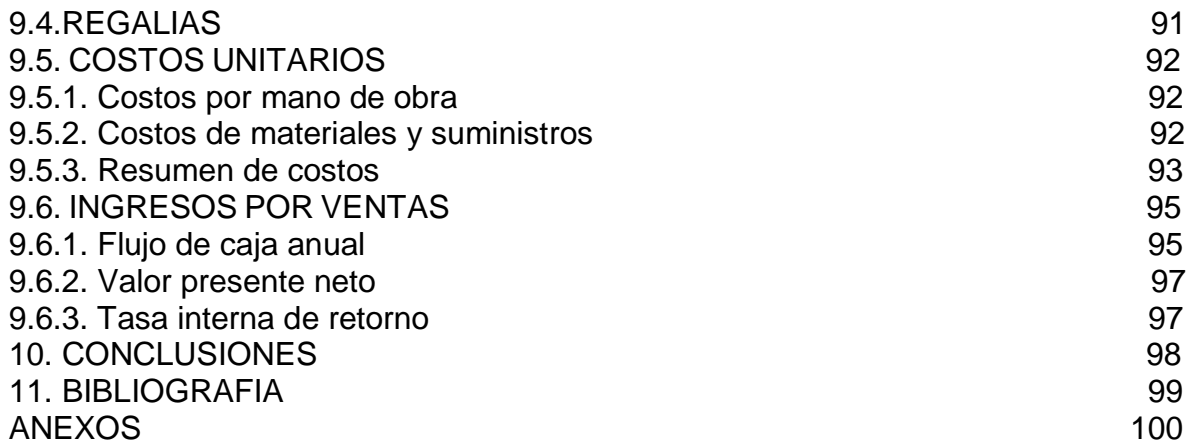

## **LISTA DE FIGURAS**

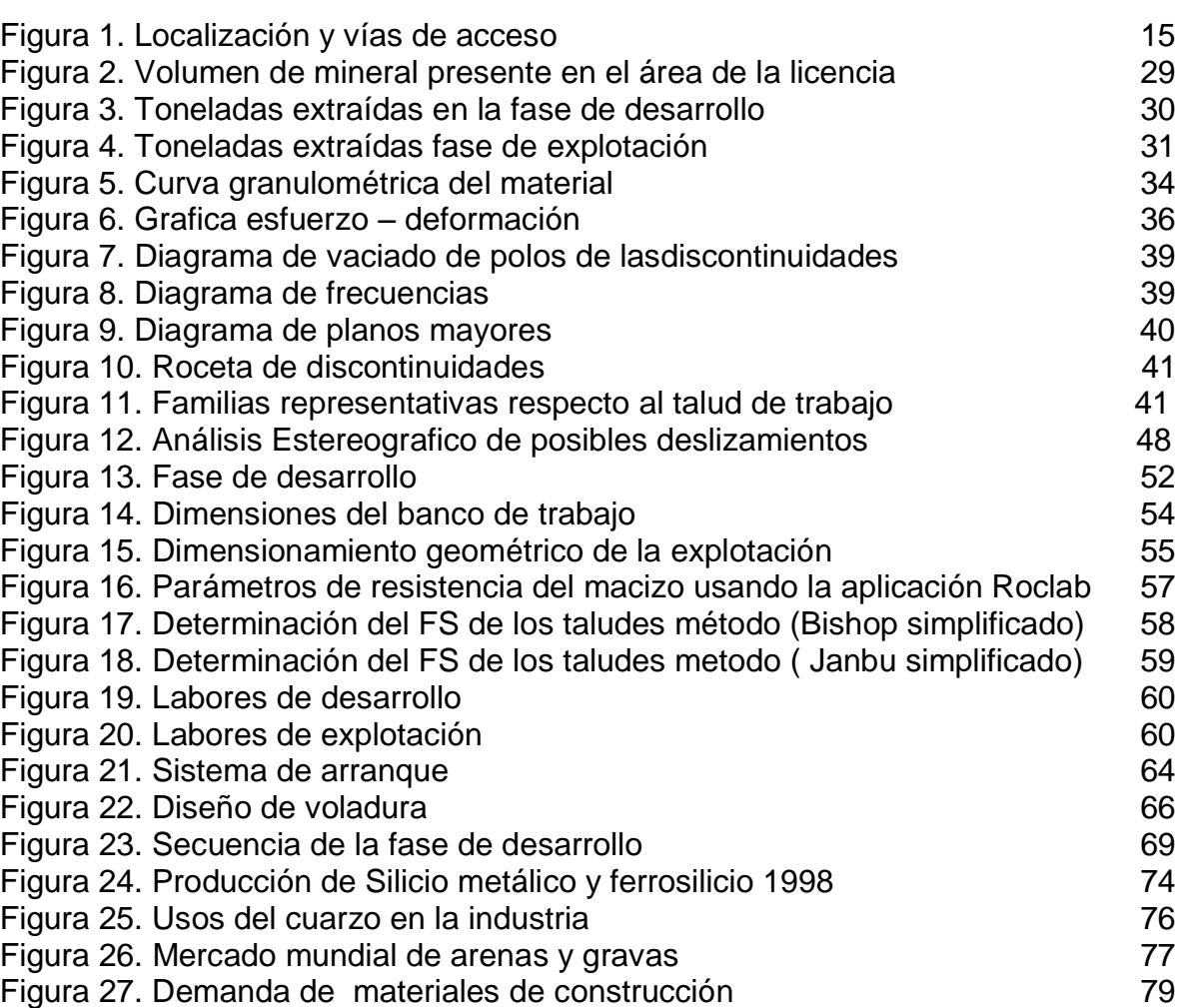

## **LISTA DE CUADROS**

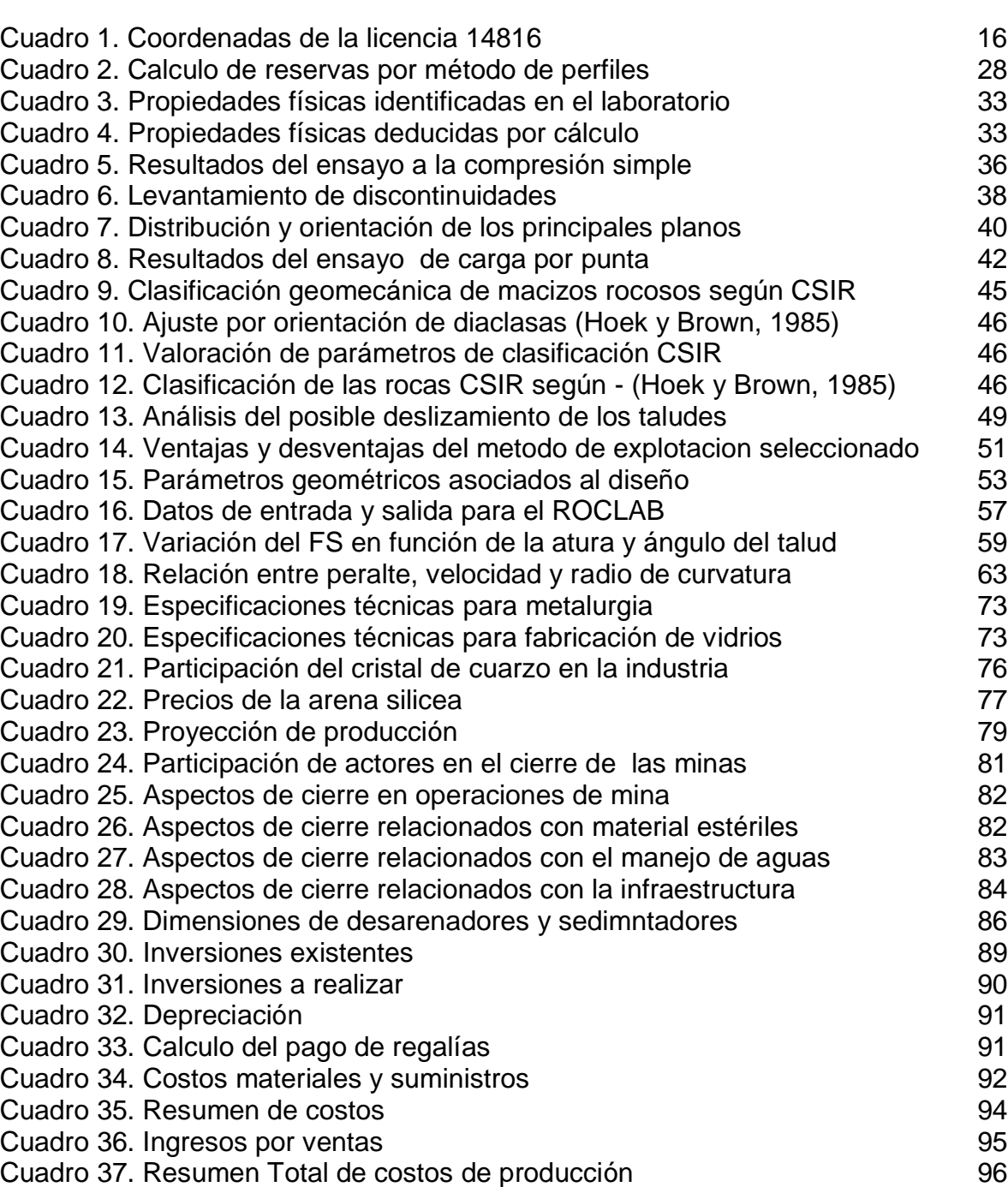

## **LISTA DE FOTOGRAFIAS**

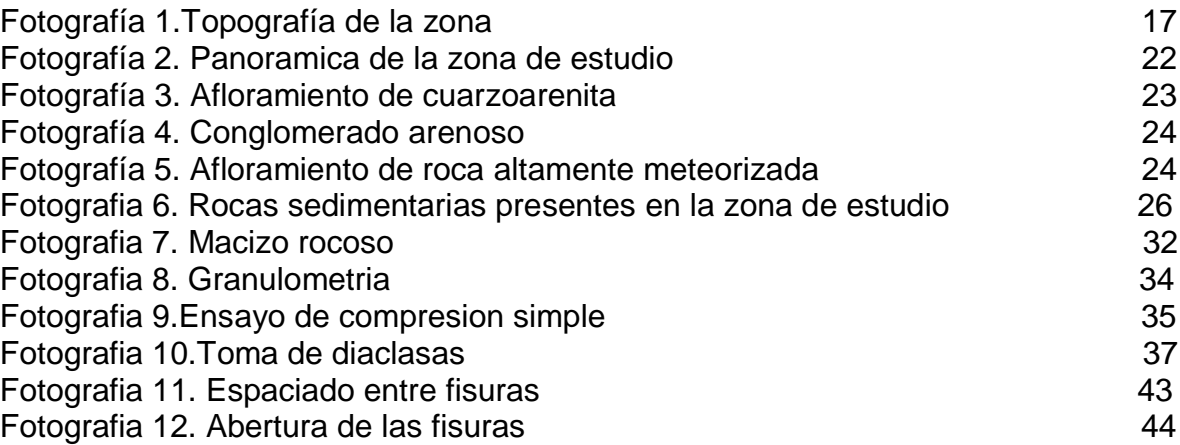

#### **LISTA DE PLANOS**

- Plano1. Plano topográfico
- Plano2. Plano geológico regional
- Plano 3. Plano geológico local
- Plano 4. Plano perfiles topográficos
- Plano 5. Perfiles topográficos
- Plano 6. Plano perfiles de desarrollo
- Plano 7. Perfiles de desarrollo
- Plano 8. Plano perfiles de explotación
- Plano 9. Perfiles de explotación
- Plano 10. Plano de infraestructura
- Plano 11. Plano de obras ambientales

### **LISTA DE ANEXOS**

- ANEXO A. Propiedades físicas de la roca.
- ANEXO B. Propiedades mecánicas de la roca (compresión simple).
- ANEXO C. Propiedades mecánicas de la roca (carga por punta).
- ANEXO D. Ficha técnica retroexcavadaora320-C
- ANEXO E. Ficha técnica volquetas sencilla.
- ANEXO F. Cronograma de actividades.

ANEXO G. CD

- Anexos.
- Anuario.
- Artículo.
- Capítulos en pdf
- Capítulos en Word
- Cartulina.
- Catálogos.
- Excel.
- Planos.
- Proyecto completo.
- Sustentación.

#### **RESUMEN**

La licencia de explotación se encuentra ubicada en el municipio de Melgar departamento del Tolima, vereda La Siberia, con un área de 50 Hectáreas allí se proyecta realizar la explotación de materiales de construcción por medio de minería superficial.

Para la elaboración del presente documento se partió inicialmente con la recopilación de la información directa obtenida en las visitas de campo, como también de información bibliográfica. A partir de esta información y de los muestreos realizados para determinar la calidad de la roca en cuanto a resistencia se refiere; se realiza el levantamiento topográfico de la zona con el fin de reunir la información necesaria para desarrollar un proyecto minero viable teniendo en cuenta varias alternativas que satisfagan las necesidades tanto económicas como ambientales. Con los resultados obtenidos se dispone a realizar el trabajo de oficina el cual está encaminado a realizar un proyecto minero con un método de explotación técnico-racional y ambientalmente sostenible proyectado a 30 años teniendo en cuenta que el bloque de arenisca presenta características geológicas buenas para desarrollar el proyecto. Además otro factor importante es el mercado que tiene este tipo de materiales en la industria colombiana.

El método a implementar en el área del proyecto es el método de bancos ascendentes con una altura de bancos de 8 m, berma de 10m y ángulo de talud de 60° basándonos en el factor de seguridad determinado en el análisis de estabilidad.

Por otra parte se realiza una evaluación financiera del proyecto, donde se tuvieron en cuenta todos los aspectos relacionados con inversión, mano de obra directa e indirecta, materiales y suministros a utilizar, tomando como base la producción total de la mina. Así mismo para el análisis de rentabilidad, se tomó la producción total y los costos totales partiendo de la base que los titulares mineros realizan un aporte en partes iguales.

Para la ejecución de este proyecto se tiene en cuenta el Plan de Manejo Ambiental donde se proponen actividades necesarias para mitigar, corregir prevenir y/o compensar los impactos que surgen de la adecuación y operación del proyecto minero Buenos Aires. Este plan de manejo ambiental es el producto del análisis ambiental y está conformado por fichas técnicas, con el fin de facilitar su posterior implementación. En cada ficha se tratan los siguientes aspectos: Medio afectado, Tipo de Impacto Ambiental, Tipo de Medidas, Localización, Periodo de Ejecución, Tecnologías utilizadas, Personal Monitoreo y Control Ambiental.

### **INTRODUCCIÓN**

El presente proyecto tiene como fin realizar el diseño el método de explotación de la licencia 14816 para en este caso arena silícicas cuyos usos más importantes en el territorio nacional han sido: fabricación de ladrillos, fabricación de vidrio, arenado, filtros lentos de agua (agua potable), entre otros. El área de concesión está ubicada en el departamento del Tolima en el municipio de Melgar.

La importancia de este proyecto radica en la necesidad del titular de explotar dichos materiales de una forma técnica, ambiental y económicamente sustentable cumpliendo con todos los requerimientos de las autoridades competentes , para tal fin en primera instancia se identificara la localización del proyecto, y el impacto del problema en términos técnicos económicos y financieros.

Posteriormente se justifica la propuesta dentro de los marcos establecidos para proyectos investigativos de este tipo, teniendo en cuenta la delimitación del proyecto en todos sus aspectos; a su vez se establece el marco teórico mediante el cual se referenciara el proyecto.

Finalmente el documento, aborda la metodología necesaria para la ejecución de cada uno de los objetivos específicos incluyéndose los recursos humanos, técnicos y económicos.

### **1. GENERALIDADES**

#### <span id="page-13-1"></span><span id="page-13-0"></span>**1. OBJETIVOS**

### <span id="page-13-2"></span>**1.1. OBJETIVO GENERAL**

Diseñar el método de explotación para la licencia 14816 de arenas silíceas, que permita realizar una explotación técnica, económica y ambientalmente sustentable.

### <span id="page-13-3"></span>**1.2. OBJETIVOS ESPECÍFICOS**

 Recopilar y analizar la información bibliográfica acerca de la geología, los rasgos fisiográficos y estudios realizados en la zona de interés.

Realizar el levantamiento topográfico y el modelo geológico del área de estudio.

 Caracterizar geo mecánicamente el macizo rocoso del área de concesión para la licencia en estudio.

Estimar y cuantificar la cantidad de arenisca presente en el área de concesión.

 Diseñar el método de explotación según las condiciones del proyecto, utilizando software especializado en minería.

 Analizar los costos e inversiones que implica la implementación del método de explotación seleccionado.

 Hacer un diagnóstico sobre los impactos ambientales generados por las actividades mineras.

#### <span id="page-13-4"></span>**1.3. ALCANCES DEL PROYECTO**

Se contara con ciclos de recopilación y análisis de la información, planeación, elección y diseño de alternativas que serán proyectadas en el tiempo de duración del contrato y de las necesidades que se presenten durante su ejecución.

Una vez terminado el Programa de trabajos e inversiones, tendremos una herramienta de apoyo para el desarrollo del proyecto, realizando labores en forma técnica, segura y auto-sostenible social y económicamente, integrando el respeto por el medio ambiente y haciendo participe a la comunidad circundante del área de concesión la cual jugara un papel muy importante en el desarrollo de las metas propuestas tanto en el área minera como ambiental enmarcándonos dentro de la legislación minera y ambiental vigente.

## <span id="page-14-0"></span>**1.4. UBICACIÓN GEOGRAFICA**

La zona de estudio se localiza, en la vereda La Siberia, jurisdicción del Municipio de Melgar. La principal vía de acceso es la carretera que de Carmen de Apicala conduce al Municipio de Cunday. A la altura del km 11 se desprende a la izquierda un carreteable que lleva directamente al área de la licencia (ver figura 1).

**Figura 1. Localización y vías de acceso**

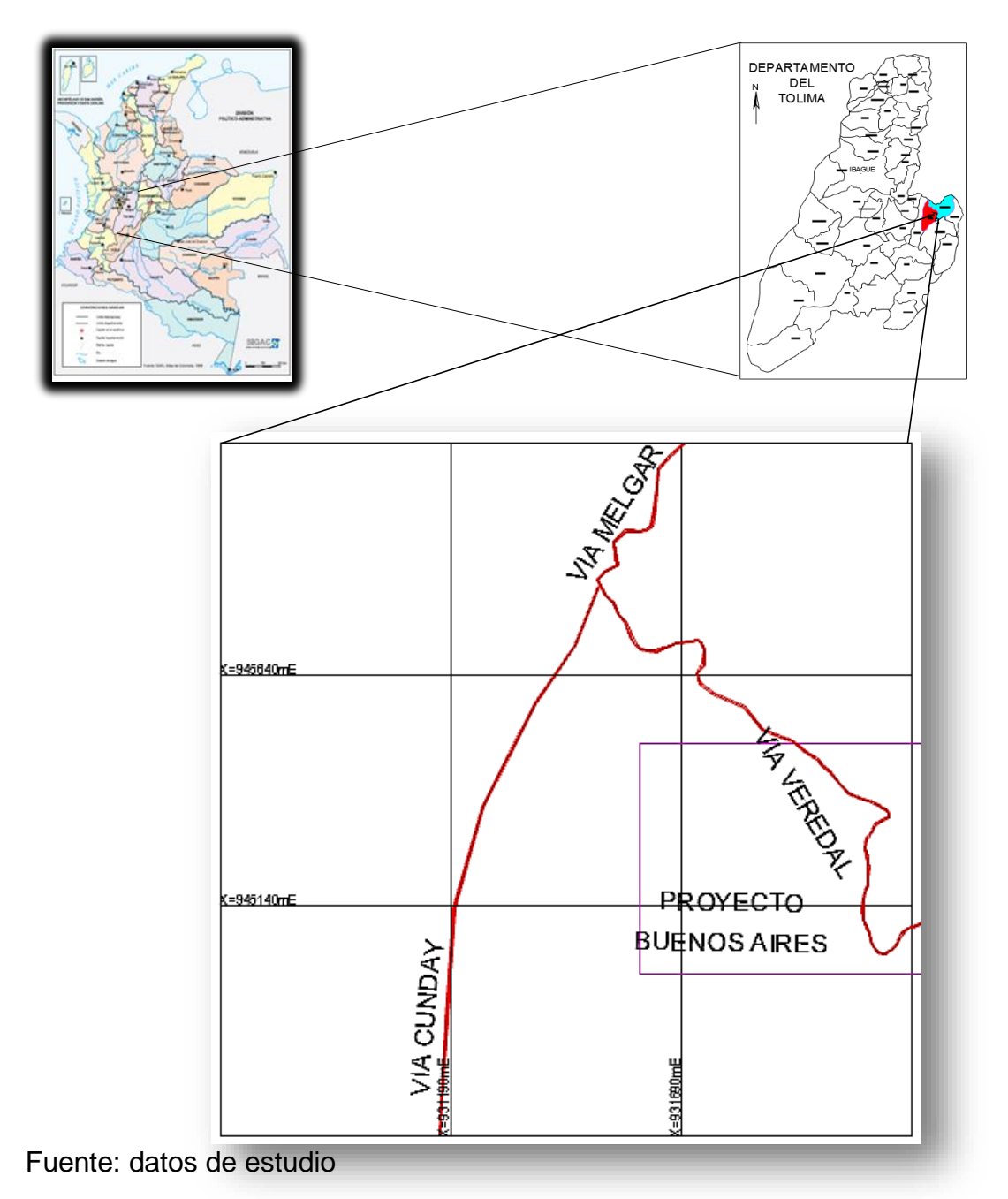

La zona de Estudio se encuentra ubicada dentro de la Plancha Topográficas 264- II-D. Del Instituto Geográfico Agustín Codazzi I.G.A.C. El punto arcifinio es la confluencia de las quebradas el León y Agua Fría, con coordenadas planas de Gauss, (945776.78N, 933495.77E) Origen Bogotá.

## <span id="page-15-0"></span>**1.5. DELIMITACIÓN DEL ÁREA**

El área objeto de contrato de concesión No. 14816 está delimitada por cuatro puntos con las coordenadas que se presentan en el cuadro 1.

| <b>PUNTO</b> |                | <b>RUMBO</b>  | <b>LONGITUD</b> | <b>COORDENADA</b> |              |  |
|--------------|----------------|---------------|-----------------|-------------------|--------------|--|
|              |                |               | (m)             | <b>ESTE</b>       | <b>NORTE</b> |  |
| P.A          |                |               |                 | 933496.1865       | 945777.3253  |  |
| P.A          | 1              | 67°           | 2053.1450       | 931600.000        | 944990.000   |  |
|              | $\overline{2}$ | 0             | 500             | 931600.000        | 945490.000   |  |
| 2            | 3              | 90 $^{\circ}$ | 1000            | 932600.000        | 945490.000   |  |
| 3            | 4              | 180°          | 500             | 932600.000        | 944990.000   |  |
| 4            |                | 270°          | 1000            | 931600.000        | 944990.000   |  |

<span id="page-15-4"></span>Cuadro 1. Coordenadas de la licencia 14816

Fuente: datos de estudio

## <span id="page-15-1"></span>**1.6. CLIMATOLOGÍA**

Esta zona está ubicada entre los 900 y 1.560 msnm y se caracteriza por una precipitación promedio anual entre 1.500 y 1.800 mm distribuidos en dos períodos de lluvias abundantes y dos períodos de sequía. El rango de temperatura promedio se encuentra entre 20 y 24 ºC, con una distribución uniforme durante el año y una variación amplia durante el día. La humedad relativa y la nubosidad se consideran altas y el brillo solar bajo.

## <span id="page-15-2"></span>**1.7. RASGOS FISIOGRAFÍCOS**

### <span id="page-15-3"></span>**1.7.1. Topografía**

La topografía de la zona comprende terrenos de relieve montañoso con pendientes variables entre moderadas y muy fuertes con vegetación nativa que va de pequeños matorrales hasta arboles de 4 mts. de altura que cubren gran parte del área de estudio debajo de ella se encuentran los depósitos de arenisca que ocupan toda la extensión del área, con elevaciones entre los 850m.s.n.m y los 1020m.s.n.m, el levantamiento topográfico se realizó con estación total y georeferenciado con G.P.S. (Ver plano 1)

Foto 1.Topografía de la zona.

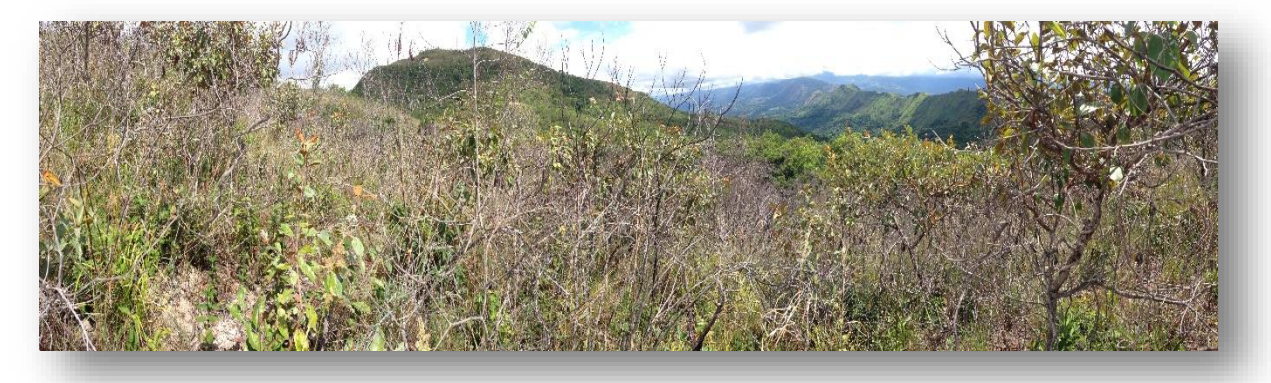

Fuente: datos de estudio.

### <span id="page-16-0"></span>**1.7.2. Hidrología**

Los reconocimientos de campo permitieron concluir que en el área de la licencia hay dos quebradas que no presentan mayor influencia para el desarrollo de la actividad minera. La única quebrada que pasa cerca del área es la quebrada leona a la cual confluyen otras quebradas menores.

Las quebradas son en general de corta longitud y pendiente hidráulica alta hacia sus cabeceras, lo cual permite clasificarlas como torrenciales de corta duración

### <span id="page-16-1"></span>**1.8. FLORA Y FAUNA**

El área se caracteriza por el predominio de arbustos altos y bajos, en la zona donde se desarrollara el proyecto se encuentran pocas especies animales silvestres, salvo algunas serpientes y reptiles pequeños (lagartijas), así como insectos típicos de esta zona climática.

## **2. GEOLOGÍA**

Regionalmente, la geología del municipio se encuentra enmarcada en los planos geológicos 264 en escala 1:100.000, de INGEOMINAS, los cuales se tomaron como plataforma para elaborar lo referente al marco geológico para desarrollar el proyecto.

### **2.1. GEOLOGÍA REGIONAL**

El territorio está integrado por rocas sedimentarias de edad Cretáceo y Paleógeno (Terciario), las cuales se encuentran falladas y plegadas. Localmente aparecen cubiertas por depósitos no consolidados de coluvión y depósitos aluviales (véase Plano 2).

### **2.1.1. Estratigrafía.**

A continuación se describe la conformación estratigráfica de la región, a partir de las formaciones más antiguas, cuya edad comprende desde el Mesozoico (Cretáceo Superior) hasta el Cenozoico (Cuaternario).

#### **MESOZOICO**

 $\overline{a}$ 

#### **CRETACEO SUPERIOR:**

#### **Formación Villeta (Kv)**

Se define como Grupo Villeta; conjunto monótono de shales de color gris oscuro con algunas interestratificaciones de calizas y arenitas, ubicadas entre la formación caballo y el grupo olini (Barremiano - Coniaciano)<sup>1</sup>.

Sucesión de lodolitas laminadas color negro, con algunas intercalaciones de estratos delgados de limolitas, areniscas y calizas fosilíferas. Aflora en la parte baja de la Cuchilla del Muerto formando una franja alargada de geomorfología deprimida, localizada en la parte alta de los Sectores rurales Nor-Oriental y Oriental.

Esta formación es la roca generadora del petróleo y sobre la misma se localiza la infraestructura petrolera para la explotación del campo Guando.

 $1$  HETTNER 1982. Estratigrafía física, palinología, sedimentología y secuencial del cretácico Superior y paleoceno del piedemonte llanero 1996 pág. 6.

### **Grupo Olini (Ko)**

En el presente informe se utiliza el nombre de Grupo Olini dicvidiendoloe en tres unidades: Lidita Inferior, Nivel de Lutitas y Lidita Superior. Al Grupo Olini se le ha dado una edad Coniaciano superior-Campaniano tardío con base en microfósiles (ver plano 2. Geología regional).

El Grupo Olini suprayace al Grupo Villeta (Ksv) e infrayace La Formación La Tabla  $(Kslt)<sup>2</sup>$ .

Está constituido por tres formaciones denominadas como:

 **Lidita Inferior:** Presenta en su base un nivel de chert blanco interestratificado con lodolitas y limolitas silíceas de color gris oscuro y algunas láminas fosfóricas, presencia en la parte intermedia de areniscas de grano muy fino; finaliza nuevamente con intercalaciones de chert y limolitas silíceas. Alcanza un espesor de 41,94 m

 **Nivel intermedio:** Lodolitas y arcillolitas de color gris intercaladas con limolitas silíceas y areniscas de grano muy fino. La base presenta fuerte bioturbación y son comunes los nódulos silíceos de hasta 3 cm de diámetro. La parte media presenta areniscas friables de grano muy fino a medio de cuarzo. Alcanza un espesor de 104,67 m. Aflora en la vía Dolores-San Juan.

 **Lidita Superior**: Nivel de más de dos metros de chert en la base, le sigue una secuencia en principio limolítica, después arenosa con tamaños de grano de fino a muy fino, lodolitas intercaladas que terminan en la parte superior con intercalaciones de chert y limolitas silíceas. Se observa en la vía que conduce de Dolores a San Juan y a lo largo de todo el filo de Las Guacamayas.

El grupo aflora formando un cordón de cerros de gran elevación que en la región se conocen como los cerros de La Antena-Santuario en la parte media y alta de los sectores rurales Sur-Oriental y Oriental, y en el filo de Buenavista en el sector Sur-Occidental. Las rocas de este grupo se correlacionarían con las rocas que están inmediatamente debajo del Grupo Guadalupe en la Sabana de Bogotá.

### **Formación La Tabla (Kslt)<sup>3</sup>**

l

La Formación La Tabla suprayace al Grupo Olini (Kso) e infrayace la formación

<sup>2</sup> BERMUDEZ AGUIRRE HERMANN. Estratigrafía del grupo Olini en el borde occidental de la cuenca del valle superior del Magdalena, Colombia. Universidad Autónoma de México. Pág.3.

<sup>3</sup> UNIVERSIDAD NACIONAL DE COLOMBIA. Plan de ordenamiento territorial municipio de Melgar.2006 pág.17.

Seca (KPgs). La formación La Tabla es de edad Maestrichtiano (Cretácico Superior)- Paleoceno (Paleógeno).

Arenisca algo conglomerática, estratificadas en capas gruesas, con estratificación interna cruzada, fracturadas. Esta formación es la roca almacén de petróleo crudo y aflora formando el filo de la Cuchilla del Muerto en la parte alta de los sectores rurales Nor-Oriental, Oriental y Sur-Occidental. Alcanza 91 m de espesor y está conformada por dos niveles de areniscas intercaladas en la parte media por un nivel delgado de lutitas y areniscas.

Esta formación se correlaciona con rocas del Grupo Guadalupe en la Sabana de Bogotá.

### **Formación Seca (KGPS)<sup>4</sup>**

Se utilizó por primera vez este término para referirse a los sedimentos presentes encima de la Formación Cimarrona, en el extremo sur del Valle Medio del Magdalena.

Arcillolitas de colores abigarrados con intercalaciones de arenisca. Aflora hacia la parte alta del Sector Sur-Occidental. Esta formación se correlaciona con la formación Guaduas en la Sabana. Por métodos cartográficos se da un espesor entre 300 y 350 m.

#### **TERCIARIO:**

#### **PALEOCENO**

 $\overline{a}$ 

#### **Grupo Gualanday (Pg)<sup>5</sup>**

Esta unidad se caracteriza por tener bancos potentes de conglomerados con cantos hasta de 20 cm. esencialmente de cuarzo; estos bancos están intercalados con capas de conglomerados de grano fino y algunas arcillolitas arenosas de color amarillo con machas de óxido de hierro, lo cual refleja un color rojizo a toda la unidad; espesor 300 m.; edad Oligoceno

Este grupo está conformado por tres formaciones conocidas como:

 **Gualanday Superior:** Constituido por conglomerados de cuarzo lechoso, chert negro en matriz arenosa; arenisca y arcillolitas.

<sup>4</sup> TAPIA GOMEZ JORGE. Geología, Geomorfología y fisiografía, diciembre 2002. Pág. 40.

<sup>5</sup> UNIVERSIDAD NACIONAL DE COLOMBIA. Plan de ordenamiento territorial municipio de Melgar, 2006 pág. 19.

**Gualanday Medio**: Comprende arcillolitas con lentes de areniscas.

 **Gualanday Inferior:** Corresponde principalmente a conglomerados de clastos de liditas y chert en matriz arcillo-arenosa.

Aflora en todos los sectores rurales especialmente en la Serranía de Ceboruco donde conforma pendientes estructurales de bordes escarpados.

### **2.1.2. Geología estructural.**

El fuerte plegamiento observado en las rocas aflorantes en el área, indican que éstas han estado sometidas a esfuerzos comprensionales, evidenciando por la presencia da fallas inversas en la región.

La cordillera oriental, presenta una geología estructural muy compleja, donde resaltan deformaciones que se presentan como una combinación de pliegues y fallas predominantemente NE-SW.

Tectónicamente se identifica en la región como rasgo principal las fallas de Veraguas y Buenavista la cual tiene gran influencia en la tectónica local. Las estructuras presentan una dirección preferencial NE - SW, la cual corresponde a la directriz tectónica normal para la cordillera oriental en esta zona del Tolima.

#### **Plegamiento.**

Anticlinal de Carmen<sup>6</sup>. Ubicado entre los sinclinales de Río Negro y Colombia, su nombre se deriva de la vereda El Carmen; abarca un área de 50Km², pero se continúa hacia el noreste por fuera de la zona cartografiada.

En los flancos afloran rocas del Grupo Olini y de la Formación La Tabla y en el núcleo de la Formación Hondita-Loma Gorda. Es un anticlinal asimétrico, con el eje orientado en dirección N45°E. El flanco occidental es tumbado en algunos sectores, y está cortado y desplazado en segmentos por fallas transversales. En el extremo sur se produce truncamiento del pliegue, debido a un fallamiento en dirección N-S.

#### **Fallas**

 $\overline{a}$ 

Las estructuras que forman el sistema de fallas regionales son:

#### **Falla de Buenavista**.

La falla de tipo inverso aflora en el flanco Oeste del eje Sinclinal de Prado a lo largo de la Cuchilla Buena Vista con dirección NE-SE. Repite la secuencia del grupo Olini y Guadalupe.

<sup>6</sup> CORTOLIMA. Geología. pág. 191

**Falla de lozanía.** Falla de tipo inverso, aflora en el flanco Oeste y se intercepta con la Falla Buena vista en la vía que conduce de Cunday al Carmen de Apicalá. Corta rocas de la Formación Gualanday Medio e Inferior, Formación Seca, Grupo Guadalupe y Olini. Su dirección es SW- NE y SSW-NNE

**Falla de Veraguas**. Son dos fallas orientadas en dirección general N30ºE, distanciadas entre sí menos de 1 Km, cortan la Formación La Tabla y continúan al norte, perdiéndose la evidencia morfológica, y sólo, localmente, se detectan indicios de la continuidad de estas fallas en estas rocas. Entre las dos fallas se forma un pliegue de arrastre, con forma de anticlinal, con el eje axial paralelo a las fallas; el flanco occidental está inclinado suavemente, mientras que el oriental es muy pendiente.

## **2.2. GEOLOGÍA LOCAL**

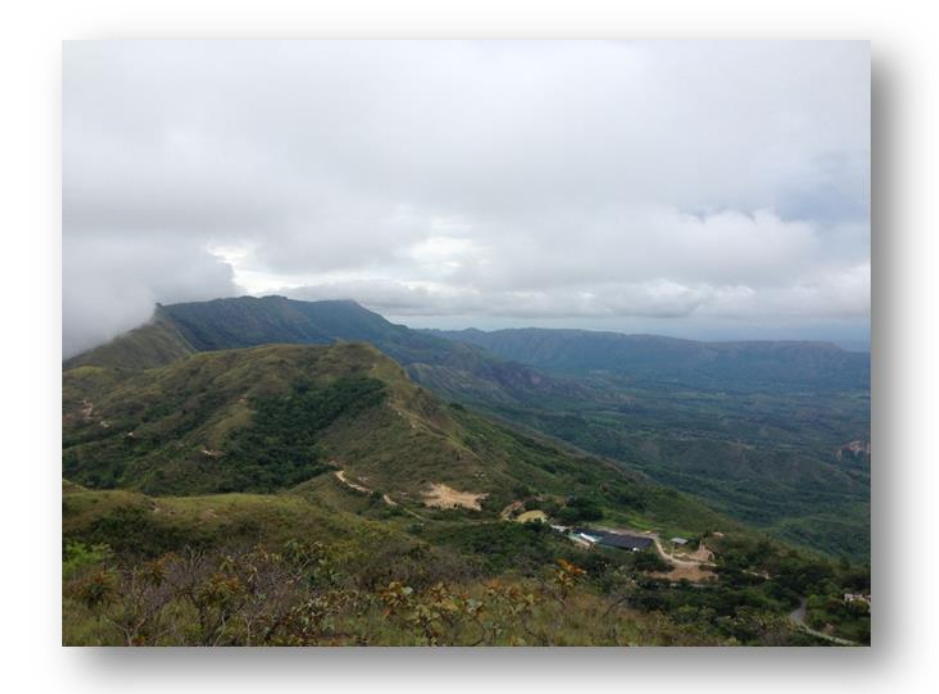

FOTO 2. Panorámica de la zona de estudio

. Fuente: Datos de estudio.

La secuencia litoestratigráfica que ocupa el área de estudio, corresponde a una gran variedad de rocas sedimentarias que van desde edades correspondientes al Cretáceo Superior hasta el Terciario. Para la descripción de la geología local se tomó como punto de referencia los diferentes afloramientos presentes; así como los datos estructurales tomados en el área del proyecto y de trabajos o canteras

que se adelantan en los alrededores del área de contrato. La falla de mayor trascendencia es la Falla de Veraguas, falla de tipo inverso localizada en el centro del área de estudio y la falla de buena vista que se encuentra ubicada al oriente, ninguna de estas fallas influye en el diseño del método de explotación ya que ambas se encuentran situadas en la zona de protección ambiental que fiscaliza CORTOLIMA.

#### **2.2.1. Estratigrafía.**

### **FORMACION LA TABLA (Kslt)**

Las areniscas de esta formación afloran en la mayor parte de la zona de estudio, ocupando la totalidad del área de contrato, constituida por areniscas blancas y amarillas de grano medio a grueso, con buena selección, bien redondeados, moderadamente duras a friables con estratificación cruzada. Está compuesta por dos niveles, el primero conformado por areniscas blancas y amarillentas de grano fino a medio, con buena selección y bien redondeados, en su parte superior se encuentran intercalaciones de arcillolitas de color gris claro y ocasionales gránulos y guijas de cuarzo. Este nivel presenta un espesor de 36 metros. El segundo lo componen areniscas de grano medio a conglomerática, con buena selección y estratificación cruzada, con un espesor aproximado de 65 metros

FOTO 3. Afloramiento de Cuarzoarenita, de grano medio a grueso, con estratificación delgada a media, con una descripción de capa, plana paralela continua, presenta terrígenos opacos como limonita. Espesor del afloramiento: 28 m.

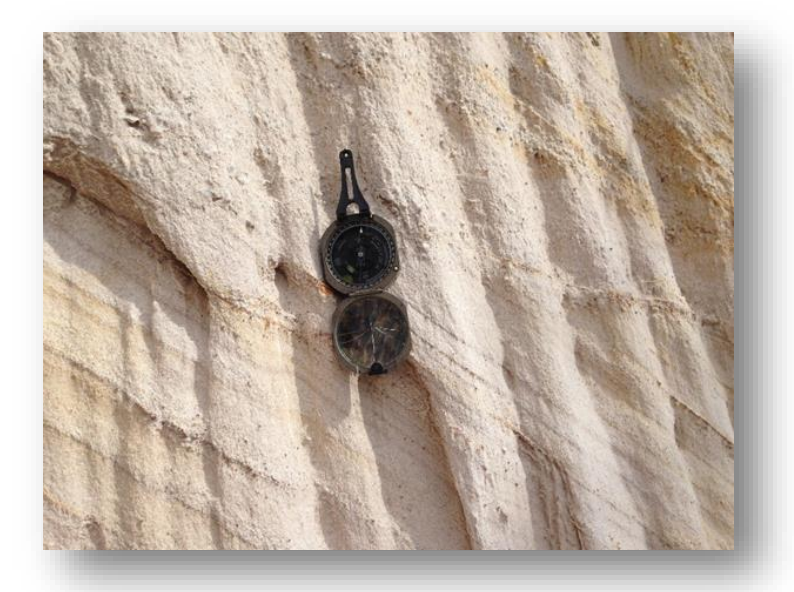

Fuente: Datos de estudio.

FOTO 4. Conglomerado arenoso. Cuarzoarenita de grano medio a grueso, con niveles de gránulos y guijas de cuarzo. Corresponde a un Ortoconglomerado, de variedad composicional Oligomictico. Fuente: Datos de estudio.

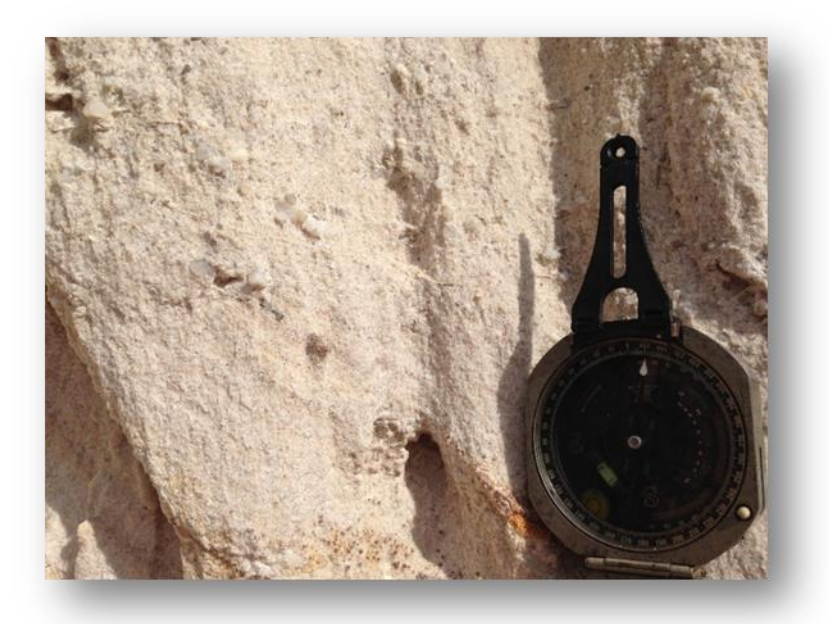

FOTO 5. Afloramiento de Roca altamente meteorizada (RAM).La fracción de suelo aumenta en proporción de arena. En la fracción de núcleos de roca se observa material parcialmente friable, en general se deja romper fácilmente con el martillo. Abundan fragmentos con las caras de las fracturas manchadas por los óxidos.

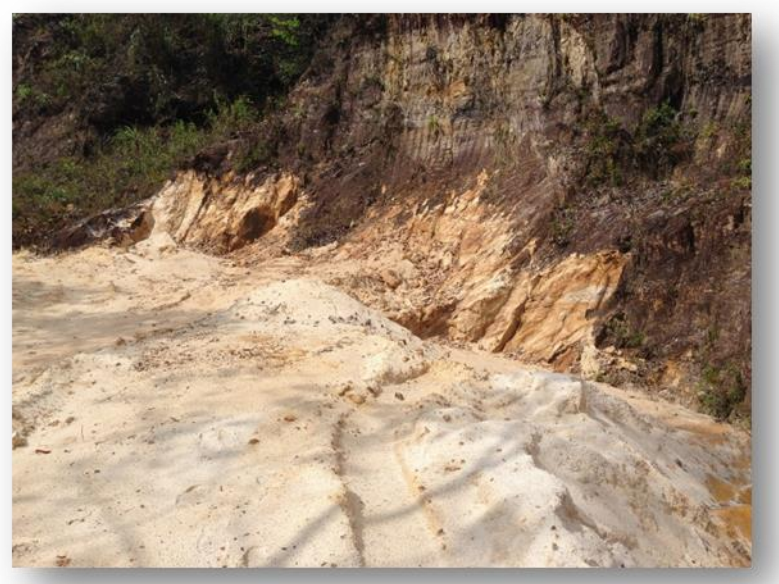

Fuente: Datos de estudio.

## **2.2.3. GEOMORFOLOGÍA.**

Los procesos geomorfológicos que se presentan en el área de estudio, están relacionados estrechamente a las condiciones litológica, hidrológicas, y morfométricas, siendo los principales agentes modeladores la meteorización por erosión, actividad humana y condiciones hídricas. Las unidad geomorfológica predominante en la zona, son los escarpes con control estructural.

### **2.3. GEOLOGÍA ESTRUCTURAL**

La actividad tectónica que afecta la zona se ve refleja en la presencia de elementos estructurales identificados en las rocas como: estratificación, plegamiento, fracturamiento y fallas geológicas.

### **2.3.1. Estratigrafía local.**

El rumbo regional de los estratos sedimentarios en las rocas del Paleógeno es Noreste (NE) con buzamientos que oscilan de 12 a 27 grados hacia el Noroeste (NW). En las rocas del Cretáceo el rumbo es Norte a Noreste (NE) con buzamientos del orden de 25 grados hacia el Sureste (SE) ver plano 4.

#### **2.3.2. Plegamiento.**

Mediante fotointerpretación se identificaron en el territorio municipal la existencia de un pliegue anticlinal amplio en las rocas del Paleógeno, nombrado Anticlinal de Carmen de Apicalá, cuyo eje atraviesa el Sector Occidental en dirección aproximada Noreste-Suroeste. El flanco oriental de esta estructura forma pendientes estructurales bien definidas que constituyen parte de la Serranía de Ceboruco.

En las rocas del Cretáceo aparece una estructura sinclinal estrecha y fallada en su extremo sur, definida en el Grupo Olini y conocida como Sinclinal de Las Palmas.

#### **2.3.3. Fracturamiento.**

Las rocas presentes en el territorio municipal tienen fracturas en mayor o menor grado. Esta característica estructural facilita la desintegración del macizo rocoso en forma de grandes bloques y fragmentos de menor tamaño que se desprenden desde las partes altas de los escarpes, fenómeno que ocurre con alguna frecuencia en la Cuchilla del Muerto. El desprendimiento es promovido por la meteorización avanzada de la roca, la fuerza de gravedad y la ocurrencia de sismos. Normalmente las principales fracturas tienen dirección ortogonal al rumbo de los estratos rocosos.

#### **2.3.4. Fallas.**

La región presenta fallas geológicas de cabalgamiento de orientación general Norte-Sur y vergencia al Occidente. Tal complejidad estructural ha originado en profundidad trampas propicias para que las rocas arenosas permeables que acumulan el petróleo queden confinadas debajo de rocas arcillosas impermeables, como ocurre con el yacimiento de petróleo del Campo Guando en el Sector Central.

### **Falla geológica de Lozanía**.

Falla de tipo inverso, aflora en el flanco Oeste cerca al eje del Sinclinal de Prado y se intercepta con la Falla de Buena vista en la vía que conduce de Cunday a el Carmen de Apicalá. Corta rocas de la Formación Gualanday Medio e Inferior, Formación Seca, Grupo Guadalupe y Olini. Su dirección es SW- NE y SSW-NNE.

 **Falla geológica de Veraguas.** Son dos fallas orientadas en dirección general N30ºE, distanciadas entre sí menos de 1 Km, cortan la Formación La Tabla y continúan al norte, perdiéndose la evidencia morfológica, y sólo, localmente, se detectan indicios de la continuidad de estas fallas en estas rocas. Entre las dos fallas se forma un pliegue de arrastre, con forma de anticlinal, con el eje axial paralelo a las fallas; el flanco occidental está inclinado suavemente, mientras que el oriental es muy pendiente.

FOTO 6. Las rocas sedimentarias presentes en la zona del proyecto presentan una orientación definida y aparecen como una secuencia litológica continua que se caracteriza por presentar contornos muy irregulares.

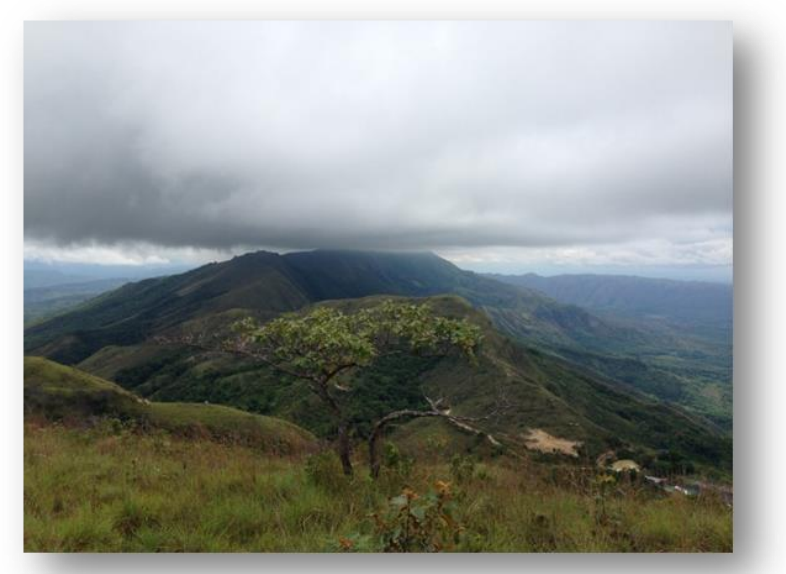

Fuente. Datos de estudio.

El área se caracterizada por montañas y colinas cuya altura y formas se deben al plegamiento de las rocas de la corteza terrestre y que aún conservan rasgos reconocibles de las estructuras originales, a pesar de haber sido afectadas en grado variable por los procesos de denudación.

### **2.6. GEOLOGIA DEL DEPÓSITO**

De acuerdo a la clasificación composicional de arenitas, y areniscas con menos del 15% de matriz (FOLK 1974), el mineral es identificado como Cuarzoarenita. En cuanto a la clasificación textural de rocas detríticas con participación de material psefitico (FOLK 1970), la roca corresponde a una arenisca conglomerática. Debido a las características morfológicas y estructurales de la zona se definen bancos de arenisca, masivas de grano fino a grueso sub-redondeado. En el área se hacen visibles las estructuras sedimentarias presentes, los afloramientos presentan un espesor de 90 a 100m con intercalaciones en el nivel medio de arcillolitas de estratificación delgada (3cm a 10 cm) .Los bancos se extienden de sur a norte con un rumbo de N32°E y con un buzamiento de 36°SE. Ver plano 3.

Por su composición, las areniscas de esta Formación se han constituido en la fuente de materia prima para la industria de la construcción, dada la calidad, cantidad y variedad de las mismas. Igualmente se procesan y utilizan para filtros drenantes de plantas de tratamientos y pozos profundos para suministro de agua. De acuerdo con cálculos preliminares la cantidad de reservas existentes en esta región, permitirá abastecer cualquier cantidad de mercados que surjan en el futuro próximo y lejano sin necesidad de buscar nuevas fuentes de estos materiales.

### **2.7. CALCULO DE RESERVAS**

La evaluación cuantitativa del depósito es un factor muy importante en el diseño de un método de explotación, ya que nos brinda la oportunidad de calcular la duración del proyecto de explotación y las posibles utilidades económicas de acuerdo a la oferta y demanda del producto final. El estudio pretende determinar las toneladas de arena silícea y los metros cúbicos de estériles presentes en la zona, para definir la relación de descapote, la isóbata límite de explotación y la relación de descapote límite.

El cálculo de reservas se realizó mediante dos métodos el primero el método de perfiles, el cual consiste en la obtención de bloques individuales de material y el cálculo se efectúa promediando el área entre dos perfiles consecutivos y multiplicando el valor obtenido por la distancia entre éstos; de esta manera se obtiene un volumen que al ser multiplicado por el peso específico arrojan el contenido (toneladas) de arenisca existente entre los dos perfiles evaluados. Las

reservas totales se obtienen al multiplicar las toneladas encontradas en los bloques individuales por un porcentaje de recuperación que depende de la situación entre los dos perfiles, las condiciones topográficas del área, las condiciones geológicas de la zona y el diseño de la pared final para la explotación. Para este cálculo se establece una cota base de los 920 m.s.n.m. que va a ser el inicio de las labores de explotación, a partir de esta se realiza el cálculo de reservas del proyecto Los perfiles se realizaron perpendiculares al rumbo de la estratificación, manteniendo una distancia de treinta metros entre ellos, para un total de 17 perfiles, que abarcan la zona de proyección minera, (ver Plano 5).

| Perfil                                                       | Área de la<br>sección S<br>del perfil en<br>(m <sup>2</sup> ) | Área<br>Separación<br>promedio<br>entre<br>perfiles(m)<br>$(S1 + S2)/2$ |            | Volumen por<br>sección $(m^3)$ | peso<br>específico<br>(pe) | ton de arena<br>silícea |  |
|--------------------------------------------------------------|---------------------------------------------------------------|-------------------------------------------------------------------------|------------|--------------------------------|----------------------------|-------------------------|--|
| $0+0$                                                        | 21870,958<br>22617,890<br>30,000                              |                                                                         | 678536,687 | 2,230                          | 1513136,811                |                         |  |
| 0+30                                                         | 23364,821                                                     | 24170,019                                                               | 30,000     | 725100,576                     | 2,230                      | 1616974,284             |  |
| $0 + 60$                                                     | 24975,218                                                     | 25710,298                                                               | 30,000     | 771308,925                     | 2,230                      | 1720018,903             |  |
| $0+90$                                                       | 26445,377                                                     | 26264,312                                                               | 30,000     | 787929,353                     | 2.230                      | 1757082,456             |  |
| $0 + 120$                                                    |                                                               | 26083,246   25238,472                                                   | 30,000     | 757154,171                     | 2,230                      | 1688453,800             |  |
| $0+150$                                                      | 24393,699                                                     | 24262,229                                                               | 30,000     | 727866,872                     | 2,230                      | 1623143,123             |  |
| $0+180$                                                      | 24130,760                                                     | 24486,223                                                               | 30,000     | 734586,701                     | 2,230                      | 1638128,342             |  |
| $0+210$                                                      | 24841,687                                                     | 25142,918                                                               | 30,000     | 754287,527                     | 2,230                      | 1682061,184             |  |
| $0 + 240$                                                    | 25444,148                                                     | 25377,525                                                               | 30,000     | 761325,735                     | 2,230                      | 1697756,389             |  |
| 0+270                                                        | 25310,901                                                     | 25178,327                                                               | 30,000     | 755349,813                     | 2,230                      | 1684430.083             |  |
| $0+300$                                                      | 25045,753                                                     | 25303,660                                                               | 30,000     | 759109,809                     | 2,230                      | 1692814,874             |  |
| $0 + 330$                                                    | 25561,568                                                     | 25315,722                                                               | 30,000     | 759471,672                     | 2,230                      | 1693621,829             |  |
| 0+360                                                        | 25069,877                                                     | 24840,473                                                               | 30,000     | 745214,195                     | 2,230                      | 1661827,654             |  |
| 0+390                                                        | 24611,069                                                     | 23900,115                                                               | 30,000     | 717003,461                     | 2,230                      | 1598917,717             |  |
| $0+420$                                                      | 23189,162   22418,361                                         |                                                                         | 30,000     | 672550,826                     | 2,230                      | 1499788,341             |  |
| 0+450                                                        |                                                               | 21647,560   20551,582                                                   | 30,000     | 616547,460                     | 2,230                      | 1374900,836             |  |
| 0+480                                                        | 19455,604                                                     | 9727,802                                                                | 30,000     | 291834,060                     | 2,230                      | 650789,954              |  |
| TOTAL RECURSOS ESTIMADAS SEGÚN<br>PERFILES TOPOGRAFICOS (m3) |                                                               |                                                                         |            |                                |                            | 26793846,580            |  |
| <b>RECURSOS MINEROS INFERIDOS</b>                            |                                                               |                                                                         |            |                                |                            | 26793846,580            |  |
| <b>RECURSOS MINEROS EXPLOTABLES</b>                          |                                                               |                                                                         |            |                                |                            | 10717538,23             |  |
| <b>RECURSOS MINEROS MEDIDOS</b>                              |                                                               |                                                                         |            |                                |                            | 1071753,82              |  |

<span id="page-27-0"></span>Cuadro 2. Calculo de reservas por método de perfiles.

Fuente. Datos de estudio.

Las reservas mineras son las reservas explotables, menos las pérdidas generadas por el diseño y las labores de pre-minado y minado además de limitantes como el área de la licencia, por esta razón se asumen en un 40%, considerando el nivel de recuperación que se obtenga a partir del método de explotación implementado. Para el caso de la mina Buenos Aires este cálculo nos arroja un resultado de 26.793.846,580.tn de mineral explotable.

Reservas explotables: 10'717.538,23 Tn. = 4'806.070,8 m<sup>3</sup>. Producción promedio por día: 157 m<sup>3</sup>/día. Días hábiles de trabajo por año: 288 días/año.

Vida Util del proyecto  $=\frac{10717.338,23}{288 \text{ diag/s}^3 \cdot 350 \text{ Tn/diab}} = 106$  $288 \text{ dias/}\ \text{año}^*$  350  $Tn/}\$ día 10'717.538,23 Tn años de vida útil (1)

Las reservas minera medidas se tomaron a partir de las reservas mineras explotables con una penalización del 90% que son equivalentes a la extracción de material en la fase de desarrollo de la mina, de lo cual tenemos en esta fase 1´071.753 tn de mineral.

Por otra parte también se realizó el cálculo de reservas por medio de un software especializado para el diseño minero que nos muestra la cantidad de material que se puede extraer por medio de la superposición de superficies (DTM´S) las cuales nos generan un modelo tridimensional (solido) del área a extraer, y realizando cálculos matemáticos nos indica el volumen de mineral presente en el área a explotar. (Ver figura 2) base de datos carmen.spc.

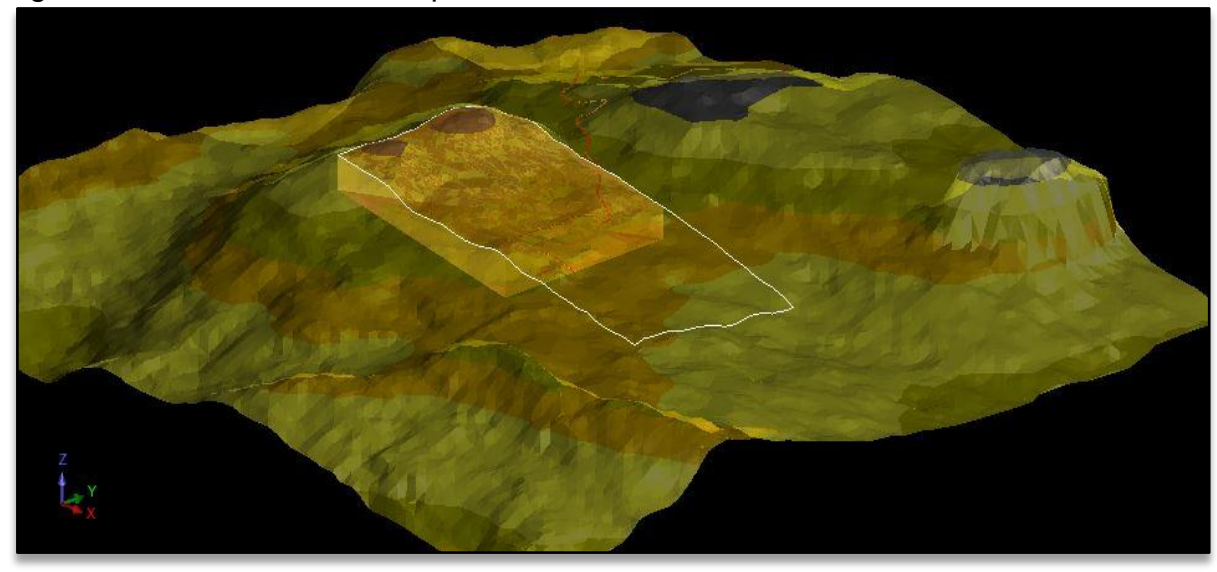

<span id="page-28-0"></span>Figura 2. Volumen de mineral presente en el área de la licencia.

Fuente: datos de estudio( Carmen\_spc/arena.dtm)

A continuación se presentan los reportes de toneladas de acuerdo a la superposición de superficies, la cuales nos muestran la cantidad de material extraído con respecto a las diferentes fases de la explotación. En la figura 3, se presenta el resultado de la sustracción de del diseño de labores de desarrollo y la topografía inicial que equivaldrían a las reservas medidas.

<span id="page-29-0"></span>Figura 3. Toneladas extraídas en la fase de desarrollo.

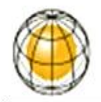

#### **VOLUME BETWEEN DTM SURFACES**

Mar 03, 2014

Upper surface: topograifa.dtm Upper surface object ID: 4 Upper surface trisolation ID: 1 Lower surface: nivel6.dtm Lower surface object ID: 1 Lower surface trisolation ID: 1

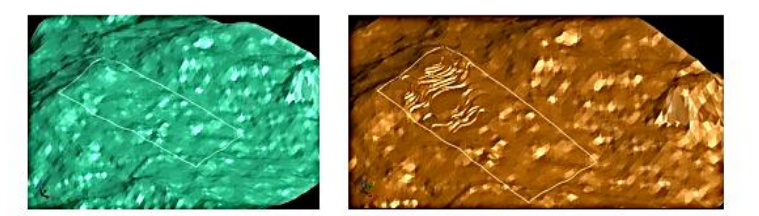

No boundary string applied

## **Segment Number 1 of 1**

Densidad: 2.230 Surface to surface volume : 678892 Nett Tonnage: 1513930 Áreade superficie : 10560867

#### **DTM Summary**

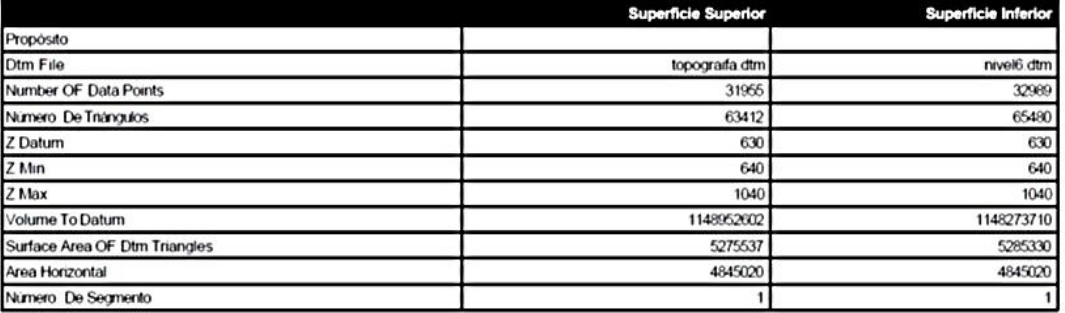

Fuente: datos de estudio.

Los calculos de reservas hechos a partir de perfiles y por medio de software especializado no difieren mucho en los resultados,lo que nos brinda confiabilidad en los dos casos. Para el caso de las reservas mineras explotables se procedio de la misma manera, se tomo la superfice de la topografia y se le extrajo el diseño final de la explotacion, de lo cual se extrajo el siguiente reporte. Ver figura 4.

<span id="page-30-0"></span>Figura 4. Toneladas extraídas fase de explotación.

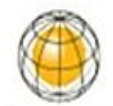

## **VOLUME BETWEEN DTM SURFACES**

Mar 03, 2014

Upper surface: topograifa.dtm Upper surface object ID: 4 Upper surface trisolation ID: 1 Lower surface: disfinexpl.dtm Lower surface object ID: 1 Lower surface trisolation ID: 1

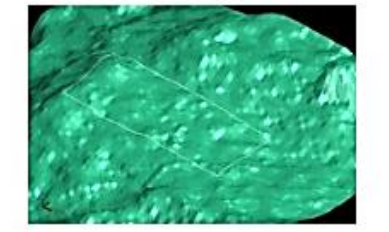

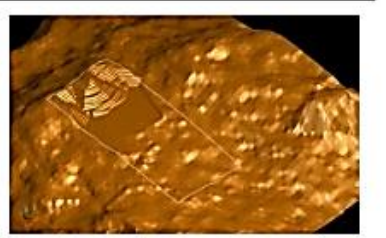

No boundary string applied

# **Segment Number 1 of 1**

Densidad: 2.230

Surface to surface volume : 4762355 Nett Tonnage: 10620051 Áreade superficie : 10575232

## **DTM Summary**

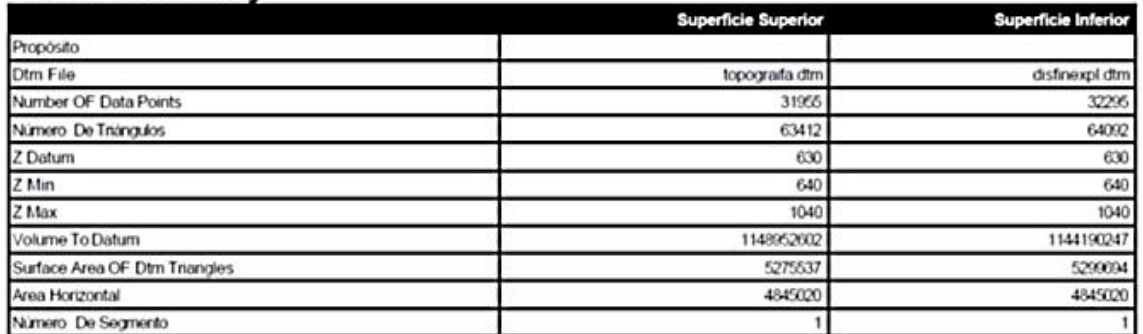

Fuente. Datos de estudio.

## **3. ESTUDIO GEOTÉCNICO DEL MACIZO ROCOSO**

FOTO 7. Macizo Rocoso

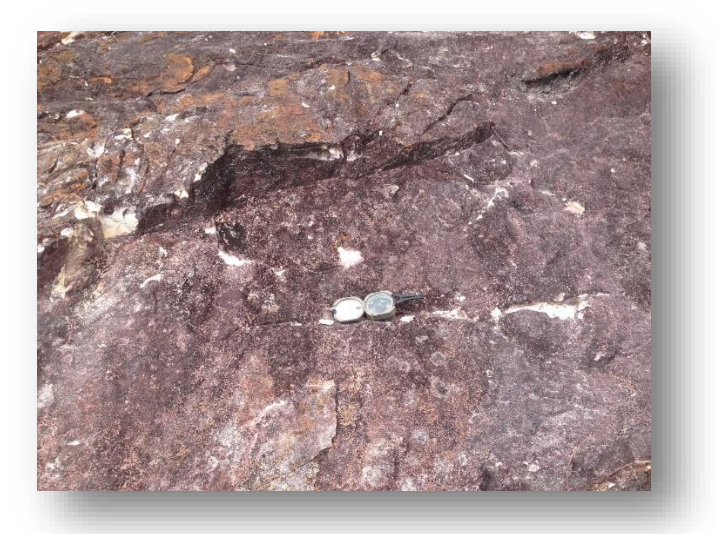

Fuente: datos de estudio.

Estos estudios son realizados para determinar las propiedades físicas y mecánicas de la roca, información que es de gran importancia para el diseño de los taludes, y en el que se tendrá en cuenta aspectos importantes como la densidad de diaclasas, buzamiento y la orientación de las juntas.

La arenisca hace parte de la formación La Tabla, las principales estructuras en la zona son la falla de cabalgamiento de Veraguas que atraviesa la formación con dirección NE. El macizo rocoso se presenta como una unidad de arena conglomerada, estratificada en capas gruesas, con estratificación interna cruzada, fracturadas. Esta formación aflora formando el filo de la Cuchilla del Muerto en la parte alta de los sectores rurales Nor-Oriental, Oriental y Sur-Occidental. Alcanza 91 m de espesor y está conformada por dos niveles de areniscas intercaladas en la parte media por un nivel delgado de lutitas y areniscas.

### **3.1. COMPORTAMIENTO MECÁNICO DEL MACIZO ROCOSO**

La caracterización del comportamiento físico - mecánico de las rocas nos permite determinar parámetros importantes como su resistencia, módulos de elasticidad entre otros, nos permite realizar una estimación de la clasificación geo mecánica y una aproximación del comportamiento del terreno.

#### **3.1.1. Propiedades físicas.**

Estas propiedades físicas se obtuvieron en el laboratorio de un número representativo de testigos obtenidos directamente del macizo rocoso siguiendo el procedimiento para toma de muestras con el fin de que ninguna de estas propiedades se vea alterada (ver anexo A).

Los resultados de estos ensayos pueden apreciarse en los cuadros 4 y 5. En estos cuadros encontramos el promedio aritmético de las principales propiedades físicas.

| <b>Descripción</b> | <b>Propiedad física</b>     |          | Valor promedio |
|--------------------|-----------------------------|----------|----------------|
| Arenisca           | Masa natural de la muestra  | (M) g    | 41.2           |
| Arenisca           | Masa de la muestra seca     | $(Ms)$ g | 40.55          |
| Arenisca           | Masa de la muestra saturada | (Msat) g | 47.38          |
| Arenisca           | Volumen de la muestra       | cc       | 18.57          |

<span id="page-32-0"></span>Cuadro 3. Propiedades físicas identificadas en el laboratorio

Fuente: datos de estudio en laboratorio

| <b>Descripción</b> | <b>Propiedad física</b>                     | <b>Valor</b><br>promedio |        |
|--------------------|---------------------------------------------|--------------------------|--------|
| Arenisca           | Densidad total de la muestra                | $\rho$ ) g/cc            | 2.23   |
| Arenisca           | Densidad seca de la muestra                 | (pd) g/cc                | 2.2    |
| Arenisca           | Densidad saturada de la muestra             | psat) g/cc               | 2.56   |
| Arenisca           | Porcentaje de humedad                       | W) %                     | 1.67   |
| Arenisca           | Porcentaje de saturación                    | $S)$ %                   | 8.07   |
| Arenisca           | Porosidad                                   | (n) %                    | 36.59  |
| Arenisca           | Relación de vacíos                          | $\epsilon$               | 0.0576 |
| Arenisca           | Peso unitario natural                       | $KN/m^3$                 | 21.98  |
| Arenisca           | Peso unitario seco                          | (yd) $KN/m^3$            | 21.65  |
| Arenisca           | Peso unitario saturado<br>KN/m <sup>3</sup> | (ysat)                   | 25.26  |

<span id="page-32-1"></span>Cuadro 4. Propiedades físicas deducidas por cálculo

Fuente: datos de estudio

### **3.1.2. Análisis granulométricos.**

Establece una escala granulométrica del material. La proporción de los granos se determina por medio de los tamices, los cuales nos dan una relación entre la masa retenida en los diferentes tamices y la masa total de la muestra. La forma de la gráfica muestra una distribución irregular de los granos, presentando las mayores concentraciones de los granos de tamaños regular (Mallas 40, 80,100 y 200) (ver figura 5).

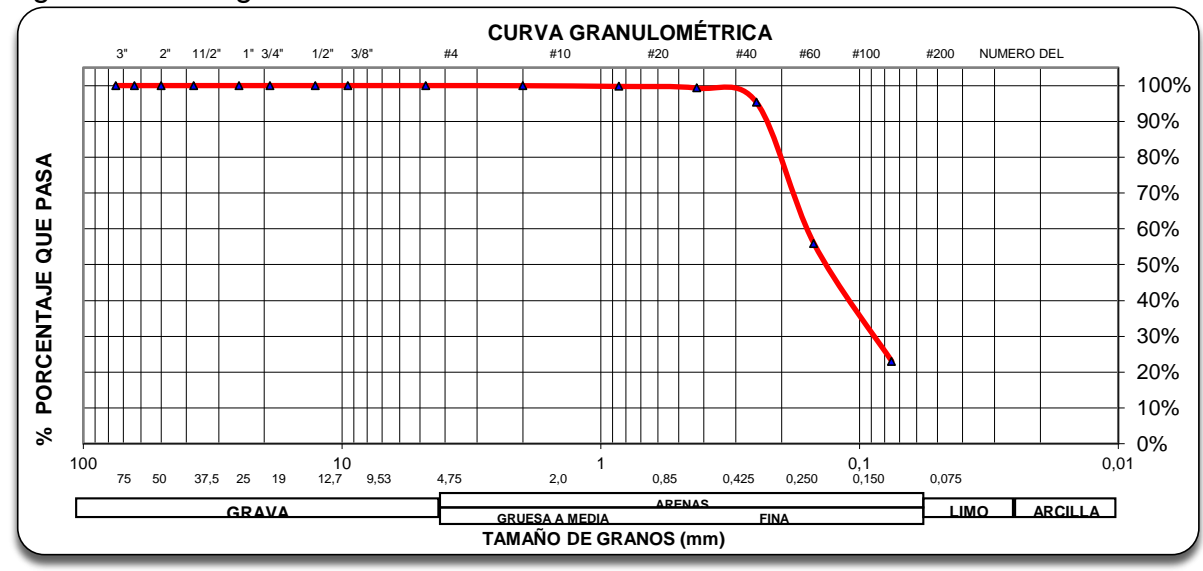

<span id="page-33-0"></span>Figura 5. Curva granulométrica del material

Fuente. datos de estudio

Según la curva se aprecia que predomina el tamaño de grano fino con diámetro entre 0,12 y 0,25mm con un porcentaje de arena del 77,017%, lo que nos indica que es una arena fina de tipo industrial.

FOTO 8. Granulometría (evidencia de campo)

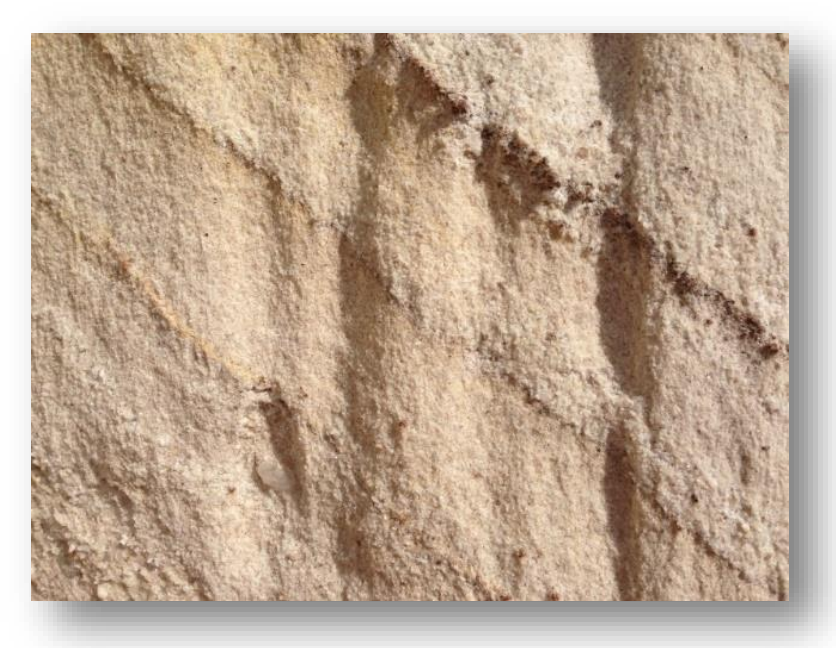

Fuente: datos de estudio.

#### **3.1.3. Propiedades mecánicas**

La estabilidad de los taludes depende de las fuerzas actuantes sobre el macizo rocoso y de la relación que existe entre los esfuerzos generados en la roca y su resistencia (ver anexo B).

Para determinar estas propiedades se realizó el ensayo de compresión simple y de carga por punta a probetas prismáticas de roca (ver fotografía 9) para así obtener el valor de la resistencia máxima y el módulo de elasticidad de la roca (ver cuadros 6 y 9).

FOTO 9. Ensayo de compresión simple

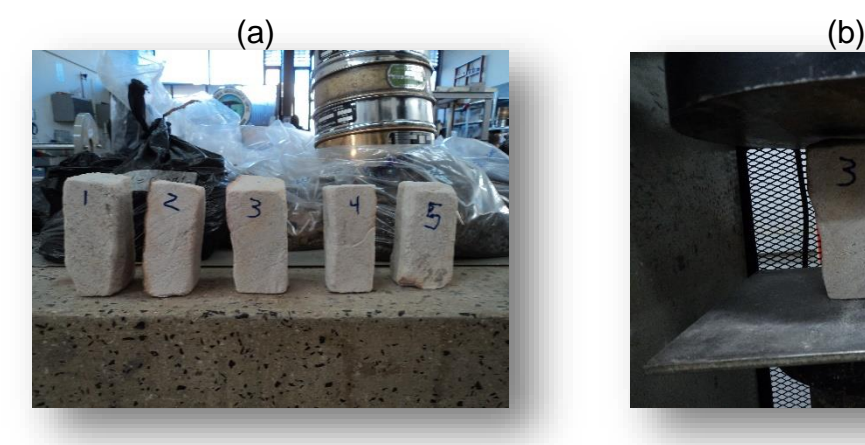

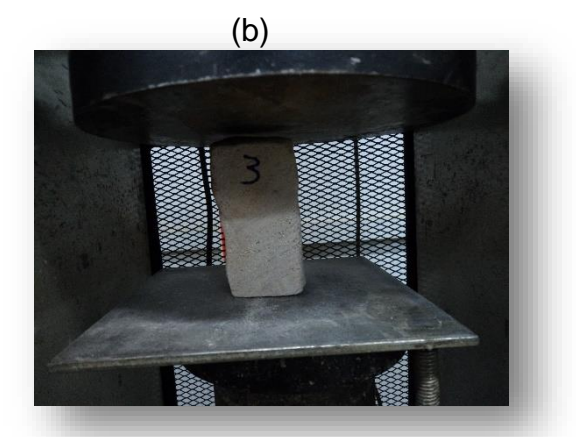

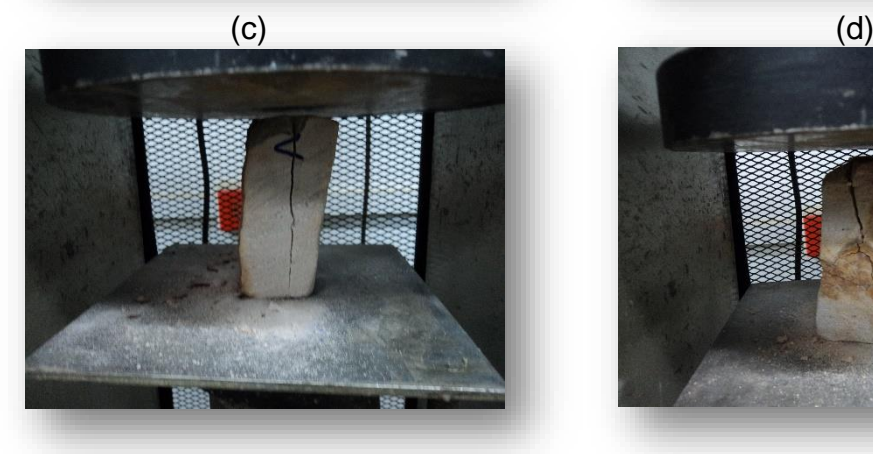

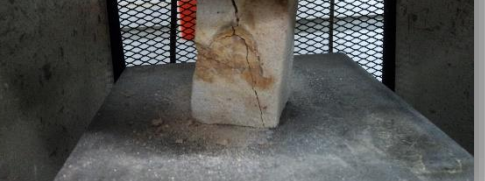

16(a) testigos para realizar ensayos 16(b) comienzo ensayo compresión simple 16(c) testigo fallado 16(d) testigo fallado Fuente: resultados de estudio

El cuadro 6, relaciona el resumen de los resultados del ensayo de la prueba de compresión simple sobre la arenisca, y su respectivo valor promedio (ver figura 6).

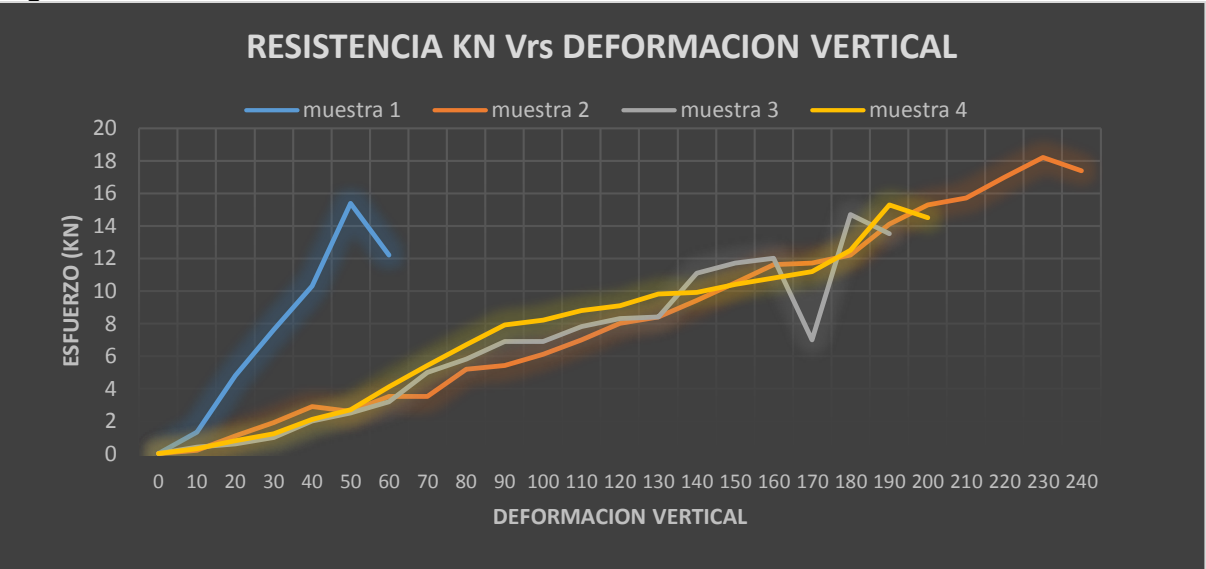

<span id="page-35-0"></span>Figura 6. Grafica esfuerzo – deformación.

Fuente: resultados de estudio

| Mues.              | Diámetro<br>(mm) | Longitud<br>(mm) | Peso<br>(g) | Area<br>$\text{m}^2$ | Volumen<br>(mm $^3$ ) | $\sigma$<br>(KN) | $\sigma$<br>(Mpa | $\sigma$<br>(KN/cm <sup>2</sup> ) |
|--------------------|------------------|------------------|-------------|----------------------|-----------------------|------------------|------------------|-----------------------------------|
|                    | 47               | 112              | 425.87      | 2628                 | 294336                | 12.2             | 4.6              | 0.46423                           |
| 2                  | 55               | 105              | 415.65      | 2695                 | 282975                | 17.4             | 6.4              | 0.64564                           |
| 3                  | 55               | 102              | 418.55      | 2750                 | 280500                | 13.5             | 4.9              | 0.49090                           |
| $\overline{4}$     | 54               | 102              | 418.55      | 2310                 | 235620                | 14.5             | 6.2              | 0.62770                           |
| PROMEDIO ESFUERZOS |                  |                  |             |                      | 14.4                  | 5.52             | 0.55711          |                                   |

<span id="page-35-1"></span>Cuadro 5. Resultados del ensayo a la compresión simple

Fuente: resultados de estudio

## **3.2. ANÁLISIS DE DISCONTINUIDADES**

Se realizó un levantamiento de diaclasas en la extensión del paquete de arenisca, con el fin de determinar su rumbo, buzamiento, rugosidad, abertura, relleno y filtraciones. Para la representación de dichos datos estructurales (Fallas, Diaclasas, Estratos, etc.) se usan técnicas de proyección estereográfica, este trabajo se apoya en la utilización del software DISP. Al ingresar los datos, se genera una base de datos con la orientación e inclinación del diaclasamiento presente en el macizo. Esto se hace para identificar las zonas donde hay mayor
concentración de discontinuidades, así se determinan las familias que pueden generar cuñas y que tendrán incidencia en el macizo lo que nos permite determinar la orientación de los taludes con el fin de mejorar las condiciones de seguridad (ver fotografía 10) y(ver cuadro 7).

FOTO 10. Toma de diaclasas.

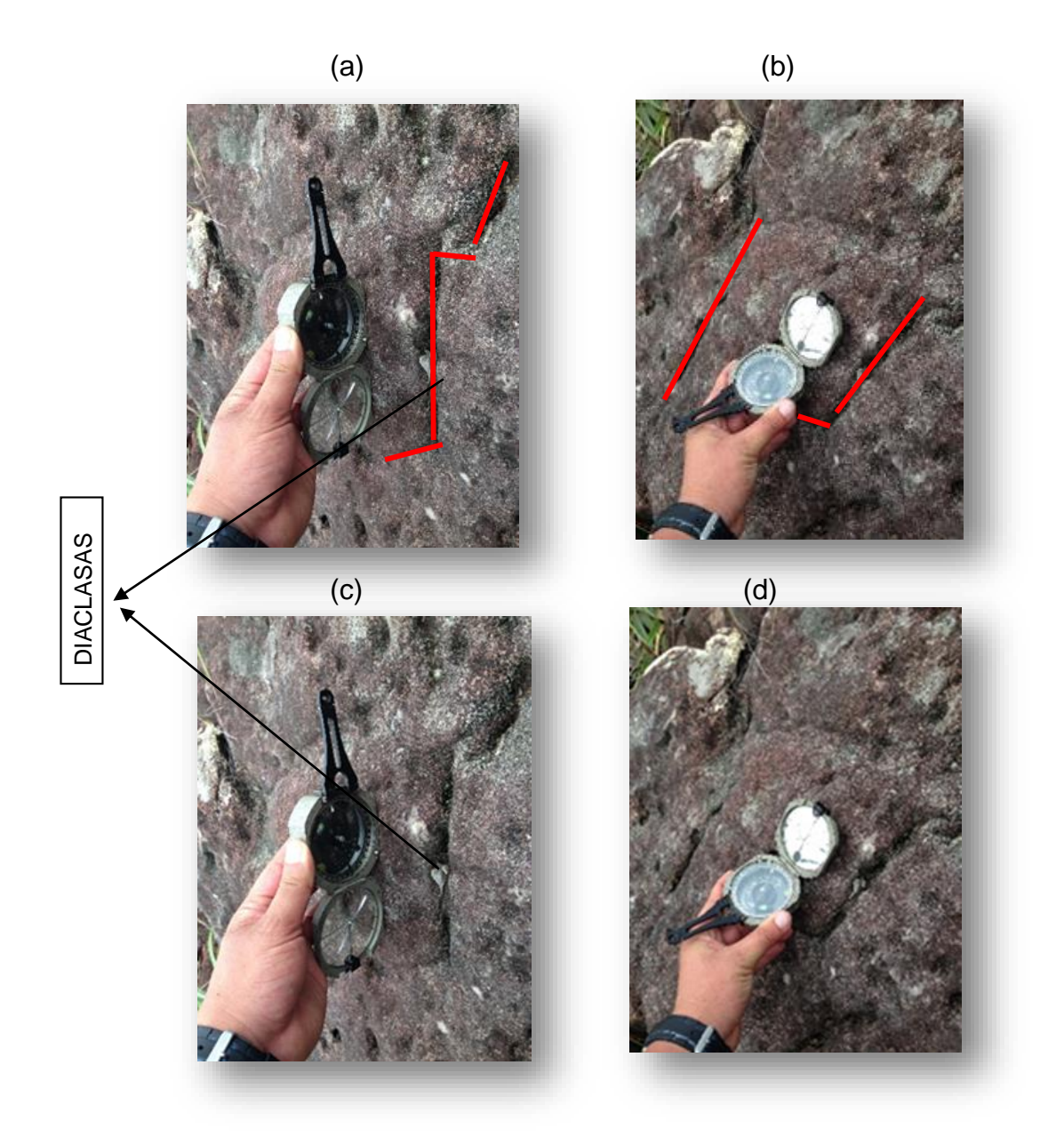

En la fotografía 6 a,b,c,d se observa la toma del levantamiento de las discontinuidades y a su vez se resalta con una línea roja cada una de estas.

Fuente: datos de estudio

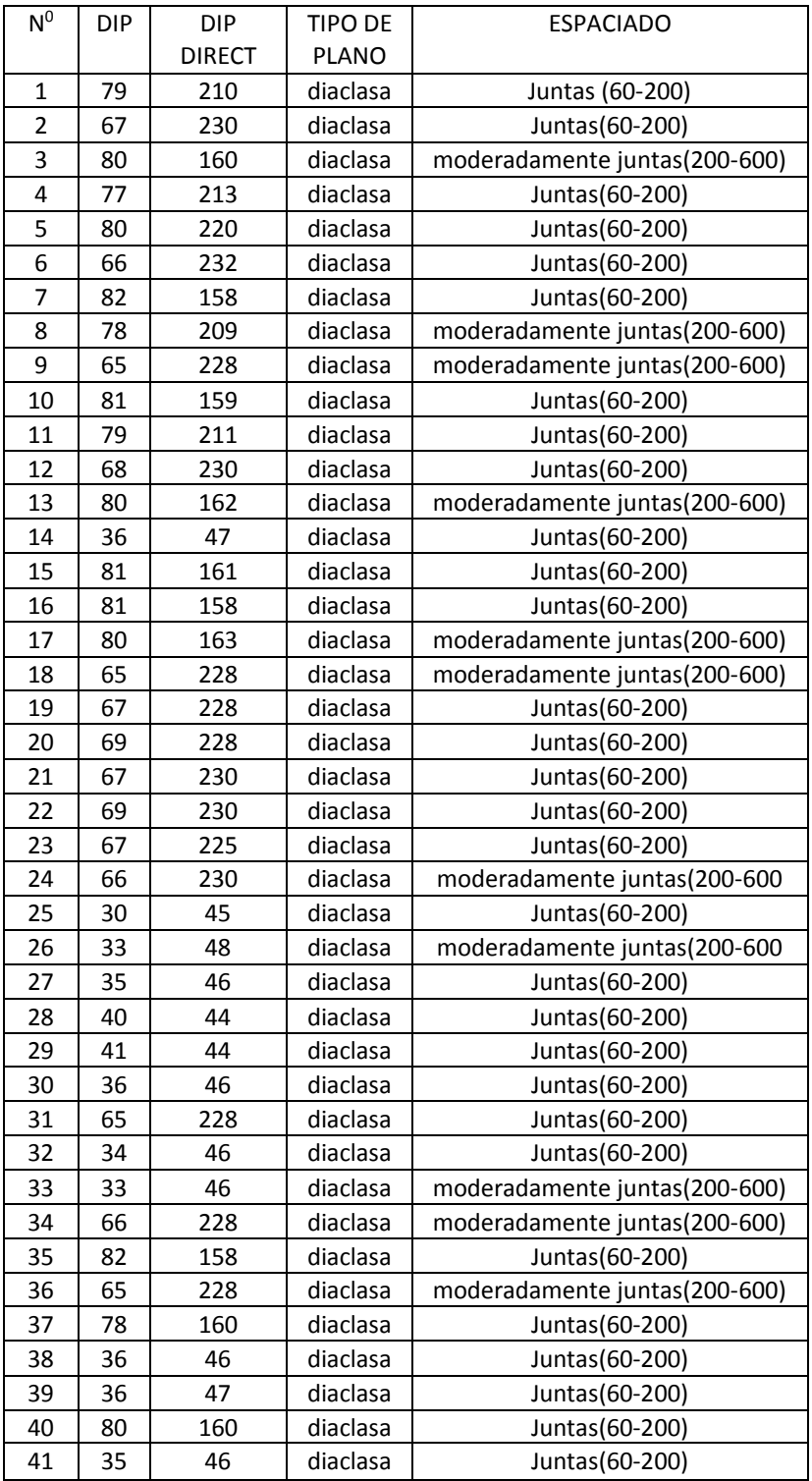

Cuadro 6. Levantamiento de discontinuidades.

Fuente: resultados de estudio

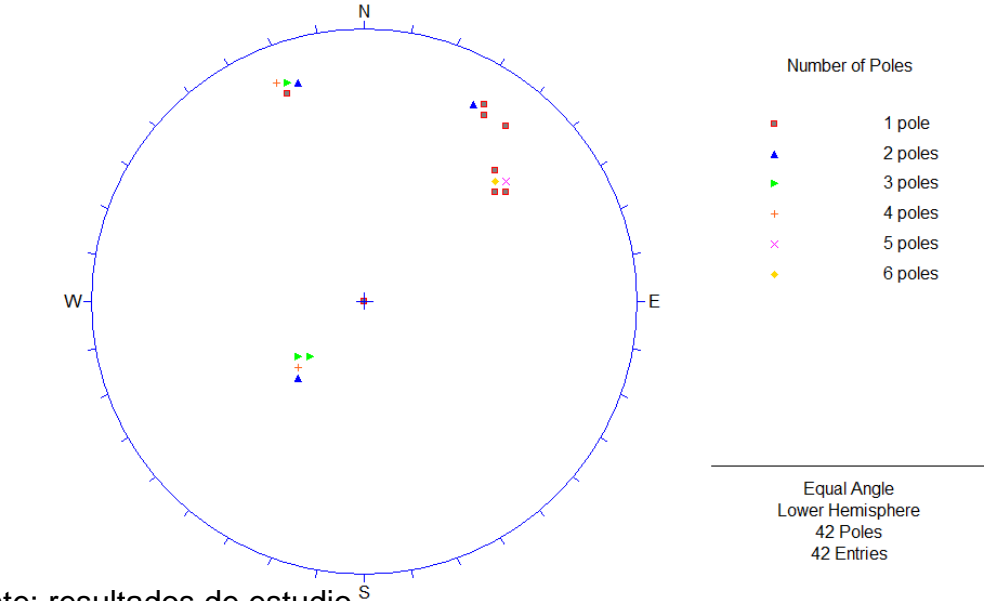

Figura 7. Diagrama de vaciado de polos de las discontinuidades

Fuente: resultados de estudio s

En estereoneta se puede observar la distribución de polos donde se resalta que la mayor concentración de polos está dentro del cuadrante NE.

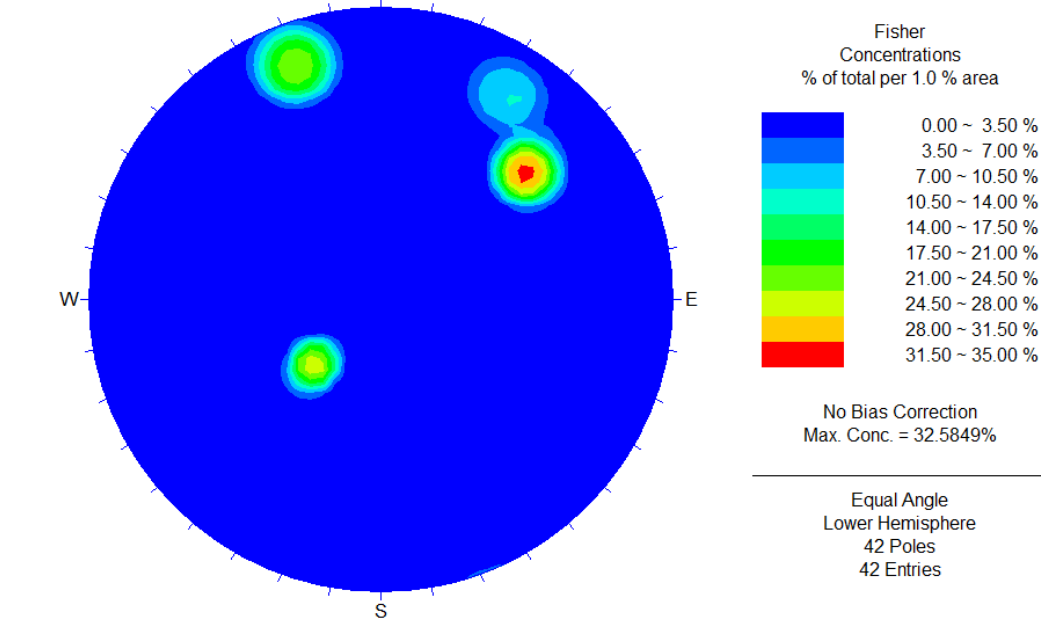

Figura 8. Diagrama de frecuencias.

Fuente: resultados de estudio

De esta grafica se puede deducir que existe una familia mayor, que contiene la concentración más alta de polos (32.58%) y tres familias menores que oscilan en un rango de 11.9% y 28.5%. Los buzamientos y direcciones predominantes se relacionan en el cuadro de orientaciones (ver cuadro 7).

Este análisis es de vital importancia para la estabilidad del macizo rocoso, y en este caso se convierte en el punto de partida para determinar la orientación más conveniente de los taludes del proyecto. Inicialmente se realiza un levantamiento de diaclasas a lo largo del afloramiento del paquete de arenisca, en las coordenada N: 932.046, E: 945.014, Z=957 msnm. Se tomaron un total de 42 discontinuidades,

| <b>Familias Principales</b> |                |          |               |                 |             |                 |
|-----------------------------|----------------|----------|---------------|-----------------|-------------|-----------------|
| ld                          | Juntas $(m^3)$ | N° Polos | Concentración | Buzamiento      | Direc. Bz.  | Rumbo           |
| $Fam_1$                     | 5              | 14       | 32.58%        | $66^{\circ}$ SW | $228^\circ$ | $N42^{\circ}$ W |
| Fam 2                       | 4              | 10       | 23.8%         | $80^\circ$ SE   | $160^\circ$ | N70°E           |
| $Fam_3$                     |                | 5        | 11.9%         | $77^\circ$ SW   | $211^\circ$ | N60°W           |
| Fam 4                       | 4              | 12       | 28.5%         | $35^\circ$ NE   | $43^\circ$  | N50°W           |

Cuadro 7. Distribución y Orientación de los principales planos

Fuente: resultados de estudio

Los anteriores datos se toman como base para la determinar la orientación más adecuada de los taludes de explotación.

Figura 9. Diagrama de planos mayores.

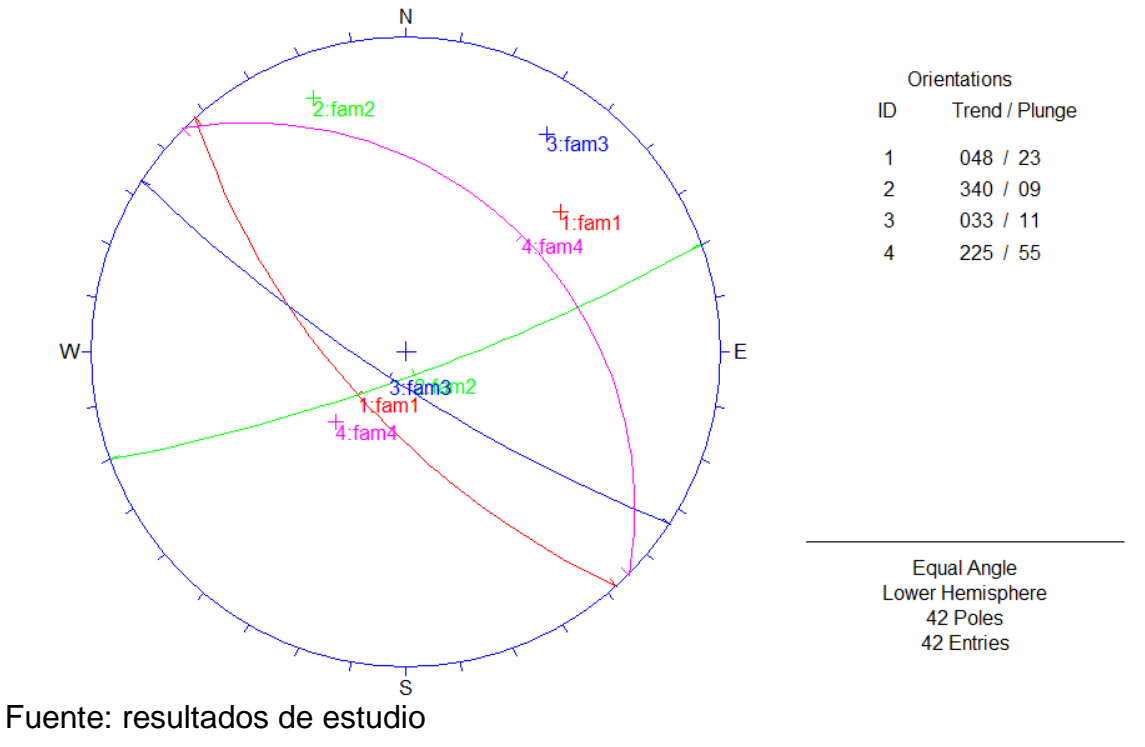

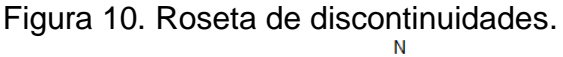

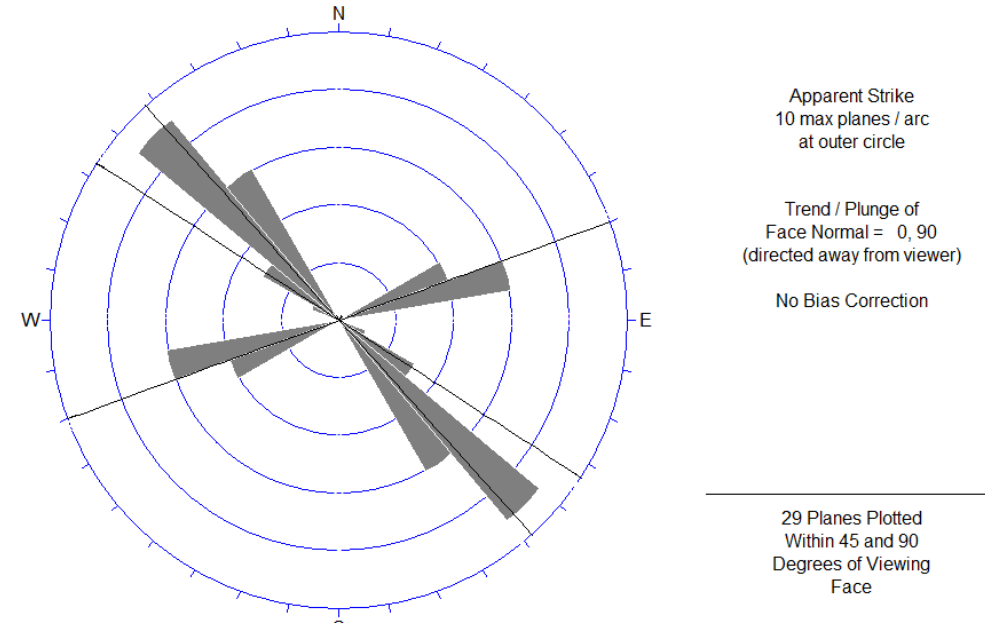

Fuente: resultados de estudio

**Espaciado.** El espaciado entre los planos de discontinuidad condiciona el tamaño de los bloques de matriz rocosa y controla el comportamiento mecánico del macizo rocoso**.**

De acuerdo al levantamiento de discontinuidades se definen las características representativas del espaciamiento promedio 60-200mm (ver figura 8).

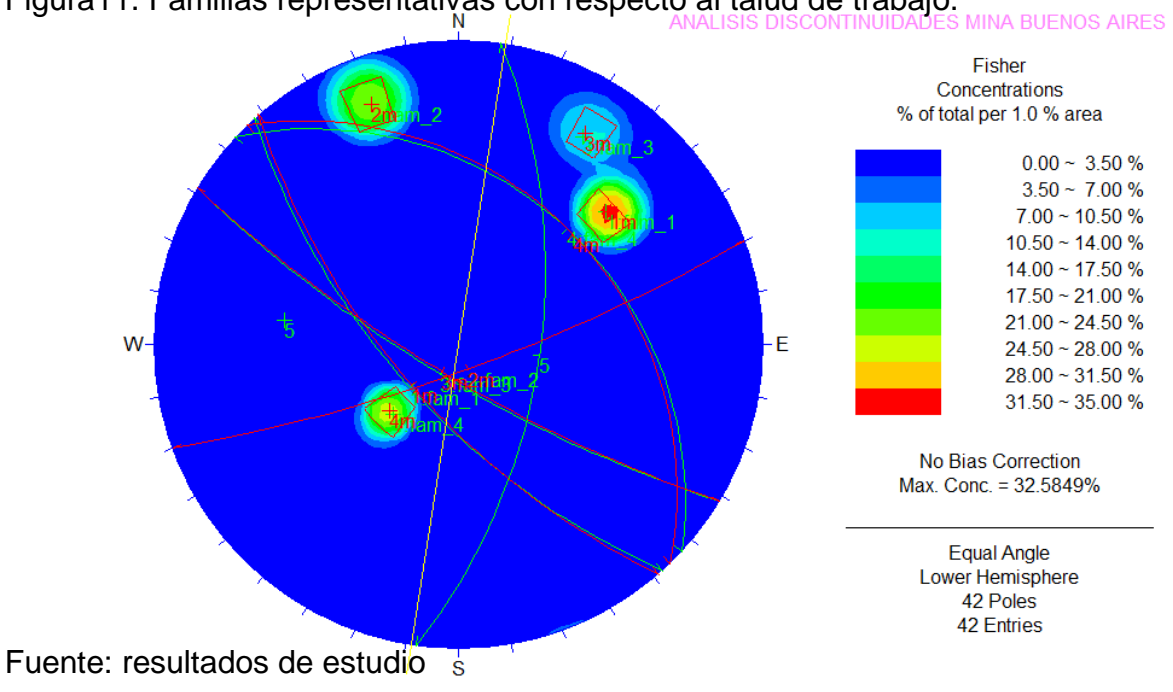

Figura11. Familias representativas con respecto al talud de trabajo.

En la figura 11 podemos observar con rojo los ejes meridionales de las familias principales de trabajo en color rojo, y la dirección del talud de trabajo de color mas claro.

# **3.3. CLASIFICACIÓN DEL MACIZO ROCOSO**

En las primeras etapas de todo proyecto cuando la información del macizo rocoso es escasa o insuficiente, se hace necesario utilizar procedimientos técnicos que permitan establecer una idea del comportamiento y estabilidad del mismo, de ahí la importancia de su caracterización y clasificación.

Los sistemas más populares son el de Bieniawski (1976) y Barton (1974), estos fueron desarrollados a partir de casos reales de ingeniería civil, partiendo de elementos de ingeniería geológica elaborados. Hay que entender que estos sistemas brindan una orientación que se mueve dentro de una tolerancia, debido a las condiciones anisotrópicas de cada unidad geológica. Para este proyecto en particular se optó por la clasificación propuesta por Bieniawski del South African Council for Scientific and Industrial Research (CSIR).

El sistema Rock Mass Rating (RMR)<sup>7</sup> propuesto por Bieniawski comprende parámetros tanto cualitativos como cuantitativos los cuales se exponen a continuación:

*Resistencia de la roca inalterada:* Corresponde a la resistencia la compresión uniaxial, o como alternativa la resistencia a la carga por punta (ver anexo C). Se utilizan los resultados obtenidos en el laboratorio, los cuales se encuentran resumidos en el (cuadro 8), El ensayo se aplicó a 6 probetas representativas del macizo, dando como resultado del promedio aritmético del esfuerzo de la carga sobre las muestras es de 0,360320 KN/cm<sup>2</sup> equivalente a 3,60 Mpa.

| Mues.              | De           | P    | ls                    | ັ        | Is(50)                | $\sigma_{c1}$ (KN/cm <sup>2</sup> ) | $\sigma_{c2}$         |
|--------------------|--------------|------|-----------------------|----------|-----------------------|-------------------------------------|-----------------------|
|                    | $\rm (cm^2)$ | (KN) | (KN/cm <sup>2</sup> ) |          | (KN/cm <sup>2</sup> ) |                                     | (Kf/cm <sup>2</sup> ) |
|                    | 27.95        | 0.35 | 0.012518              | 0.769819 | 0.009637              | 0.275416                            | 0.98339               |
| $\overline{2}$     | 29.43        | 0.45 | 0.015290              | 0.787813 | 0.012045              | 0.336384                            | 1.22915               |
| $\mathfrak{3}$     | 24.72        | 0.5  | 0.020221              | 0.728418 | 0.014729              | 0.444880                            | 1.50304               |
| 4                  | 23.37        | 0.26 | 0.010694              | 0.710264 | 0.007595              | 0.235271                            | 0.77506               |
| 5                  | 23.16        | 0.51 | 0.022020              | 0.707289 | 0.015574              | 0.484452                            | 1.58926               |
| 6                  | 25.67        | 0.45 | 0.017523              | 0.740931 | 0.012983              | 0.385520                            | 1.32487               |
| PROMEDIO ESFUERZOS |              |      |                       |          | 0.360320              | 1.23412                             |                       |

Cuadro 8. Resultados del ensayo de carga por punta

Fuente: resultados de estudio  $\overline{a}$ 

<sup>7</sup> BIENIAWSKI (Hoek y Brown, 1989)

**Rock Quality Designation**: (RQD)<sup>8</sup>: El índice de calidad de la roca se define como el porcentaje de núcleos que se recuperan en piezas enteras de 10 cm o más, del largo total del barreno.

$$
RQD = 100X \frac{longitud de nucleos mayores de 10 cm}{largo del barreno}
$$
 (2)

En este proyecto no fue posible realizar barrenos de exploración, por lo tanto el RQD se estima a partir del número de discontinuidades por unidad de volumen (*Jv*) 9 , cuando estas son visibles en la superficie, por lo tanto:

$$
RQD = 115 - 3.3 \text{ Jv} \tag{3}
$$

A partir de la inspección realizada en campo en un frente representativo, se estimó un (*Jv*), el cual corresponde a 18 diaclasa por metro cubico. Ver tabla 9. De lo anterior resulta:

RQD=  $115 - 3.3*(18) = 55.6\%$ 

 Espaciado entere fisuras: Se evidenciaron separaciones variables de diaclasas que van desde algunos pocos centímetros hasta algunas decenas de centímetros. Se estimó una separación entre 6cm y 20cm (ver foto 11).

FOTO 11. Espaciado entre fisuras

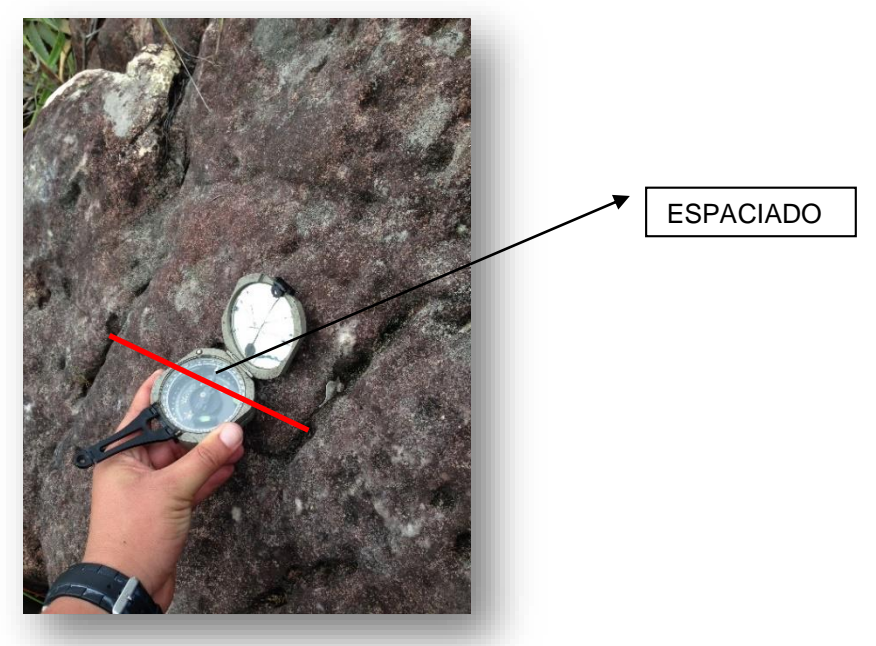

Fuente: datos de estudio

 $\overline{a}$ 

<sup>8</sup> GONZALEZ DE VALLEJO. INGENIERÍA GEOLÓGICA, LUIS(Pág. 326-cuadro 6.1)

<sup>9</sup> GONZALEZ DE VALLEJO. INGENIERÍA GEOLÓGICA, LUIS, Pág. 257

 Abertura de las fisuras: Este parámetro toma encuentra la separación entre los labios de la fisura, su continuidad, la rugosidad de su superficie, el estado de las paredes (duras o blandas) y la presencia de relleno en las fisuras. La tendencia observada es que son continuas tanto en buzamiento como en el rumbo, con excepción de algunas. Se presentan rugosidades onduladas y planas, con paredes rugosas en ambos casos. Las aberturas son constantes, se encuentran entre 0.25 cm y 0.5 cm aproximadamente. El relleno es absoluto en toda la fisura, y predomina la presencia de arcilla, arena y óxidos (ver fotografía 12).

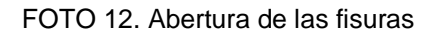

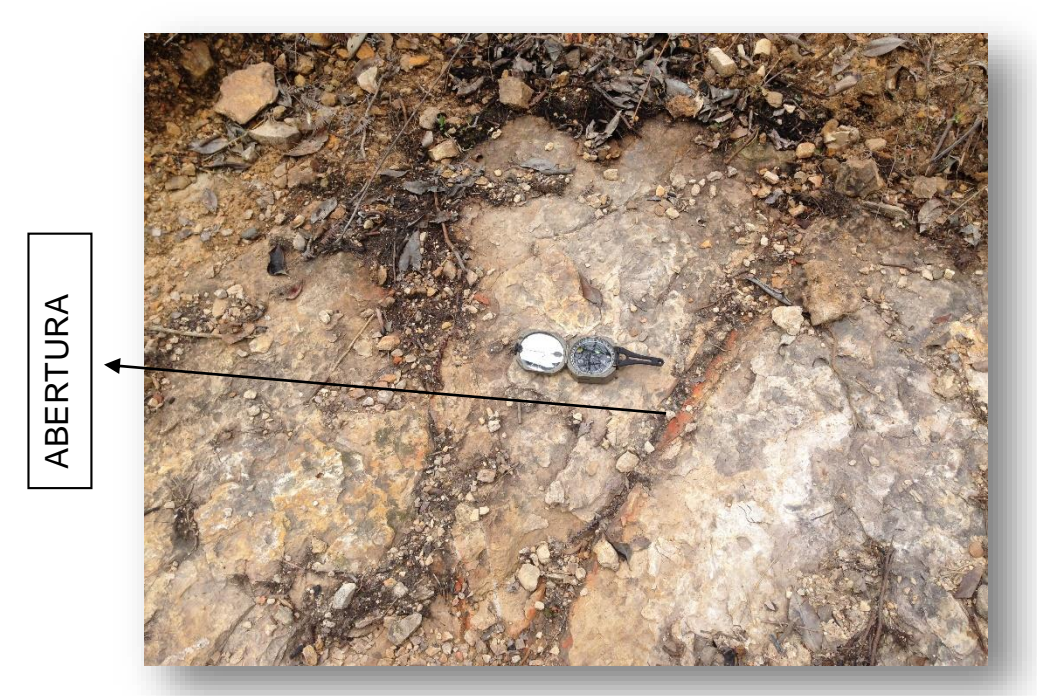

Fuente: datos de estudio.

 Condiciones de aguas subterráneas: No se encuentran evidencias de presencias de aguas subterráneas, sin embargo si hay acumulaciones aisladas de aguas lluvias en la superficie, si se considera la permeabilidad de los estratos de arenisca, se deduce que esta situación es causada por la presencia de las intercalaciones de arcillas.

 Ajuste por la orientación de las diaclasas: Se evalúa la orientación de las familias de diaclasas con relación a la estabilidad de los taludes. La orientación de los taludes será establecidas en base al análisis de discontinuidades. Por ser un proyecto nuevo se buscara que la dirección y rumbo de las discontinuidades sea favorable para el diseño.

Establecidos los parámetros para la clasificación del macizo rocoso, se consulta el cuadro 10, y se determinan los valores para cada uno. Estos valores son sumados, resultando un dato parcial de la clasificación, que se debe ajustar de acuerdo a la orientación de las diaclasas y al tipo de proyecto según el cuadro 11, de esta forma se obtiene el acumulado (ver cuadro 12) para la clasificación CSIR del macizo con forme a lo propuesto por Bieniawski. En el cuadro 13 se presenta la escala de clasificación RMR.

Según la valuación obtenida (43) a partir de la clasificación CSIR, se define como un macizo rocoso de calidad media, por lo tanto, las condiciones para realizar trabajos mineros son aceptables.

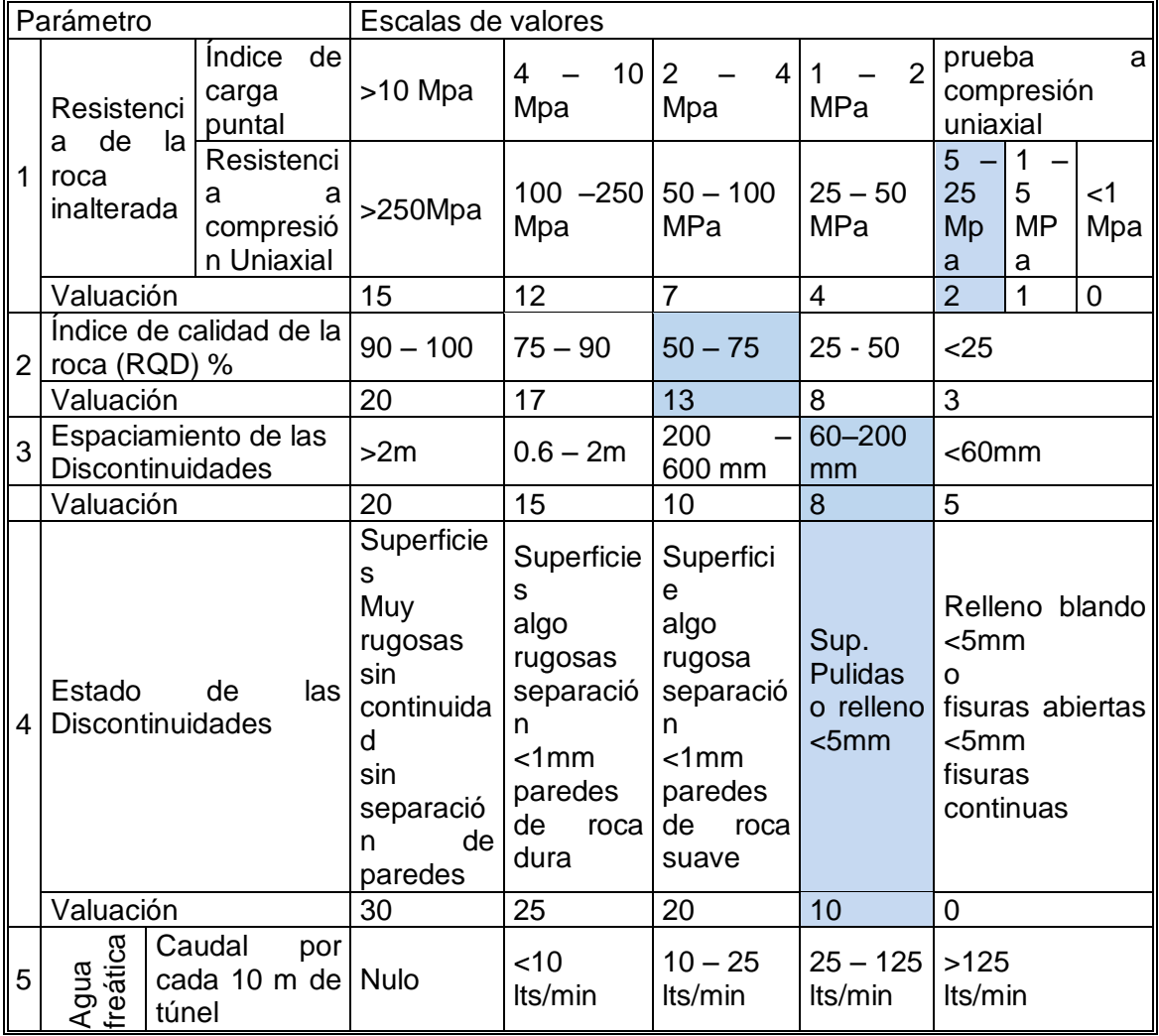

Cuadro 9. Clasificación geomecánica de macizos rocosos según CSIR.

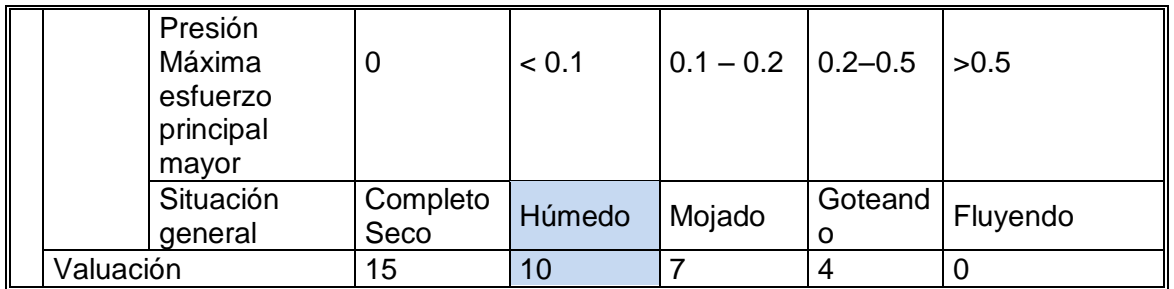

Fuente.: Manual Hoek & Brown capítulo 13 edición 2002.

Cuadro 10. Ajuste por orientación de diaclasas (Hoek y Brown, 1985)

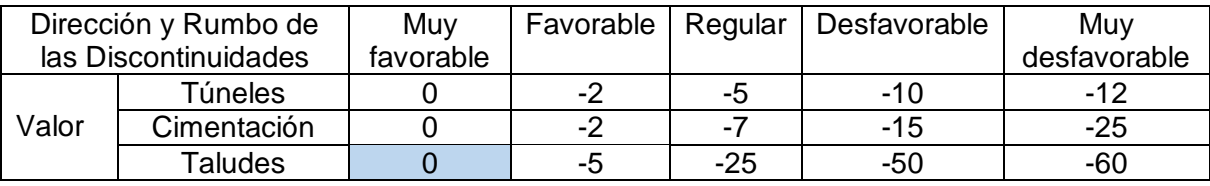

Fuente. Manual Hoek & Brown Capítulo 13 edición 2002.

Cuadro 11. Valoración de parámetros de clasificación CSIR

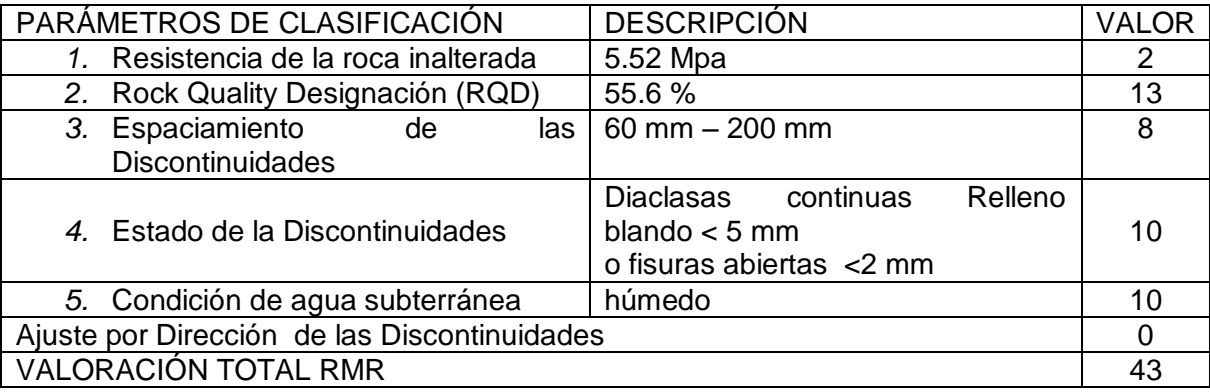

Fuente: resultados de estudio

Cuadro 12. Clasificación de las rocas CSIR según - (Hoek y Brown, 1985)

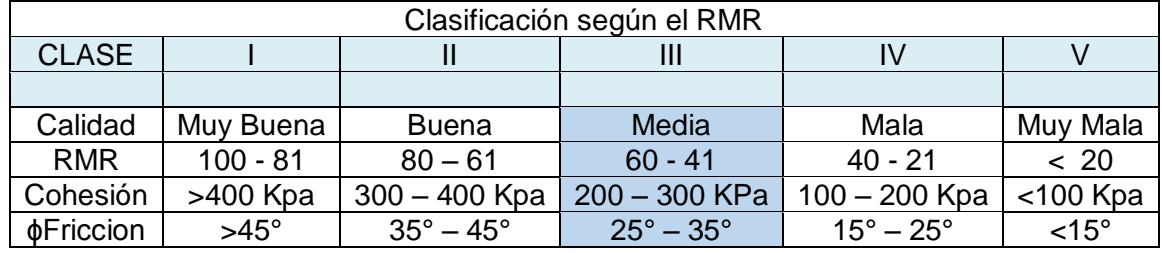

Fuente: Manual Hoek & Brown Capítulo 13 edición 2002.

# **3.4. ANÁLISIS PRELIMINAR DE DESLIZAMIENTOS POTENCIALES**

La estabilidad de los taludes como su orientación a la hora de iniciar el proyecto se basa en el análisis estereográfico de las discontinuidades presentes en el macizo rocoso de allí extraemos las orientaciones de las juntas que nos determina la posible formación de cuñas en las caras de los taludes. Para este proyecto se realiza como una fase de prefactibilidad o de estudios preliminares.

Para determinar la orientación más conveniente de los taludes, se analizan los criterios de intervalos de riesgos, los cuales se resumen a continuación:

 intervalo de riesgo por el rumbo de las fracturas .Un intervalo angular de por lo menos  $\pm$  15 grados en relación con el rumbo del talud.

 Intervalo de riesgo por el buzamiento aparente de las fracturas en la dirección de la línea mayor pendiente del talud, para deslizamientos planares: Un intervalo Angular en la línea de mayor pendiente del talud comprendido entre el circulo ø (ángulo de fricción interna) y unos 5° adentro del arco meridional del talud.

 Intervalo de riesgo por el buzamiento aparente de las fracturas en la Dirección de la línea de Mayor pendiente del talud, para volcamientos: Un intervalo angular en la línea de mayor pendiente del talud de, por lo menos 20° comprendido entre las lecturas estereográficas 70° y 90° al lado opuesto al del arco meridional del talud.

 Área estereográfica de riesgo para deslizamientos en Cuña: Sombrear la media luna definida por el círculo ø y el arco meridional del talud.

## **Tipos de falla en un talud.**

Identifica en base a parámetros geotécnicos y a la geometría del talud, las condiciones mínimas para que un deslizamiento sea potencial. Son las siguientes: Ver figura 7.

**Análisis de deslizamiento planar**: Se deben cumplir obligatoriamente las siguientes condiciones:

 El rumbo de la discontinuidad estructural debe quedar dentro del intervalo de riesgo por rumbo.

 El arco meridional debe pasar por el intervalo de riesgo por buzamiento aparente, para deslizamiento planar.

El intervalo de riesgo por rumbo se define para aumentar la seguridad del análisis y, más aún si el talud presenta más de una cara libre.

**Análisis de deslizamiento en cuña**: se debe cumplir una sola condición:

La intersección de dos arcos meridionales debe quedar adentro del área estereográfica de riesgo para deslizamientos en cuña. Esto quiere decir que la dirección y el plunge de la intersección de las dos discontinuidades estructurales, es crítica por apuntar hacia la cara libre del talud con un plunge mayor que Ø y menor que el buzamiento aparente del talud en la dirección de dicha línea intersección.

**Análisis de deslizamiento por volcamiento**: Se deben cumplir las siguientes dos condiciones y no una de ellas únicamente:

 El rumbo de la discontinuidad estructural debe quedar dentro del intervalo de riesgo por rumbo.

 El arco meridional debe pasar por el intervalo de riesgo por buzamiento aparente, para volcamientos.

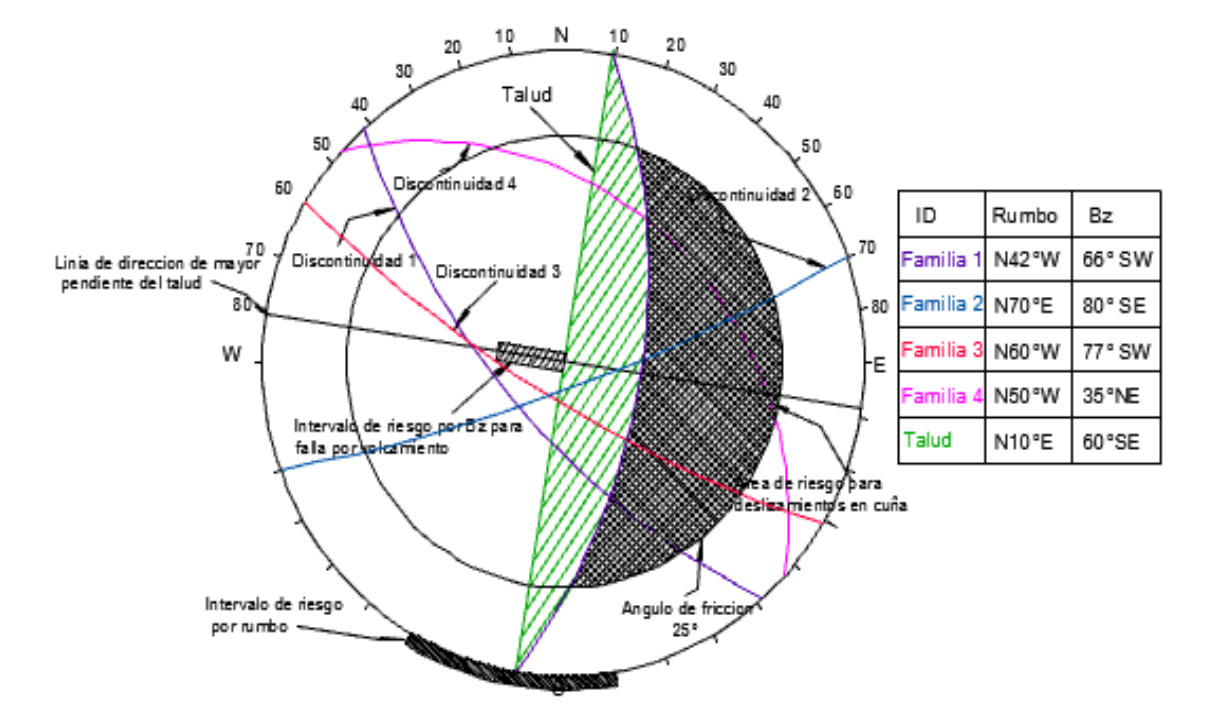

Figura 12. Análisis estereográfico de posibles deslizamientos (Talud Trabajo)

Fuente: resultados de estudio

Este análisis nos presenta los posibles problemas a enfrentar en el desarrollo del proyecto minero, pero también hay que tener en cuenta otros factores que son determinantes para el diseño y la orientación de las labores de la mina. Para tal caso se referirá a los análisis de laboratorio de mecánica de rocas que nos permitirá definir parámetros de diseño como: factores de seguridad, alturas de banco según condiciones mecánicas y ángulos de talud. Las orientaciones de los taludes aquí presentadas se hicieron de acuerdo al análisis estereográfico que solo se refiere a potenciales deslizamientos, Se determina una orientación principal de N 10°W, con una variación de ±30° para los taludes de trabajo de este proyecto (ver cuadro13).

| Talud   | Inclinación     | Orientación               | Posibilidad de deslizamiento |       |             |  |
|---------|-----------------|---------------------------|------------------------------|-------|-------------|--|
|         |                 |                           | Planar                       | Cuña  | Volcamiento |  |
| Trabajo | $60^\circ$ SE   | N 10 $\degree$ E          | Muy baja                     | Baja  | Muy Baja    |  |
| Trabajo | $60^{\circ}$ NE | N 30°W                    | Media                        | Baja  | Baia        |  |
| Trabaio | $60^{\circ}$ SE | N 30 $\mathrm{^{\circ}E}$ | Muy baja                     | Media | Muy baja    |  |
|         |                 |                           |                              |       |             |  |

Cuadro 13. Análisis del posible deslizamiento de los taludes

Fuente: resultados de Estudio.

## **4. PLANEAMIENTO MINERO**

Desde hace algunos años la minería superficial ha venido adoptando grandes cambios en sus métodos de explotación, esto se debe a la gran variedad de apoyos tecnológicos existentes en la actualidad así como una extensa diversidad de métodos de explotación los cuales pueden o no ser aplicables dependiendo las características y condiciones naturales de terreno que se quiere intervenir.

En el caso de la mina la Buenos Aires, existe evidencia de la forma y proximidad del yacimiento a superficie, lo que facilita de alguna manera su extracción, razón por la cual se requiere de la extracción de manera superficial, entrando en la categoría de canteras por tratarse de un material de depósito. De tal manera que dichos parámetros constituyen una base para la formulación de algunas alternativas conocidas para su extracción.

# **4.1. ALTERNATIVAS DEL MÉTODO DE EXPLOTACIÓN**

Para evaluar cuál es el método de explotación más adecuado para la extracción del depósito debemos tener en cuenta parámetros como: la forma del depósito, el relieve del terreno original, la proximidad a superficie, la inclinación, la complejidad y numero de mineralizaciones, la distribución de la calidad del mineral en el depósito y el tipo de roca dominante

El depósito de arenisca objeto de análisis, es de origen sedimentario, de tipo concordante, ya que presenta una distribución armónica y homogénea, con rumbo y buzamiento bien definidos, aflorando en toda la extensión del área de concesión, y las labores de descapote de la capa vegetal son mínimas ya que esta es de un espesor muy bajo labores de remoción de estéril no se realizaran

Superficialmente el terreno presenta una pendiente moderada hacia el E, con un rumbo N32E del bloque de arenisca, el cual buza hacia el 36 SE. Con base en observaciones realizadas de campo, el bloque de mineral se comporta como una unidad litológica, que presenta un banco con espesores entre los 90 y 100 m, con una distribución uniforme de la calidad en toda su extensión.

Evaluando parámetros como la favorabilidad de la topografía, la geología y los volúmenes de material que se va a extraer se ubican en sistema de explotación a cielo abierto enmarcada por el método de canteras en ladera. Se plantearan las siguientes alternativas para el diseño del método de explotación por cantera.

- Método de explotación por banco único
- Método de explotación por bancos escalonados descendentes

A continuación se analizan algunas ventajas y desventajas de cada uno de los métodos considerados, con el fin de escoger la alternativa que mejor se ajuste a las condiciones reales del proyecto.

# **4.2. SELECCIÓN DEL MÉTODO DE EXPLOTACIÓN**

Cuadro 14. Ventajas y desventajas del método de explotación seleccionado

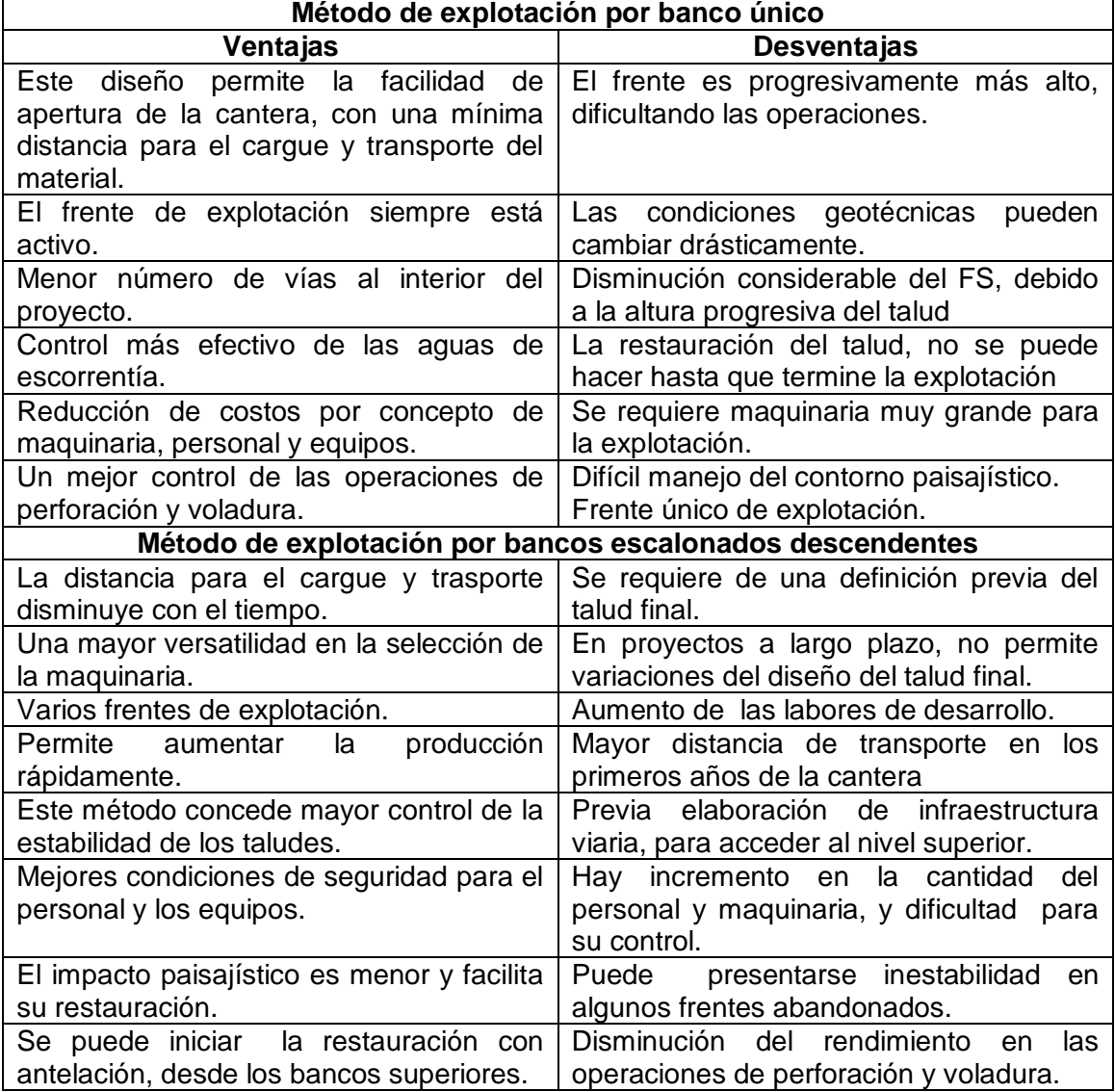

Fuente: Datos de estudio

Teniendo en cuenta la comparación de estos métodos de explotación y basándonos en la geometría del depósito se decide por tomar como alternativa de extracción la explotación por bancos escalonados descendentes (ver plano y perfiles 8 y 9). A este se le hará una variación en cuanto al desarrollo de la mina la cual se ejecutara de forma ascendente (ver plano y perfiles 6 y 7) teniendo en cuenta la facilidad de acceso al mineral y a la ubicación de los patios de acopio y maquinaria (ver figura 13).

Figura 13. Fase de desarrollo.

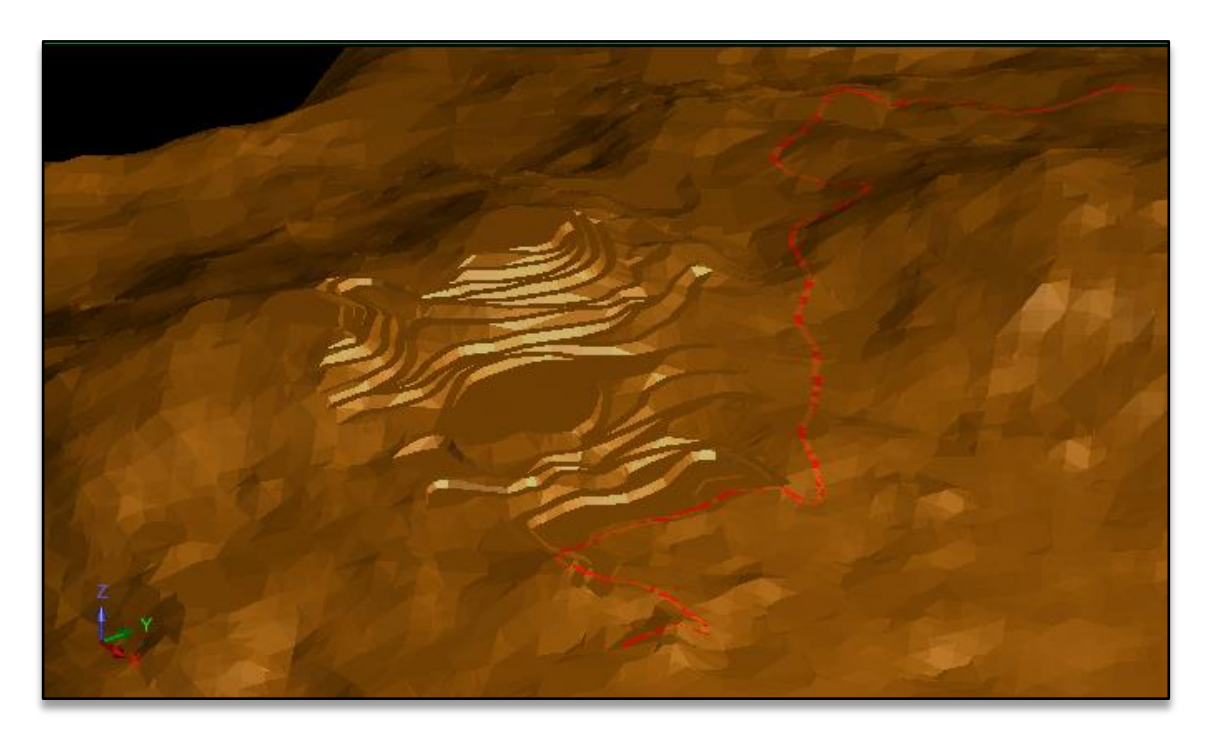

Fuente. Software surpac (carmen\_spc/nivel16dtm).

Debido a la geometría de la explotación la orientación de los bancos se diseñó teniendo en cuenta las variables presentes en la zona, topografía y orientación de las discontinuidades existentes. Hecho que puede incidir de forma negativa en la estabilidad de los taludes durante la etapa de explotación, aumentando en cierta medida la probabilidad de deslizamientos o fallamiento de las estructuras.

## **4.2.1. Diseño de terrazas.**

En el momento que se proyecta una mina a cielo abierto se deben tener en cuenta los siguientes parámetros:

*Geométricos***:** Que están en función de la estructura y morfología del yacimiento, pendiente del terreno, límite de la propiedad, etc.

*Geotécnicos***:** Depende de los ángulos máximos de estabilidad de los taludes, definidos para los niveles en que se divide el yacimiento

*Operativos***:** Son las dimensiones necesarias para que la maquinaria empleada trabaje en condiciones apropiadas de eficiencia y seguridad: alturas de banco, anchuras de bermas y pistas, anchuras de fondo, etc.

*Medioambientales***:** Aquellos que permiten disimular el panorama de la cantera, Estos nos facilitan la restauración de los terrenos así como la reducción de ciertos impactos ambientales generados por los trabajos mineros.

Una vez definido el método de explotación a emplear se procede a identificar los parámetros de diseño, según los cuales definen el diseño y la secuencia de la explotación (ver cuadro 15).

La determinación de estos parámetros es el principal objetivo de la selección del método de explotación ya que las condiciones geométricas son determinantes para el diseño de cualquier explotación a cielo abierto. Estos parámetros se definen a continuación:

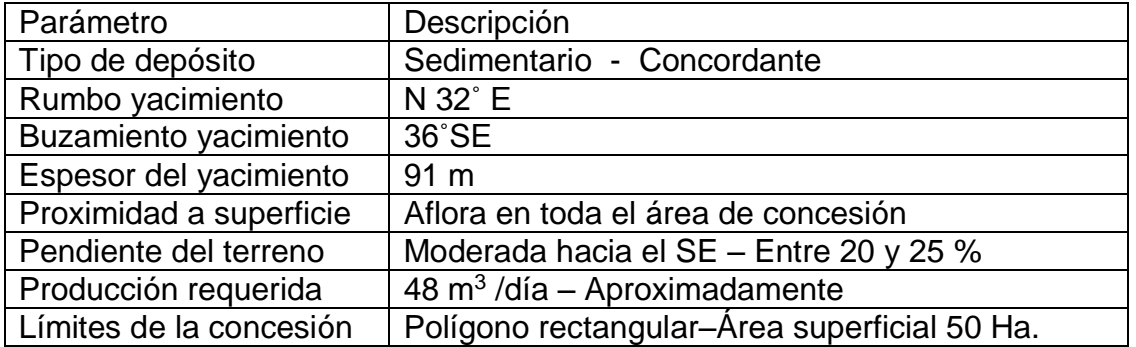

Cuadro 15. Parámetros geométricos asociados al diseño

Fuente: datos de estudio.

*Altura del banco (H).* Debido a que la topografía tiene pendiente moderada, se establece una altura para los bancos de 8 metros, dimensión que permiten definir un número adecuado de niveles de explotación, aportando condiciones favorables para la operación segura de maquinaria.

*Ancho del banco(A).* El ancho para los bancos de trabajo será de 10 m, dimensión que brinda un alto rango de seguridad y maniobrabilidad a la maquinaria de arranque como a los vehículos de transporte, permitiendo realizar operaciones simultáneas (ver figura 14).

El ancho de banco para el diseño final será de 8 m (ver figura 16, 17 18) en la que se determinan ángulo de fricción interna, cohesión y factor de seguridad.

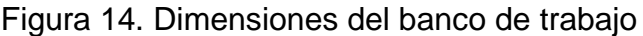

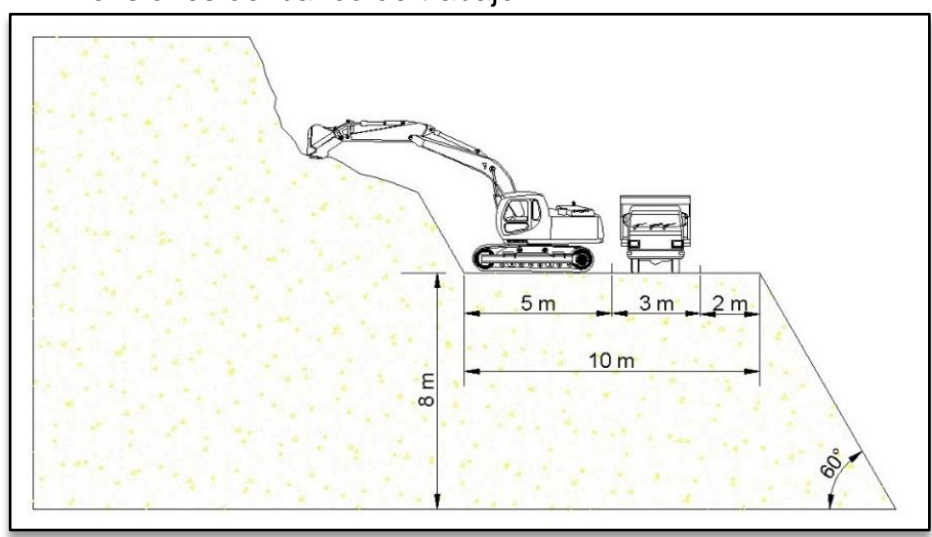

Fuente: Datos de estudio

Para la determinación de la geometría del talud se utilizó primero el software Roclab con el fin de obtener la cohesión y el ángulo de fricción interna a partir de datos existentes como las propiedades mecánicas de la roca, luego con los resultados obtenidos se realizaron simulaciones en el software Slide 5.0 con diferentes ángulos y alturas de talud para de esta manera elegir las dimensiones más seguras que se deben aplicar al diseño de los taludes (ver figuras 16, 17,y 18).

*Ángulo de talud***.** Es de vital importancia para el diseño de la explotación, y depende directamente de la altura del banco, basados en los análisis de estabilidad de taludes así como los posibles deslizamientos se determina un Angulo de talud de 60 º (ver figura 14).

**Talud de trabajo.** Depende de las dimensiones de los bancos y la inclinación del talud, este ángulo influye en la pendiente de las vías de accesos al nivel superior, en este caso el ángulo de trabajo es de 30° (ver figura 15).

Ancho de berma (W)<sup>10</sup>. Según el criterio de Ritchie (1963), modificadas por Evans y Call (1992):

 $W = 0.2 H + 2.0$ , para H ≤ 9.0 m  $W = 0.2$  H + 4.5, para H > 9.0 m (5)  $H =$  altura de banco  $(m)$ 

 $\overline{a}$ 

<sup>10</sup> LÓPEZ JIMENO G. Manual de evaluación y Diseño de explotaciones mineras. Pág. 277

Para una altura de 8 m, el ancho de la berma será mínimo de 3.6 m, sin embargo para este proyecto se establecen bermas de 10 m, con el fin de mejorar la estabilidad y movilidad de la maquinaria además de favorecer las condiciones de restauración (ver figura 14).

*Angulo del talud final***:** Es el ángulo establecido por los límites vertical y horizontal de los bancos, manteniendo unas condiciones muy aceptables de seguridad, se define un ángulo final de 35º; de igual manera se fundamenta en el análisis de estabilidad de los taludes.

Estos valores se consideran como variables, ya que su aumento o disminución impacta directamente sobre el factor de seguridad, que es el parámetro más importante en la estabilidad de los taludes, que a su vez se ven afectados directamente por la operación minera. Antes de precisar las dimensiones del diseño, se identifica la cota 920,96 msnm, como el nivel base de inicio de la explotación, y en la coordenada Y=945295.269m X=932102.035m por ser esta la zona más cercana a la vía acceso al área y ser el lugar ideal para la construcción de la infraestructura (ver plano y perfiles 8 y 9).

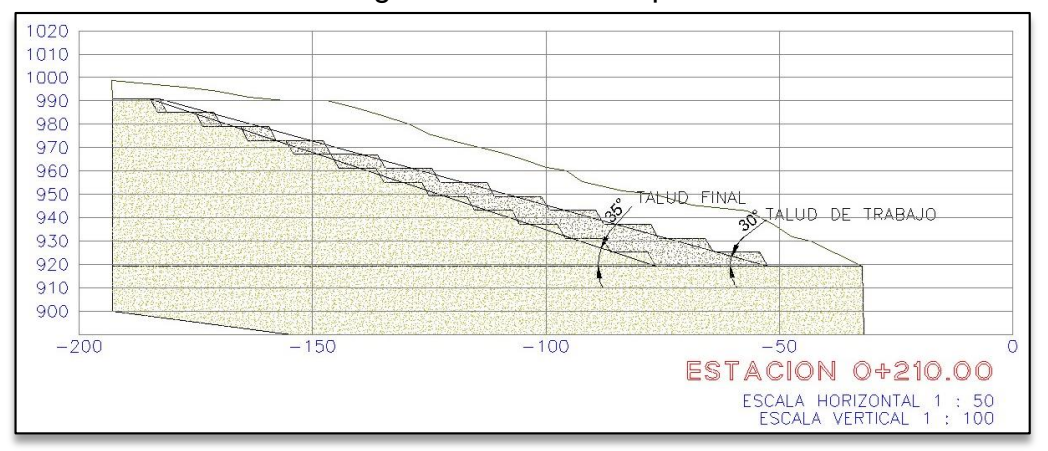

Figura 15. Dimensionamiento geométrico de la explotación

## Fuente: resultados de estudio

Las dimensiones establecidas para el diseño, se enfocan en mantener un alto grado de seguridad y favorabilidad para la restauración paisajística. En cuanto a la geotecnia estas variables deben ser evaluadas para determinar aplicabilidad, para ello utilizaremos el software (SLIDE 5.0) con el cual determinamos la estabilidad de la estructura, para esto nos remitimos a datos obtenidos del análisis físico y mecánico realizados a las muestras del macizo los cuales son requeridos por el programa. Los parámetros más importantes por definir son: cohesión (*c*) y ángulo de fricción interna (ø), para ello se requiere utilizar otro software especializado en mecánica de rocas, conocido como ROCLAB 1.0. Los resultados de estos análisis con los programas empleados se presentan a continuación.

## **4.2.2. Criterio de Ruptura.**

Para definir el comportamiento del macizo rocoso, se requiere conocer los parámetros de cohesión y ángulo de fricción interna, para ello se utiliza la aplicación ROCLAB 1.0, siendo este un software de uso frecuente en estudios geotécnicos, que permite determinar los parámetros de resistencia del macizo rocoso, de acuerdo al criterio de ruptura generalizado de Hoek-Brown, edición 2002. Además de los parámetros ruptura de Hoek-Brown (mb, s y a), ROCLAB, siempre calcula los parámetros equivalentes de Mohr-Coulomb (c y ø) del macizo rocoso, que en este caso son los parámetro utilizados para determinar el factor de seguridad de los taludes (ver figura 16).

Los datos de entrada para el software son los siguientes:

 $\bullet$  Resistencia a la compresión simple de la roca intacta  $\sigma_{ci}$ , obtenida a partir de los ensayos realizados en el laboratorio a las probetas de arenisca, cuyo resultado fue de 5.52 Mpa (ver cuadro 6).

 El índice Geológico de Resistencia (**GSI**), determinado a partir de la inspección visual del macizo rocoso, la valoración asignada a este parámetro es de 55.6, situándolo en el rango BLOCKY de superficie regular, siendo un macizo rocoso bien trabajado, no desordenado, constituido por bloques cúbicos, formado por cuatro familias de discontinuidades.

 El parámetro de la roca intacta **mi**, se determina en base al material y el tipo de roca estudiada, su valoración es de 9, por tratarse de Arenisca, que es un tipo de roca sedimentaria de grano medio.

 El factor **D**, con el que se identifica el grado de perturbación del macizo rocoso debido a las actividades de perforación y voladura, y la relajación de esfuerzos. Varía en un rango de 0 a 1, entre macizos no perturbados y muy perturbados, Para los frentes de la mina Buenos Aires se estima un factor D muy perturbado, que equivale a 0.7.

 Como datos de entrada se requiere también identificar el tipo de aplicación que se analiza, el peso específico del material y la altura de la estructura, en este caso su aplicación es para taludes, con una altura de 8 m, el peso específico determinado en el laboratorio es de 21,98 KN/m<sup>3</sup>.

Al realizar el análisis con este software se debe contar con datos importantes de los análisis de laboratorio realizados a las muestras de roca debido a que el programa contiene integradas las tablas de evaluación de los parámetros (sigci, GSI, constante m<sup>i</sup> y factor D) contemplados por el criterio de rotura generalizado de Hoek-Brown, facilitando su aplicación. Los datos de entrada y resultados de la aplicación se encuentran relacionados en el cuadro 16.

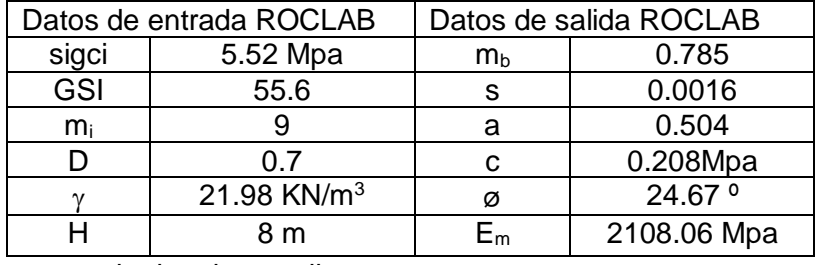

Cuadro 16. Datos de entrada y salida para el ROCLAB

Fuente: resultados de estudio.

Figura 16. Parámetros de resistencia del macizo usando la aplicación Roclab

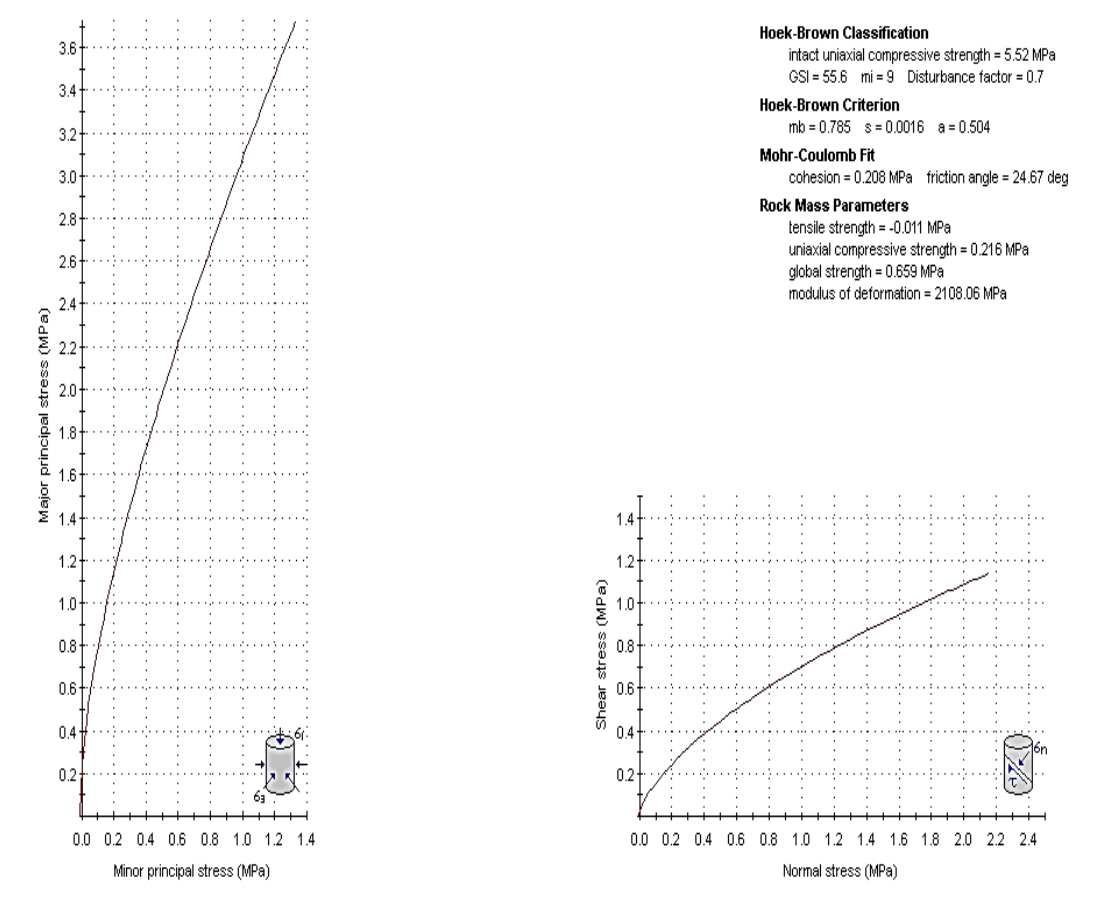

Analysis of Rock/Soil Strength using RocData

Fuente: resultados de estudio

En los datos de salida de la simulación por medio del software ROCLB 1.0 encontramos los valores de la cohesión (*c*) y el ángulo de fricción interna los cuales utilizaremos junto con las propiedades de la roca para hallar el factor de seguridad en las aras de los taludes mediante el software SLIDE 5.0.

## **4.2.3. Determinación del factor de seguridad.**

Para determinar el factor de seguridad de los taludes se utilizara el programa SLIDE de Rocscience para la determinación del factor de seguridad (FS), aquí se hace una simulación del talud con cargas distribuidas que determinan el esfuerzo en las caras del talud visualizando las zonas críticas generadas por la interacción de maquinaria, equipos y las propiedades geotécnicas del suelo.

Para ello se utilizó dos métodos de análisis del talud por una parte el metodo de Bishop y por otro el de Janbu (Ver figura 17 y 18).

El análisis del factor de seguridad, se basa en las características del talud, tales como dimensiones, propiedades del material, nivel freático, litología entre otros, para este caso se consideraron diferentes diseños, variando progresivamente la altura de banco y el ángulo de inclinación del talud, y manteniendo constante el ancho final de berma de 10 m, una carga lineal de 41 KN/m generada por la maquinaria en operación. En la cuadro 17, se puede observar la variación que tiene el factor de seguridad según los parámetros anteriormente mencionados. Por tal razón se establecen bancos de explotación de 8 m de altura, con bermas para el diseño del talud final de 8 m de ancho. Se utiliza durante el avance bancos de trabajo de 10 m de ancho, para otorgarle un mayor espacio de movilidad a la maquinaria, con ángulos de talud de 60º, según las condiciones del frente de explotación, para dejarlos con el ángulo definitivo de 60 º, condiciones que proporcionan un factor de seguridad de 2.1, lo cual mejora en gran medida la operación de la maquinaria en la mina.

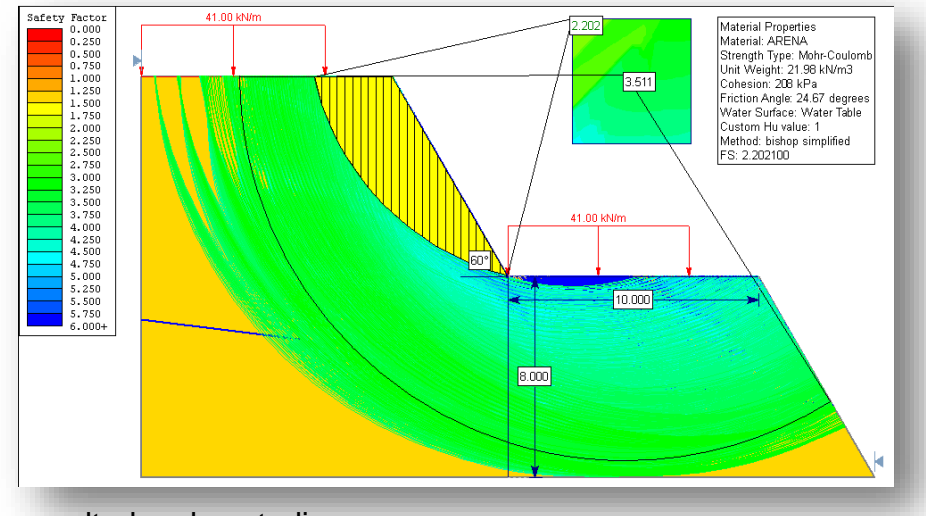

Figura 17. Determinación del FS de los taludes método (Bishop simplificado).

Fuente: resultados de estudio

Figura 18. Determinación del FS de los taludes metodo ( Janbu simplificado)

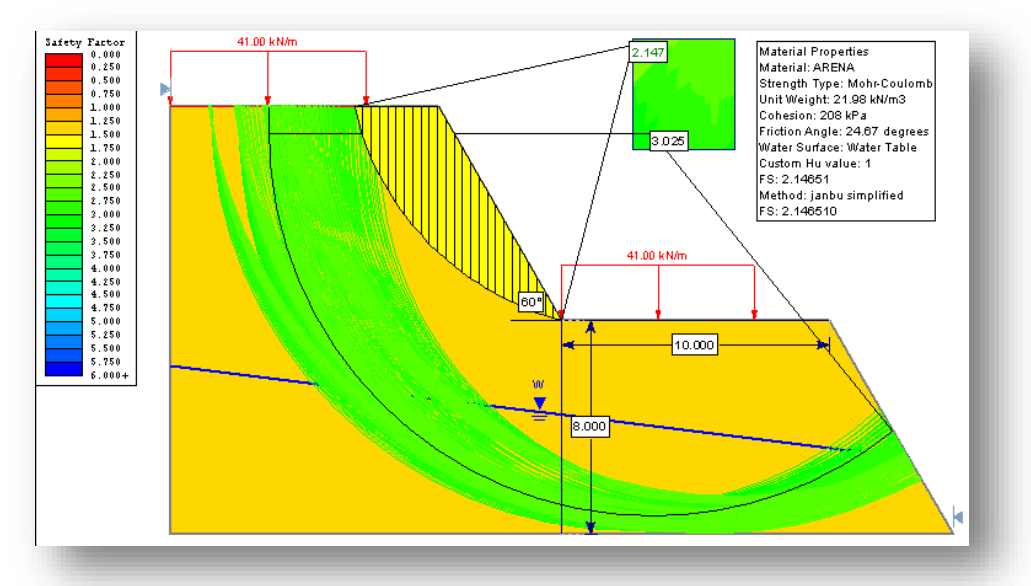

Fuente: resultados de estudio.

Cuadro 17. Variación del FS en función de la atura y ángulo del talud

| <b>FS</b>           |     | Angulo del talud |       |       |  |
|---------------------|-----|------------------|-------|-------|--|
|                     |     | 50°              | 60°   | 70°   |  |
|                     | 7 m | 2.413            | 2.037 | 1.745 |  |
| ALTURA<br>DEL TALUD | 8 m | 2.339            | 2.1   | 1.701 |  |
|                     | 9 m | 2.440            | 1.939 | 1.655 |  |

Fuente: resultados de estudio

# **4.3. LABORES DE DESARROLLO Y PREPARACION**

Según los parámetros de diseño y teniendo en cuenta los factores topográficos y geomorfológicos. Esta fase se irá desarrollando en forma ascendente siguiendo el contorno topográfico (ver figura 20) y simultáneamente realizando labores de desmonte de la capa vegetal el inicio de la explotación tendrá lugar en la cota 920.96m.s.n.m. Hasta alcanzar los 1008.96m.s.n.m, que será el límite superior de la explotación (ver plano y perfiles de desarrollo 6 y7).

## Figura 19. Labores de desarrollo

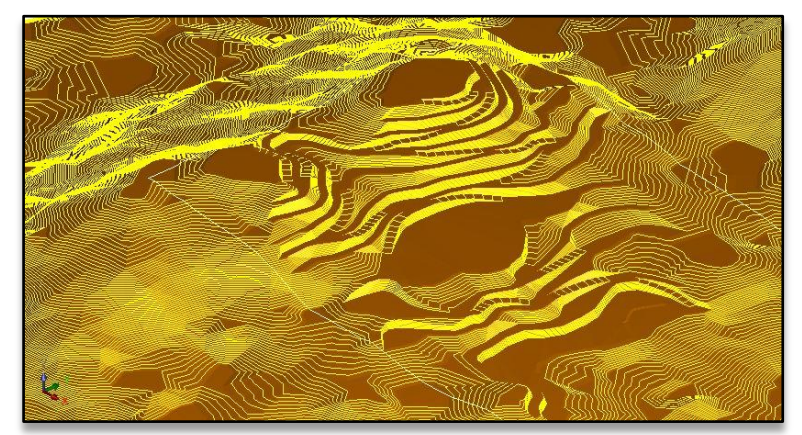

Fuente: resultados de estudio (carmen\_spc/nivel16dtm)

## **Relación de descapote.**

La relación de descapote es la relación entre el material estéril con respecto al mineral a extraer, para este caso en particular la relación de desmonte es de 1:15, lo que quiere decir que por cada  $15<sup>m</sup>$  de mineral se extrae  $1<sup>m</sup>$  de estéril y está dado por la siguiente expresión.

# **4.4. LABORES DE EXPLOTACION**

Para iniciar la explotación como plantea el método seleccionado es necesario contar con la mina desarrollada y preparada con el fin de realizar el terraceo en forma descendente (ver figura 21) el cual irá dejando los taludes finales de acuerdo al diseño proyectado con bermas de 8m, alturas de banco de 8m y ángulo de talud de 60° según los cálculos realizados para los taludes.

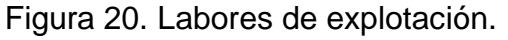

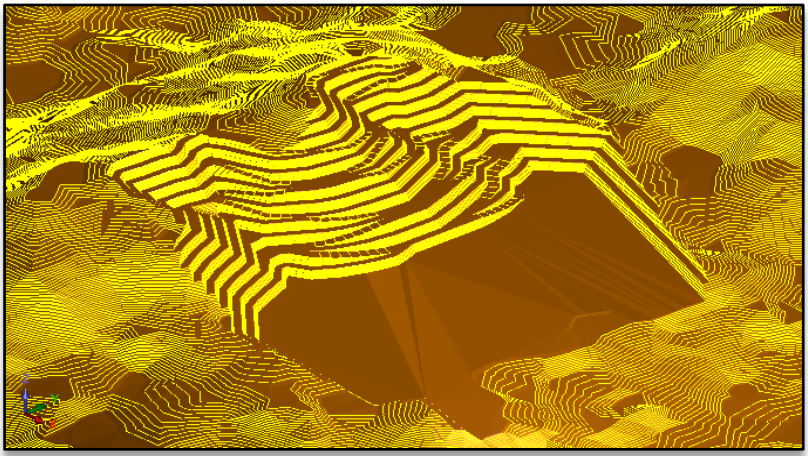

Fuente: resultados de estudio (carmen\_spc/disfinexpl.dtm)

Esta explotación se llevara a cabo por medio de arranque mecánico con retroexcavadora 320 Caterpillar (ver anexo D) o su equivalente en otras marcas de equipos de arranque. Si las condiciones de dureza del mineral ameritan el uso de agentes químicos (explosivos) se presentara un diseño de perforación y voladura, para tal fin. El transporte interno se realizara con volquetas sencillas de capacidad de 6m<sup>3</sup> (ver anexo E).

El inicio del proyecto será en la coordenada Y=945295.269m X=932102.035m Z=920,96 msnm donde quedara el nivel patio y se adecuará la infraestructura necesaria para las operaciones mineras ya que no se cuenta con ninguna obra en la actualidad. Además es el lugar óptimo por su cercanía a la vía principal de acceso al área de la licencia (ver Planos 9 y 10).

Paralelo a las operaciones de adecuación del patio de mina, se realiza la construcción las vías de desarrollo que simultáneamente irán desprendiendo la capa vegetal y dando paso a las vías de desarrollo de la mina que serán construidas sobre el mineral.

Los niveles de explotación se comunican por medio de rampas con pendiente de 1:5, proporcionando una inclinación de 9º, ángulo que favorece el tráfico vehicular. Las bermas tendrán una pendiente positiva trasversal hacia la pata del talud por el orden del 2%, y del 1% en el eje longitudinal a dos agua, partiendo del centro del diseño final, hacia las rampas de acceso, permitiendo conducir las aguas lluvias hacia los extremos finales de las bermas.

El equipo utilizado tanto para la remoción de capa vegetal como para el arranque del material, será una Excavadora CAT 320 C , con capacidad de cucharon de 0.8 m<sup>3</sup>, este equipo es muy versátil y demostró un buen desempeño en trabajos anteriores realizados en la zona. Con el fin de favorecer el arranque, un turno antes se realiza la humectación del frente de explotación. Se contempla la utilización de operaciones de perforación y voladura, como un sistema alterno de arranque, en caso de presentarse inconvenientes por cambios en la dureza del material durante el avance de la explotación, este diseño es descrito más a delante.

Para el cargue se emplea el mismo equipo, ya que este posee un cucharon de 0.8  $m<sup>3</sup>$  y con una elevación máxima de cargue de 6.93 m, ideal para el cargue de las volquetas de 6 m $3$  (ver Anexo D).

El transporte es discontinuo y se realiza con volquetas sencilla de 6 m<sup>3</sup>, que se cargaran en el frente de explotación hacia el patio de la mina. La maquinaria utilizada es la típica de cualquier explotación a cielo abierto siendo este sistema el de mayor uso en este tipo de minería por su economía, flexibilidad y versatilidad.

## **Diseño de vía.**

Las vías deben asegurar la accesibilidad con seguridad a todos los puntos de la cantera. El diseño permite que la maquinaria se traslade sin perder el ritmo de operación y en condiciones máximas de seguridad. Por ello los criterios de diseño se centran en:

- Pendiente
- Anchura de pista
- Curvas (radios, peraltes y sobreancho)
- Visibilidad de cuevas y cambios de rasante
- Pendiente transversal
- Conservación.

Los mejores rendimientos y condiciones de seguridad adecuadas, se obtienen con pendientes en torno al 8%, con un máximo de pendiente que no supere el 20%, unos 11 º de inclinación. La diferencia de atura ente el Nivel 1 y el Nivel 11 es de 72 m, con una distancia horizontal de 440 m, siguiendo la ruta del acceso principal, esta relación proporciona una pendiente entre los 9 º y 10 º.

*Ancho de la Vía***.** La anchura recomendada puede estimarse con la siguiente expresión y debe ser 2 metros mayor que el vehículo más ancho.

## **A = a (0,5 + 1,5 n)**

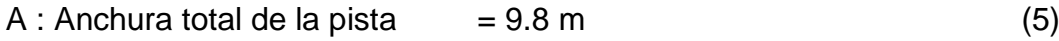

- $A:$  Anchura del vehículo  $= 2.8$  m (Retroexcavadora.)
- n : Número de carriles deseados  $= 2$

*Radio de curvatura***.** El radio de curvatura estará entre los 20 y 30 m, el cual garantiza que la maquinaria de mayor dimensión circule por ella sin ninguna clase de riesgo

*Pendiente transversal*. Para la vía de un carril, se establece una pendiente transversal del 3%, a una sola agua, que permite una evacuación efectiva de la escorrentía hacia la cuneta.

*Peraltes.* Es la sobre elevación del lado exterior de la curva, que contrarresta la fuerza centrífuga, Se establece un peralte para la vía de 6,0%, según el cuadro 18.

Cuadro 18. Relación entre peralte, Velocidad y Radio de curvatura.

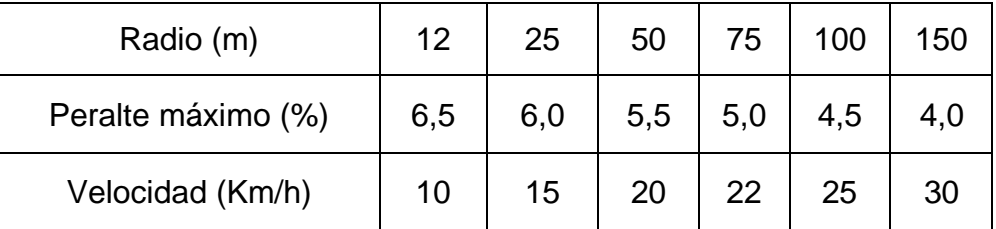

Fuente: manual de evaluación y diseño de explotaciones mineras

*Conservación.* Las vías contaran con un programa de mantenimiento periódico y sistemático, que permitan mantener en todo momento las buenas condiciones de seguridad, algunas medidas consisten en:

- Conservación y limpieza de drenajes
- Restauración de la superficie de rodadura
- Eliminación de baches, blandones, roderas, etc.
- Retiro de piedras descalzadas o caída de cajas de los vehículos.

## **4.5. OPERACIONES AUXILIARES**

## **4.5.1 Arranque.**

Se necesario analizar la metodología a utilizar para desprender el material in situ. Existen dos formas populares de hacerlo:

- Arranque mecanizado
- Arranque con agentes químicos (Voladura)

## *Arranque mecanizado*.

Consiste en la extracción directa del mineral, donde el equipo "araña" de forma repetitiva la cara del macizo rocoso, preparando material para el cargue, siendo este un método práctico y económico. Basado en parámetros técnicos, la maquina seleccionada para esta aplicación es una Excavadora de orugas CAT 320 C, que posee un alcance máximo de 9.39 m, un cucharon con capacidad de 0.8 m<sup>3</sup> y fuerza de ataque de 144 KN, muy por encima de la resistencia del macizo. Para mejorar las condiciones del arranque del material, se plantea la posibilidad de realizar un turno antes, la humectación del frente de explotación con el fin de reducir la resistencia del macizo en esa área.

Figura 21. Sistema de arranque

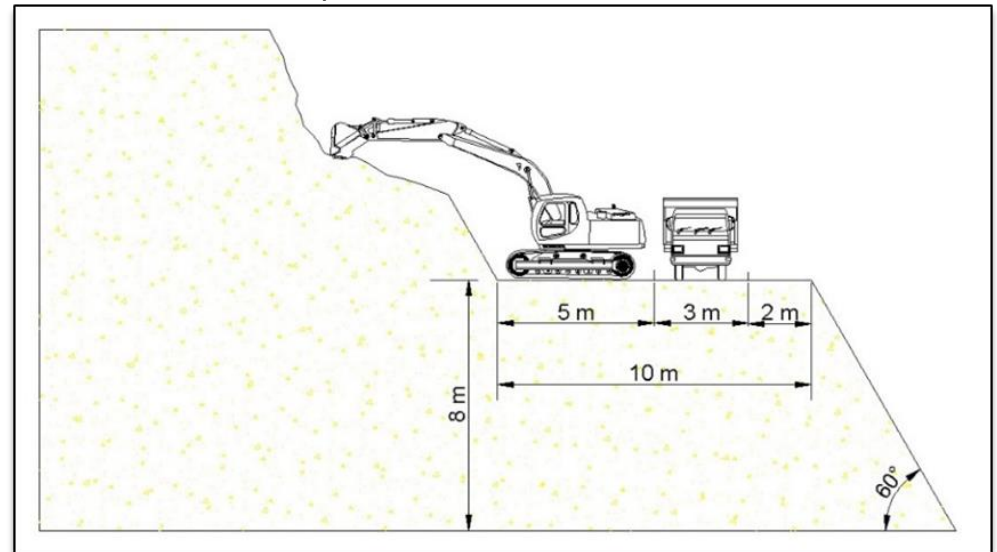

Fuente: resultados de estudio

*Arranque con agentes químicos.* La voladura se convierte en la única alternativa de arranque, en los casos donde los efectos de la maquinaria son pocos o nulos. Este proceso aumenta las tareas a realizar (perforación, cargue de explosivo, retacado, etc.), incrementando los costos de producción, además de las consideraciones ambientales y de seguridad que se deben tener por su aplicación, sin embargo este método, que en el presente proyecto se considera como una opción alterna, origina en un solo evento la producción mensual requerida y optimiza las operaciones de cargue y transporte, constituyéndose en un sistema seguro y eficaz siempre y cuando se apliquen parámetros técnicos de diseño.

Cálculo de voladura.

Altura de banco (H): 8 m. Producción requerida: 3767 m<sup>3</sup>/mes. Ancho de la voladura (Lv): 45 m Explosivo: ANFO (Densidad =  $0.85$  g/cm<sup>3</sup>)

*1.* Burden máximo: La expresión (H/B = 4) , es la relación optima entre la altura del banco (H) y el burden (B) para una buena voladura, se tiene que:

$$
(\mathbf{B} \text{max.}) = \frac{H}{4} = \frac{8}{4} = 2 \tag{7}
$$

2. Sobreperforación: (**J**) = 0,3 x **B** máx. = 0,3 x 2 = 0.6 m (8)

- 3. Longitud del barreno:  $(LB) = (8 + 0.6) / cos 15^\circ = 8.9 \text{ m}$  (9)
- 4. Longitud del taco: (**T**) = 0,7 x **B** máx**.** = (0,7 x 2) /cos 15 º = 1,5 m (10)
- *5.* Espaciamiento: (**E**) = 1,4 x **B** máx. = 1,4 x 2 = 2.8 ~ 3m (11)
- *6.* Diámetro de perforación: (**De**), se puede deducir de la expresión:

$$
\mathbf{De} = \frac{B}{0.012 \left(\frac{25 Ge}{5 Gr} + 1.5\right)} = \frac{2}{0.012 \left(\frac{2(0.85)}{2.23} + 1.5\right)} = 73 \text{ mm}
$$
 (12)

 $SGe = D$ ensidad del explosivo en g/cm<sup>3</sup> SGr = Densidad de la roca

Como no conseguimos brocas de 73 mm se puede trabajar con un diámetro de 3 1 /<sup>4</sup> pulgadas (83.0 mm), obteniendo resultados aceptables.

*7.* Concentración lineal de la carga:  $(QbH) = 0.078539 \times SGe \times De^2$ (13)

 $QbH = 0.078539 \times 0.85$  g/cm<sup>3</sup> x  $(8.3 \text{ cm})^2 = 0.459$  Kg/m

8. Altura de la carga de columna:

(**hp**) = Longitud de taladro - Longitud del taco (14)  $(hp) = 8.9 - 1.5 = 7.4$ 

9. Carga de columna:  $(Qb)$  = hp x QbH, luego: (15)  $(Qb) = (7.4 \times 0.459) = 3.396$  kg = (CT) Carga total

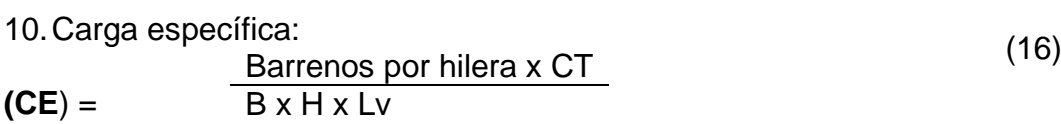

$$
(\mathbf{CE}) = \frac{15x\ 3.396}{2 \times 8 \times 45} = \frac{50.94}{720} = 0,0707\ \text{Kg/m}^3
$$

11. Perforación específica en m/m<sup>3</sup>:

**(Pe**) = B x H x Lv N° de barrenos x profundidad de taladro (17)

 $(\text{Pe}) = \frac{45 \times 8.9}{2 \times 8 \times 45} = 0.556 \text{ m/m}^3$ 

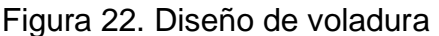

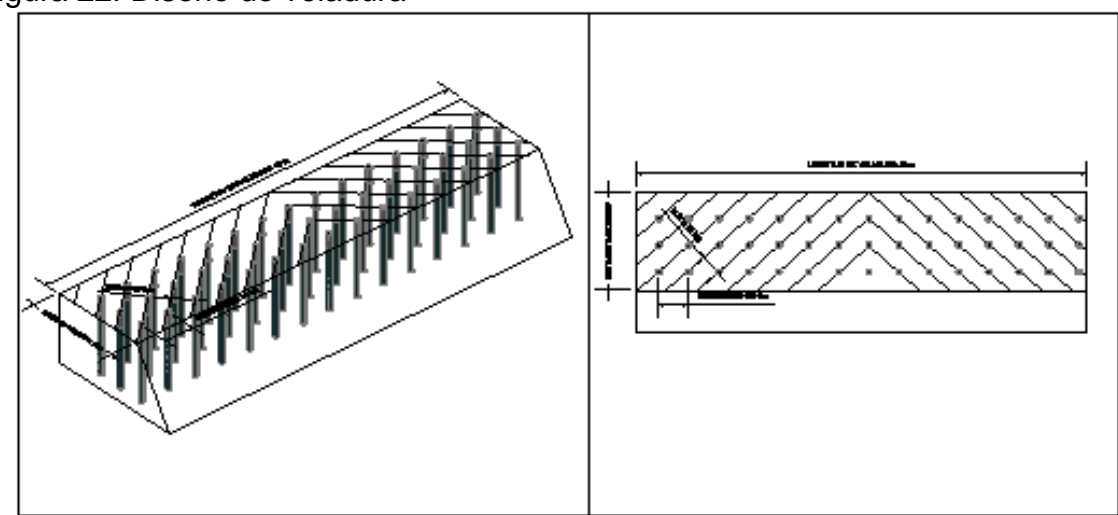

Fuente: datos de estudio

El patrón de perforación es rectangular, con desviación de *15* º ,3 hileras y 15 barrenos por hilera, para un total de 45 barrenos, se utiliza un esquema de encendido en línea a un tiempo de detonación. Con este diseño se pretende obtener una producción aproximada de 3767 m<sup>3</sup>, sin embargo se recomienda ampliar el número de hileras a 4 y barrenos a 60, esto con el fin de optimizar el proceso de perforación y de esta mañera se aumenta la producción y se reducen costos en cuanto a perforación y voladura.

## **Explosivo.**

El explosivo a utilizar como carga de columna es el ANFO, además de esto como agente iniciador se usara una barra de INDUGEL PLUS AP de 38 mm de diámetro,

El encendido será a través de cordón detonante de 3 g/m, sensible al detonador # 8, el sistema se inicia con mecha de seguridad.

La cantidad de explosivo a usar en el año está dada por la relación entre la carga específica y el volumen de roca a extraer en el año. Para el caso de la licencia de explotación 14816 el consumo de explosivo en el año es de 3195.92 kg de explosivo por año.

## **4.5.2. Cargue.**

Para el cargue se tiene en cuenta la maquinaria y el material, el primero por la capacidad del volumen a desplazar y los tiempos empleados, en el caso del material lo importante es el factor de llenado, la arena presenta factor de 0.89. Ver Anexo B. El Cargue se realiza desde el piso del banco con una pala Excavadora CAT 320 C.

#### *Cálculo de las palas para el cargue*

Producción Horaria Requerida: 158 m3 /día /8 h/día = 19.8 m3/h Utilizando Excavadora CAT 320 C. Capacidad 0.8 m<sup>3</sup>

Peso por Cucharón = Capacidad x Densidad x F. Hincha. x F. Llenado  $= 0.8$  m<sup>3</sup> x 2.230 Kg/m<sup>3</sup> x 1.0 x 0.89 = 1.58 Kg = 1.6 Ton/ cucharada Tiempo aproximado por ciclo: 60 segundos

Tiempo para cargar un camión N° cucharada X camión = Cap. del camión/peso de material por cucharada  $N^{\circ}$  cucharadas por camión = 6 m<sup>3</sup>/0.8 m<sup>3</sup>/pase = 8 pases Tiempo por camión: 8 pases x 60 seg/ pase =  $480$  seg = 8 min. Producción Horaria sin Corrección = 19.8 m<sup>3</sup>/8 min/60 min. /h = 148.5 m<sup>3</sup>/h

Producción Horaria Corregida Factor de Destreza del Operador: 0.7 Eficiencia del turno: 45 min/60 min =0.75 Producción Horaria Corregida: 148.5 m<sup>3</sup>/hora x  $0.7 \times 0.75 = 77.96$  m<sup>3</sup>/h Palas Requeridas =Producción Horaria Requerida / Producción Hora por Pala  $= 19.8$  m<sup>3</sup> /h /77.96 m<sup>3</sup>/h = 0.25 unidades = 1 Pala

Con estos cálculos comprobamos que el equipo seleccionado cumple con las necesidades requeridas.

#### *Cálculo de vehículos para el transporte*

Distancia de acarreo promedio (Industria) = 18.000 m Velocidad promedio cargado  $= 40$  Km. /hora Velocidad promedio de retorno = 50 Km. /hora

Tiempo de Cargue: Número de pases  $=$  8 Tiempo de cargue =  $8$  pases x 60 seg. /pase = 480 seg = 8 min. Tiempo de acarreo = 18.000 m /40.000 m /hora x 60 min = 27 min Tiempo de descargue = 3 min Tiempo de retorno = 18.000 m/50.000 m/hora x 60 min = 22 min Tiempo de parqueo para ser cargado =  $1.5$  min Tiempo total del ciclo  $= 62$  min

N° de Volqueta = (Tiempo del ciclo de volqueta / Tiempo de cargue) + 1

 $=$  (62 min / 4.0 min) +1 = 17 volquetas  $N^{\circ}$  de Volqueta = 17 volquetas /pala x 1 palas = 17 Volquetas

El dato obtenido consiste en el número de volquetas que se pueden incluir dentro de un ciclo cerrado de carga continua, si bien para la producción requerida esta cantidad de vehículos resulta exagerada, estos datos pueden ser valiosos en el caso de requerirse un incremento repentino de la producción.

## **4.5.3. Transporte.**

El transporte se llevara a cabo con volquetas sencillas con capacidad de 6 $m<sup>3</sup>$ , estas se encargaran de transportar el mineral desde los frentes de la mina al nivel patio donde se acopiara para su posterior comercialización a los centros de consumo.

## **4.5.4. Iluminación.**

Ya que el laboreo minero se realiza en el día, el fluido eléctrico necesario será para equipos de baja tensión que se utilicen en el campamento y para algunos reflectores que se ubicaran para iluminar el patio de la mina, por esta razón se instalara una línea de 120 v la cual pasa por el área.

## **4.6. TURNOS DE TRABAJO PERSONAL Y RENDIMIENTOS**

Se trabajara un (1) turno de 8 horas, en los cuales las actividades a realizar se distribuyen de acuerdo al área de trabajo (frente de explotación). El personal que laborara se observa a continuación:

#### PERSONAL ADMINISTRATIVO

- 1 Gerente
- 1 secretaria
- 1 Contador

## PERSONAL OPERATIVO

- 1 ingeniero en minas
- 1 Operador de retroexcavadora
- 1 conductor vehículo de transporte interno.
- 1 vigilante
- 2 trabajadores mineros
- 1 técnico ambiental.

# **4.7. PLANIFICACIÓN MINERA A 5 AÑOS**

En ésta sección, se van a analizar las labores de remoción de la capa vegetal, desarrollo y preparación que se llevaran a cabo de forma simultánea. Aquí se presenta de preparación, arranque y transporte del material de la cantera, durante un lapso de 5 años calendario aproximadamente de acuerdo a los parámetros actuales de explotación en la cantera y con el diseño de explotación final de la misma.

De acuerdo a estas proyecciones mineras de la mina buenos aires esta será la secuencia de explotación para los próximos cinco (5) años durante la etapa de desarrollo y preparación. Ver figura 18.

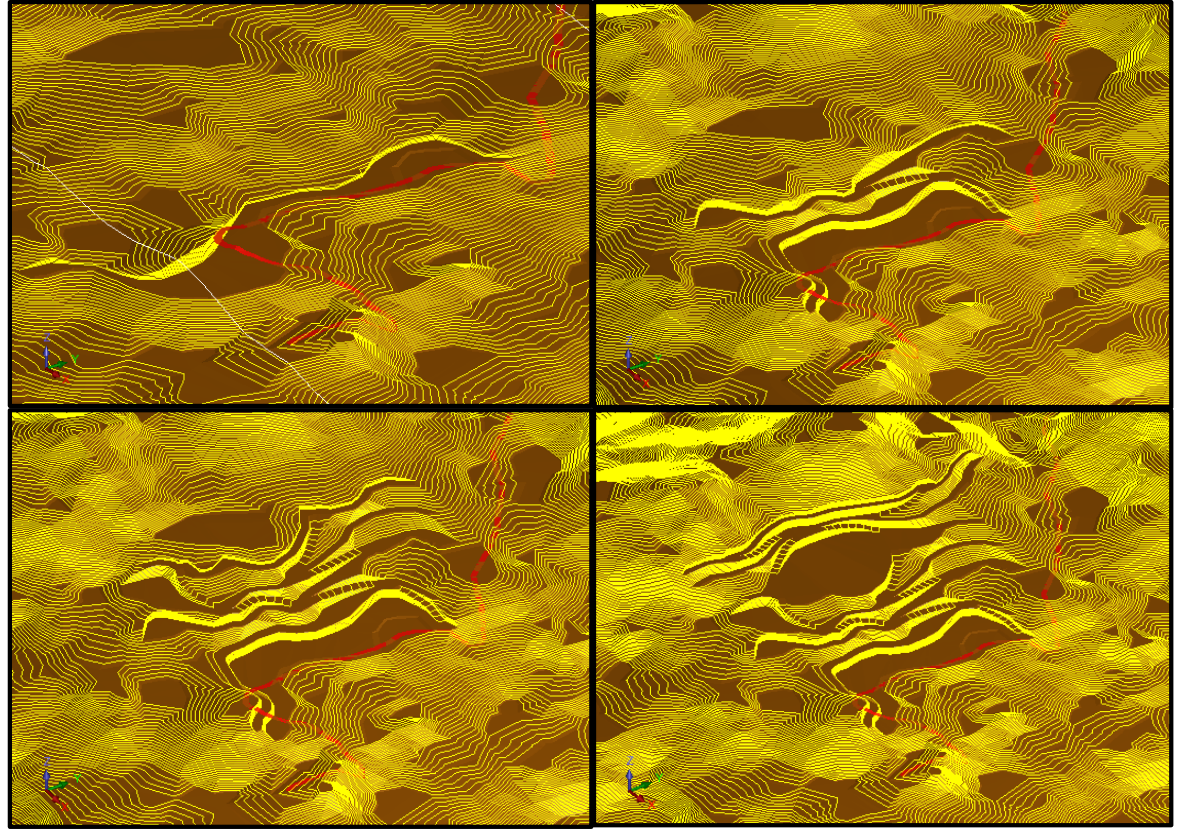

Figura 23. Secuencia de la fase de desarrollo.

Fuente: resultados de estudio (Carmen\_spc/nivel1dtm,nivel16dtm)

Como ya se mencionó la fase de desmonte, desarrollo y preparación de la mina buenos aires se va a desarrollar simultáneamente ya que el mineral a explotar se encuentra cerca de la superficie.

En la figura anterior se muestran cuatro fases del desarrollo de la mina. A continuación se presenta una descripción de cada una de ellas.

- Fase 1: adecuación de patio de mina y ubicación de obras de infraestructura.
- Fase 2: desmonte y construcción de primer y segundo nivel de desarrollo.
- Fase 3: desmonte y construcción de tercer y cuarto nivel de desarrollo.
- Fase 4: desmonte y construcción del quinto y sexto nivel de desarrollo.

## **4.8. CRONOGRAMA GENERAL**

En el cronograma de actividades se puede observar los diferentes tiempos de las etapas de desarrollo y explotación que se realizaran durante la duración del proyecto.

Se anexa el cronograma de actividades del proyecto mina Buenos Aires licencia de explotación 14816.

# **5. INFRAESTRUCTURA**

En el área de licencia no existe ninguna clase de infraestructura, es por esta razón que se proyecta construir las obras necesarias para que los trabajadores tengan un ambiente de trabajo acorde con sus necesidades y contara con los servicios básicos que optimizaran el desarrollo de las actividades.

De esta manera el titular realizara las obras que a continuación se describen para cumplir con los requerimientos básicos del proyecto.

# **5.1. BAÑOS**

Esta estructura cuenta con los servicios básicos, además de casilleros y duchas; ninguna persona habitara en él ya que la vía principal pasa muy cerca del área y por esta circula un flujo elevado de transporte, su dimensiones serán de 5.8 m \* 2.73 el cual estará constituido por dos (2) duchas, dos (2) inodoros, dos (2) orinales, dos (2) lavamanos, y cuatro (4) casilleros a continuación se especifican las medidas de los accesorios de los baños.(Ver plano 11)

Duchas: 1 m \* 0.9 m Inodoros: 1.26 m\* 0.9 m Orinales: 0.6 m \* 0.4 m Casilleros: 1.8m \* 1.53m \* 0.4m

## **5.2. TALLER**

Más que taller será un sitio para el almacenamiento de herramientas y combustibles para la maquinaria, sus dimensiones serán de 10 m \* 7 m y la distribución será de dos habitaciones con su respectiva ventilación con el fin de poder almacenar combustibles, lubricantes y algunos accesorios de la maquinaria. (Ver plano 11)

## **5.3. OFICINA**

La oficina será una habitación pequeña donde se tendrá un (1) escritorio, un (1) computador, dos (2) archivos y tres (3) sillas para el control de los trabajos en la mina y la recepción de clientela. (Ver plano 11)

## **5.4. CAFETERIA**

Las medidas de la cafetería serán de 4.2 m \* 2. 7m tendrá una (1) mesa con Seis (6) sillas, una (1) cafetera, Un (1) botellón de agua, esta se usara para que los colaboradores tomen sus alimentos y si mismo cuando se necesite realizar una reunión hará el caso de sala de juntas (ver plano 11).

## **6. ESTUDIO DE MERCADO MATERIALES DE CONSTRUCCIÓN – ARENA**

De acuerdo a la calificación que da el Código de Minas a los materiales de construcción en cuanto a los efectos legales, como materiales de construcción, productos pétreos explotados en minas y canteras usados, generalmente, en la industria de la construcción como agregados en la fabricación de piezas de concreto, morteros, pavimentos, obras de tierra y otros productos similares. También, para los mismos efectos son, materiales de construcción, los materiales de arrastre, tales como arenas, gravas y las piedras yacentes en el cauce y orillas de las corrientes de agua, vegas de inundación y otros terrenos aluviales.

## **6.1. PRODUCTO**

El principal objeto la licencia de explotación 14816 es el de explotar (arena silícea). Debido a la demanda que tiene este material en la industria refractaria colombiana como en la construcción, también por que el yacimiento presente en esta zona tiene gran variedad de granulometrías que son atractivas para diferentes aplicaciones industriales. Otra ventaja que tiene este tipo de explotaciones es la facilidad de extracción y comercio ya que se puede vender como se extrae directamente o después de realizarle un tamizaje y venderse clasificada lo que le da un valor agregado al producto.

Los usos industriales del sílice derivan de sus importantes propiedades físicas y químicas, destacándose especialmente su dureza, resistencia química, alto punto de fusión, piezoelectricidad, piroelectricidad y transparencia.

Es la materia prima fundamental para la fabricación del vidrio (aproximadamente el 70 % de su composición es de silice) y de la porcelana. Sus arenas son utilizadas especialmente como lecho filtrante para depuración y potabilización de las aguas (para la retención de los flóculos de tamaños muy pequeños que no son separados por decantación), y por su dureza son utilizados para la fabricación de lejías, abrasivos industriales y arenados.

## **6.1.1. Especificaciones Técnicas de la arena.**

Por su composición, las características físicas – químicas del cuarzo son simples. Se presenta en forma de granos irregulares asociados a menudo con feldespatos ricos en potasio y micas. Se distingue del feldespato por la falta de clivaje y su aspecto más vítreo. Según el uso o destino, las normas y especificaciones muestran los siguientes valores limitativos tanto en su composición, como en su contenido (ver cuadro 19)
Cuadro 19. Especificaciones Técnicas para Metalurgia

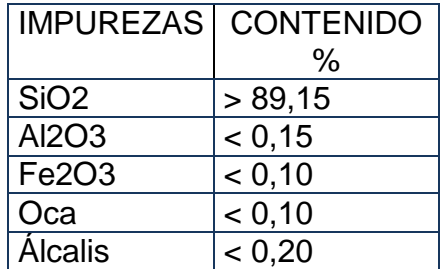

Fuente: datos de estudio.

*Para revoques*: No interesa el porcentaje de sílice, la mica debe ser < del 2% en peso, (en muestra total). Además, el material debe ser fino (80 %de arena fina). No debe contener materia orgánica. La pérdida por lavado debe ser < 6 %.

*Para arenado*: Se requiere arenas con alta abrasividad, deben ser cuarzosas y angulosas (a mayor angulosidad mayor abrasividad).

*Para filtros lentos de agua (para agua potable)*: El contenido de cuarzo de la arena debe ser por lo menos entre 70 y 80 %. El Te (tamaño efectivo) es igual de 0,3 a 0,4 mm, y el Cu (coeficiente de uniformidad), de 2 a 3. No deben ser friables, ni contener mica (< 1 %), ni materia orgánica.

*Para fabricación de vidrios*: Especificaciones de materia prima para fabricación de vidrio (en %).

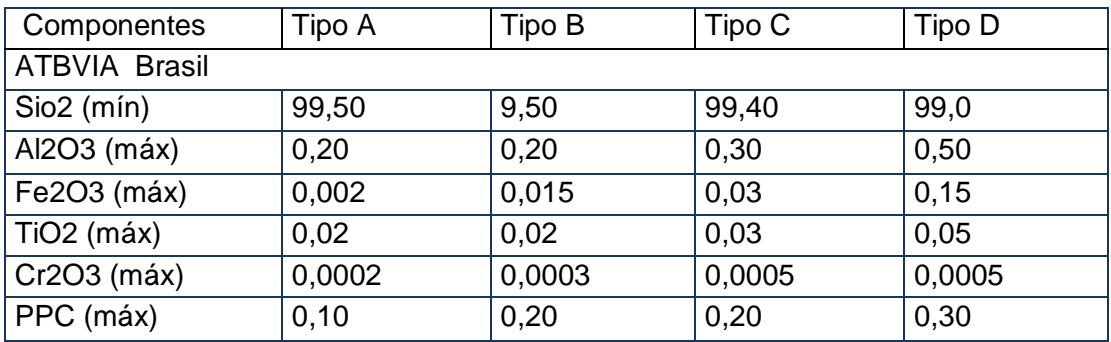

Cuadro 20. Especificaciones Técnicas para Fabricación de Vidrios

Fuente: datos de estudio [\(www.peldar.com\)](http://www.peldar.com/)

Para fracturación hidráulica: Debe poseer alto grado de redondez, y lo más importante, el tamaño de la partícula que debe estar comprendida entre malla 40 y malla 65.

## **6.1.2. Mercado Mundial.**

#### **Países Productores.**

Los mayores recursos mundiales de grandes cristales naturales de cuarzo se encuentran en Brasil, y en menor cantidad en Estados Unidos. Brasil, en promedio produce aproximadamente 6.000 toneladas /año, mientras que Estados Unidos tiene una producción de 450 toneladas /año. Las reservas en Brasil son localizadas, principalmente en el Estado de Mina Gerais que es el más importante productor. Mientras que en Estados Unidos las reservas son consideradas como moderadas.

Las principales fuentes de ágatas y amatistas están ubicadas al sur de Brasil y al norte de Uruguay. En los países de la Comunidad Europea, los principales productores de cuarzo de alta pureza son España e Italia; otros centros productores de cuarzo son Los Alpes Suizos, Japón, Madagascar, Angola, Namibia y Sudáfrica.

La producción de arenas silíceas, en 1998 en escala mundial fue de 120.000.000 de t, la oferta está liderada por Estados Unidos (24 %), Holanda (23 %), Austria (5,4 %), Francia (5,4 %), Alemania (5,1 %) y más de 15 países que no superan el 3 % de participación cada uno. Las reservas de arena silícea, a escala mundial son suficientes para atender la demanda.

La República Argentina en 1994 alcanzó una producción de arenas silíceas de 9.500.000 toneladas anuales, que la ubicó en el tercer lugar de los países productores (Harben, 1994)

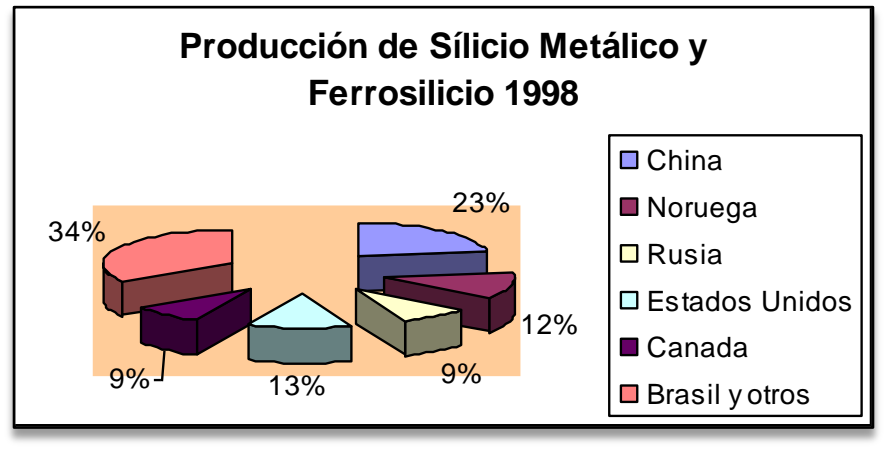

Figura 24. Producción de Silicio metálico y ferrosilicio 1998

Fuente: datos de estudio.(www.mercadomundialarenasilicica.com)

La producción de sílice cristalina es desarrollada exclusivamente en Estados Unidos, en 1995 la producción fue de 79.700 t, con un valor estimado de 3.000.000 de dólares.

La producción de sílice fundida "cuarzo fundido", está desarrollada principalmente por Estados Unidos, Alemania, Holanda y Reino Unido.

La estadística de producción de otros materiales a base de sílice como silicio metálico y el ferrosilício, muestran que en 1998 la producción mundial de ambos fue de 3.400.000 toneladas, correspondiendo al ferrosilício las cuatro quintas partes del total. Los países productores de ferrosilício son Brasil, China, Noruega, Rusia, Ucrania y Estados Unidos; y de silicio metálico Brasil, China, Francia, Noruega y Estados Unidos.

La fuente de silicio es sílice en sus varias formas naturales, tales como la cuarcita y ortocuarcita.

La producción de cuarzo cultivado ronda las 2.000 t. anuales y se concentra en tres países: Japón, Estados Unidos y China. Las producciones menores están detectadas en Alemania, África del Sur, Bélgica, Brasil, Bulgaria, Corea del Sur, Francia, Reino Unido, Rusia y Venezuela. Las reservas mundiales de cristal de cuarzo natural son abundantes, pero limitadas en cuanto a su localización, para uso directo en productos electrónicos y usos en óptica a escala mundial. La dependencia mundial de este tipo de reservas está declinando, ya que se ha incrementado el uso de cuarzo cultivado como material alternativo, generándose una nueva dependencia, que implica un aumento en la necesidad de lascas para el crecimiento de dicho material.

Países Importadores: Bolivia, Brasil, Chile, Estados Unidos, Paraguay, Ecuador, España, Alemania y Uruguay.

Países Exportadores: Brasil, Bélgica, España, Italia, Alemania, Chile, Estados Unidos, Suecia, Perú y Dinamarca.

#### **Consumo Aparente.- Según sus usos.**

Cristal de Cuarzo: El consumo de cristal de cuarzo de alta pureza y lascas, implica por lo menos 8 actividades industriales; el porcentaje de participación de cada una de ellas para el año 1991se muestran en el cuadro 21, siendo la tasa de crecimiento anual el 7 %, correspondiendo el 33 % al consumo de lascas y el otro 66 % a cuarzo de alta pureza.

Cuadro 21. Participación del cristal de cuarzo en la industria

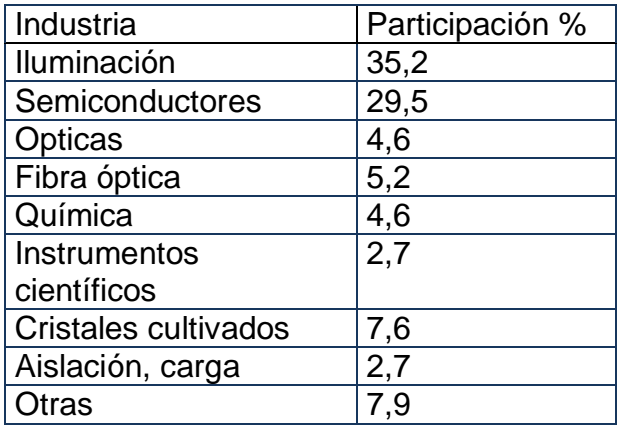

Fuente. Datos de estudio.

Figura 25. Usos del cuarzo en la industria

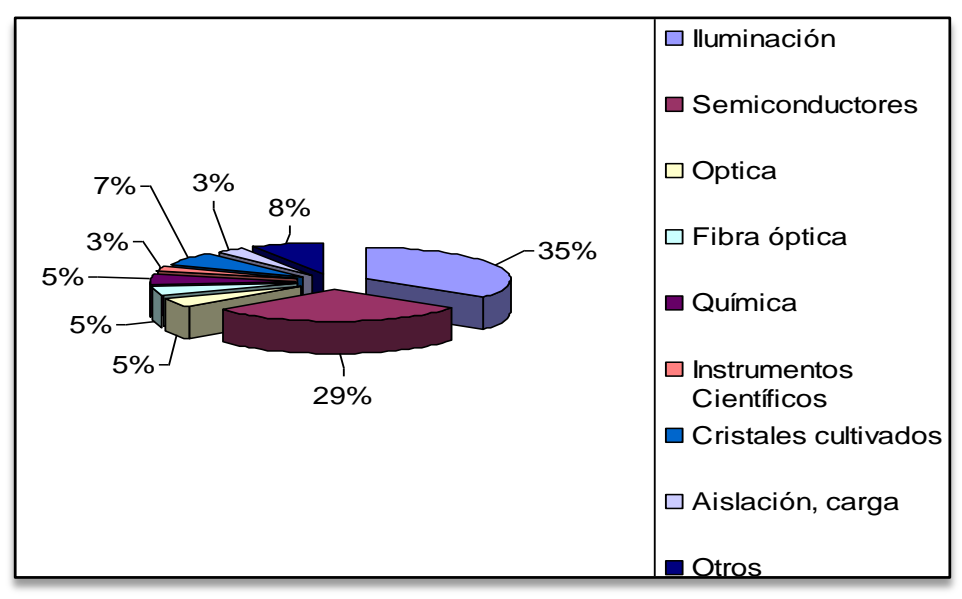

Fuente. Datos de estudio [\(www.usosdelcualzoenl](http://www.usosdelcualzoen/)aindustria.com)

#### **Porcentajes del Consumo Aparente**

La tendencia creciente de la demanda del Cuarzo, se incrementaría en el futuro, sustentado en los mercados consumidores de dicho producto, tales como la industria electrónica en la fabricación de computadoras personales, juegos electrónicos y teléfonos celulares, también para el control de la frecuencia de osciladores y filtros en circuitos electrónicos.

Arena Silícea.- Estados Unidos es el principal consumidor de arenas industriales, en el año 1998 el consumo fue superior en 1,6 %, comparada con el año anterior; y para 1999 el consumo doméstico en los Estados Unidos pasará de 27,5 millones a 29,5 millones de toneladas. La arena silícea es usada en la manufactura de vidrios y arena de moldeo, siendo éste el principal país exportador, atribuible a su alta calidad y técnicas avanzadas de procesamiento.

El precio está sujeto a variables, tales como el tipo de producto, el origen, las especificaciones técnicas, la cantidad comercializada y la aplicación. En la siguiente tabla tenemos el listado de precios como referencia. Los precios CIF dólares, son sobre la base de los puertos europeos.

Cuadro 22. Precios de la arena silícea

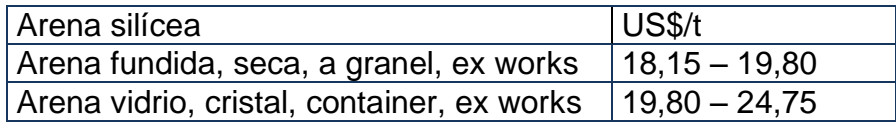

Fuente: Industrial Minerals, Mayo 1999

La producción de arenas, en 1998 en escala mundial fue de 120.000.000 de t, la oferta está liderada por Estados Unidos (24 %), Holanda (23 %), Austria (5,4 %), Francia (5,4 %), Alemania (5,1 %) y más de 15 países que no superan el 3 % de participación cada uno. Las reservas de arena silícea, a escala mundial son suficientes para atender la demanda.

La República Argentina en 1994 alcanzó una producción de arenas de 9.500.000 toneladas anuales, que la ubicó en el tercer lugar de los países productores (Harben, 1994)

Figura 26. Mercado Mundial de Arenas y Gravas.

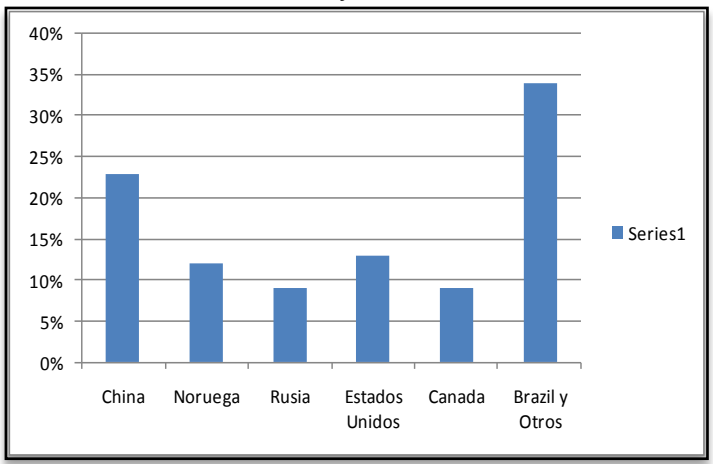

Fuente. Datos de estudio.

Estados Unidos es el principal consumidor de arenas y gravas silíceas, en el año 1998 el consumo fue superior en 1,6 %, comparada con el año anterior; y para 1999 el consumo doméstico en los Estados Unidos fue de 29,5 millones de toneladas. La arena silícea es usada en la manufactura de vidrios y arena de moldeo, siendo éste el principal país exportador, atribuible a su alta calidad y técnicas avanzadas de procesamiento.

#### **6.1.3. Mercado Nacional.**

Básicamente, en Colombia el consumo de Arenas y Gravas silíceas, se utilizan para la fabricación de vidrio, filtros para acueductos y menor proporción para metalurgia, pegante, cerámica y Sand Blasting.

Analizando la información suministrada, se puede establecer 3 tipos de clientes potenciales:

Clientes Tipo A: Pedidos mayores a 10.000 m<sup>3</sup> mensuales, como peldar y otras empresas de la industria del vidrio

Clientes Tipo B: Pedidos menores a 10.000 m<sup>3</sup> mensuales, como empresas y contratistas de manejo de acueductos para la fabricación de filtros de agua.

Clientes Tipo C: Pedidos menores a 100 m<sup>3</sup> mensuales, como materia prima en la industria de la metalurgia y empresas relacionadas con la utilización de Sand Blasting.

## **6.2. DEMANDA DE LOS MATERIALES DE CONSTRUCCIÓN**

La mayor concentración de demanda de materiales para la construcción se ubican en las principales ciudades más pobladas del país entre ellas se destaca Bogotá, Medellín, Cali, Bucaramanga, Barranquilla, Ibagué, entre otras, también demanda estos materiales las obras de infraestructura vial que se desarrollan actualmente en el departamento de Cundinamarca y Boyacá.

Una parte de la producción de materiales de construcción entra como insumo a la industria manufacturera para ser triturada, o mezclada para la creación de concreto o de otras mezclas para la construcción o para la formación de prefabricados de concreto. Esta demanda del sector tiene su origen en la industria. A partir de la matriz de insumo-producto (DNP-DANE), muestra los sectores manufactureros que demandan materiales de construcción y sus respectivas participaciones. Como puede observarse en la figura, la demanda está concentrada en Preparación de hormigón (55%), Productos de hormigón (15%) y Asfalto y sus mezclas para pavimentación, techado y construcción (7%).

La demanda nacional de materiales de Construcción lo estimula las políticas del gobierno que promueven nuevas unidades residenciales a través de las facilidades de pago a través de la banca nacional, para vivienda de interés social y la financiación de proyectos de construcción han registrado un incremento anual de 5,0% real, también se destacan proyectos de procesos de renovación urbana, como un modelo de desarrollo integral para los centros poblacionales. Los proyectos de renovación urbana son iniciativas de largo plazo que se caracterizan por permitir la articulación de diferentes actores (ciudadanos, entidades territoriales, entidades públicas y sector privado) en su desarrollo y ejecución.

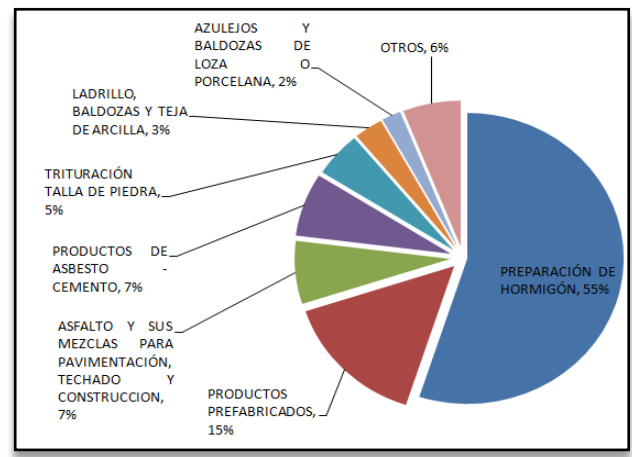

Figura 27. Demanda De Materiales De Construcción

Fuente: DANE- DNP

## **6.3. OFERTA DE MATERIALES DE CONSTRUCCIÓN**

El material que se va a explotar en el área de la licencia de explotación 14816 generará la oferta de materiales de construcción los que se podrán distribuir a todo el territorio nacional, teniendo en cuenta la vida útil del contrato y su proyección a futuro.

Cuadro 23. Proyección de producción

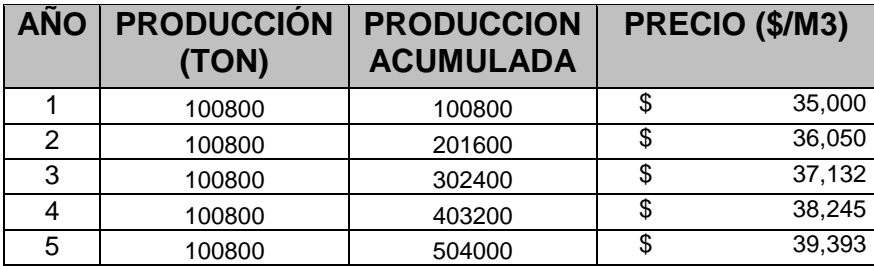

Fuente: Datos de estudio

## **6.4. CANALES DE DISTRIBUCIÓN.**

Se diseñaran tres canales principales de distribución. La operación de ventas se puede realizar en la mina, con la ayuda de un intermediario tanto en transporte como ventas y con transporte del concesionario hasta donde el cliente lo requiera.

- Canal 0. Mina Cliente
- Canal 1. Mina Transporte Empresa Cliente
- Canal 2. Mina Intermediario Cliente.

# **7. PLAN DE CIERRE Y ABANDONO**

Para elaborar el plan de cierre de la mina, se partirá de las condiciones iníciales encontradas y descritas en la caracterización inicial de área y previendo el estado en que se quiere entregar el área superficialmente ligado al estado de finalización de las diferentes actividades.

## **7.1. MARCO ESTRATÉGICO DEL PLAN DE CIERRE DE LA MINA**

En este aparte se consideran los siguientes aspectos fundamentales:

Participación de los diferentes actores involucrados como: Alcaldía, corporación autónoma, autoridad minera, comunidad, planeamiento, provisión financiera, direccionamiento, normas, cesación de derechos.

A continuación se describe cada una de las estrategias a desarrollar durante el plan de cierre y abandono.

Participación de actores en el cierre de las minas.

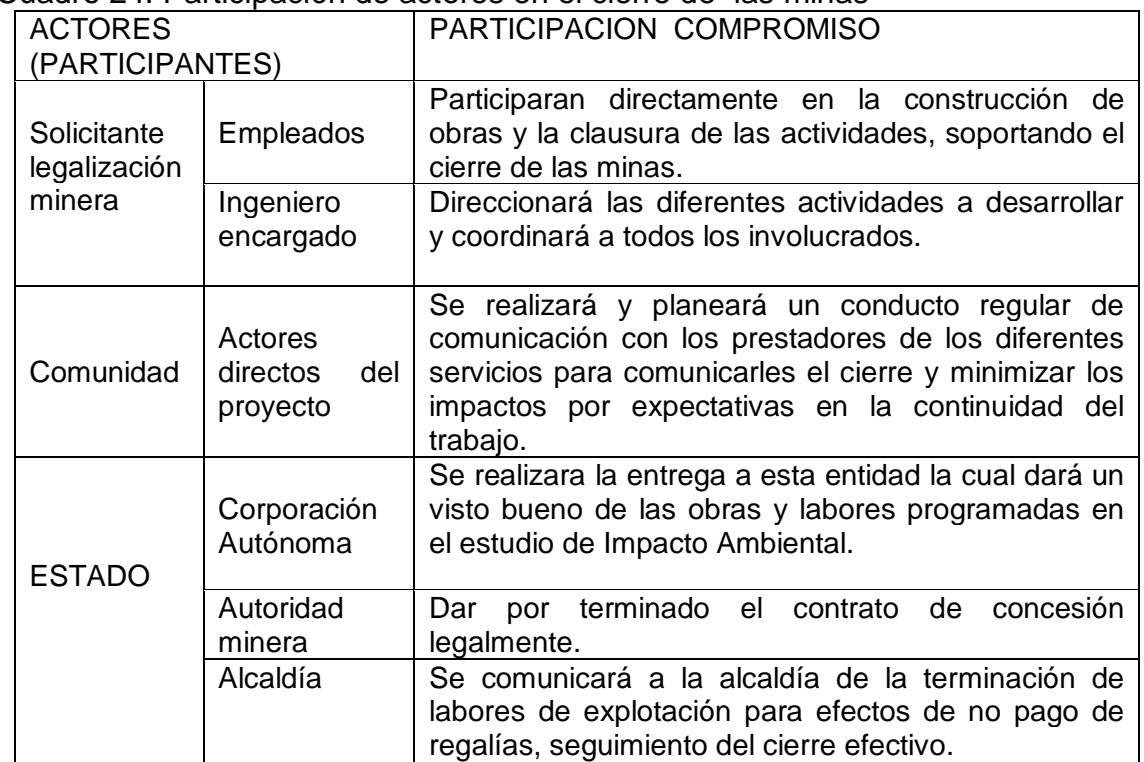

#### Cuadro 24. Participación de actores en el cierre de las minas

Fuente: Guía minero Ambiental, Minminas, Minambiente, 2004

Aspectos De Cierre En Operaciones De Mina.

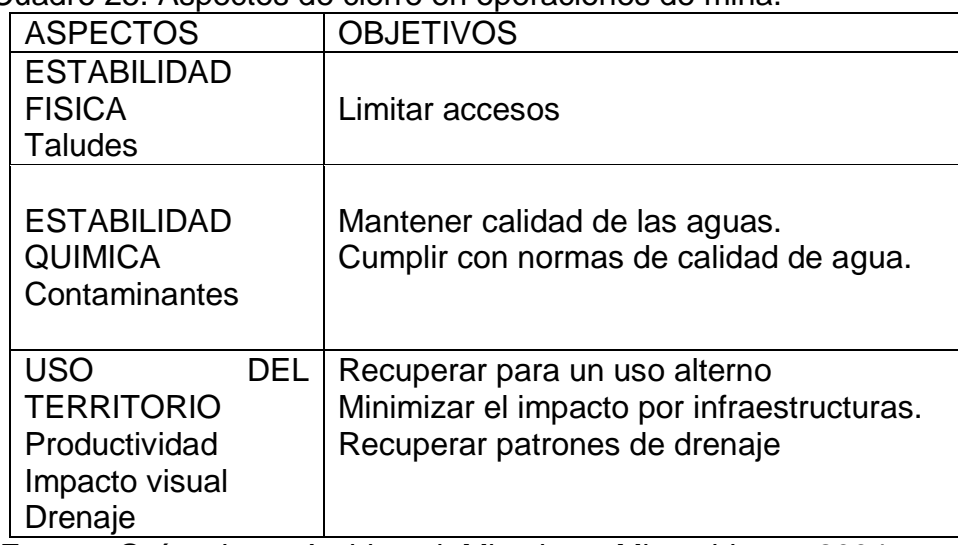

Cuadro 25. Aspectos de cierre en operaciones de mina.

Fuente: Guía minero Ambiental, Minminas, Minambiente, 2004

Aspectos de cierre relacionados con material estériles

Cuadro 26. Aspectos de cierre relacionados con material estériles

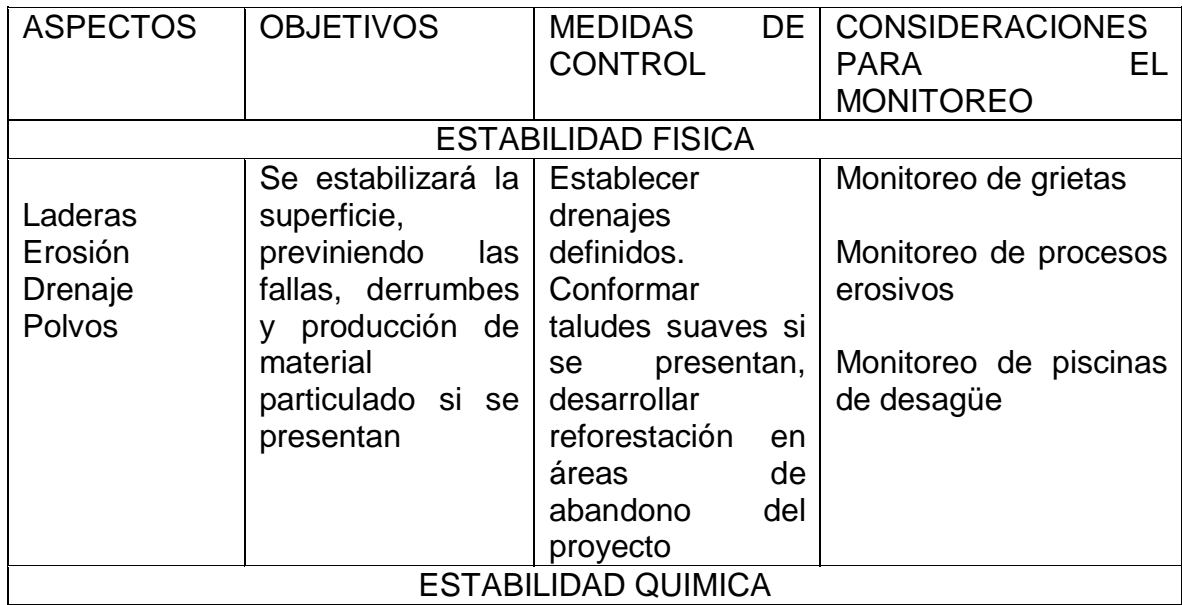

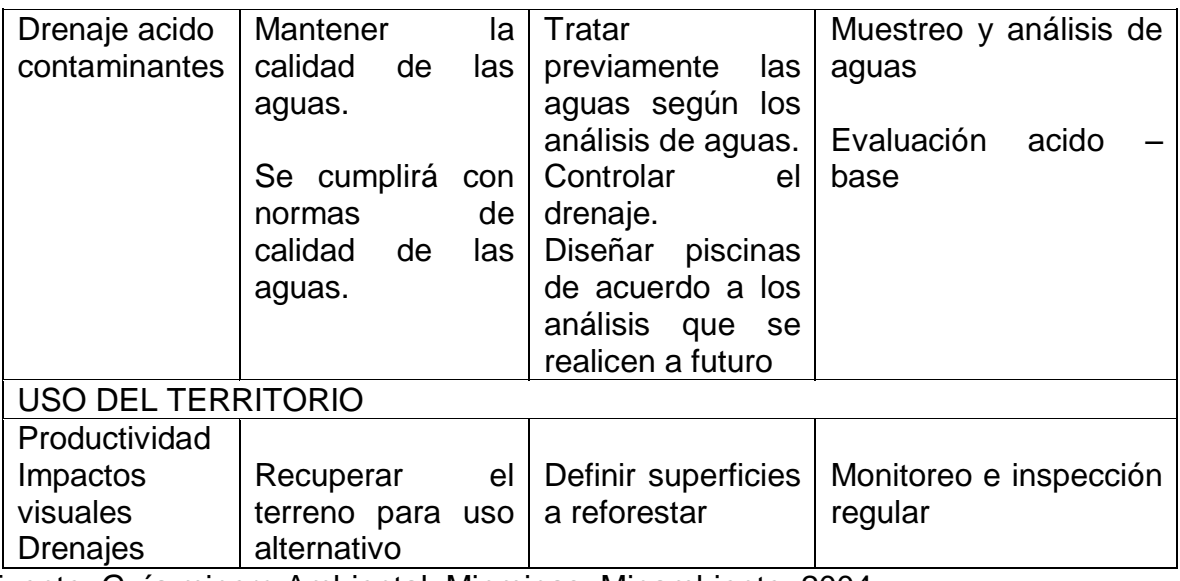

Fuente: Guía minero Ambiental, Minminas, Minambiente, 2004

Aspectos de cierre relacionados con el manejo de aguas

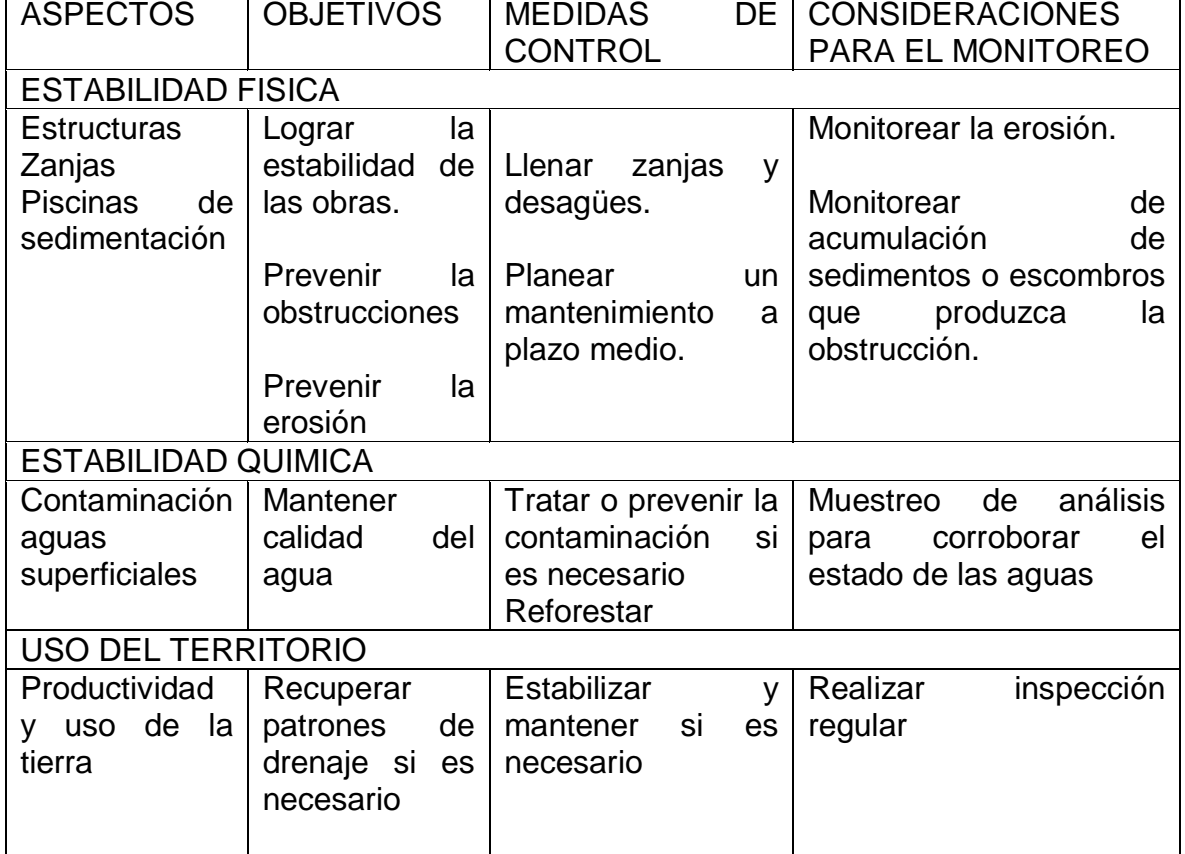

 $\overline{\phantom{0}}$ 

Cuadro 27. Aspectos de cierre relacionados con el manejo de aguas

Fuente: Guía minero Ambiental, Minminas, Minambiente, 2004

Aspectos de cierre relacionados con la infraestructura

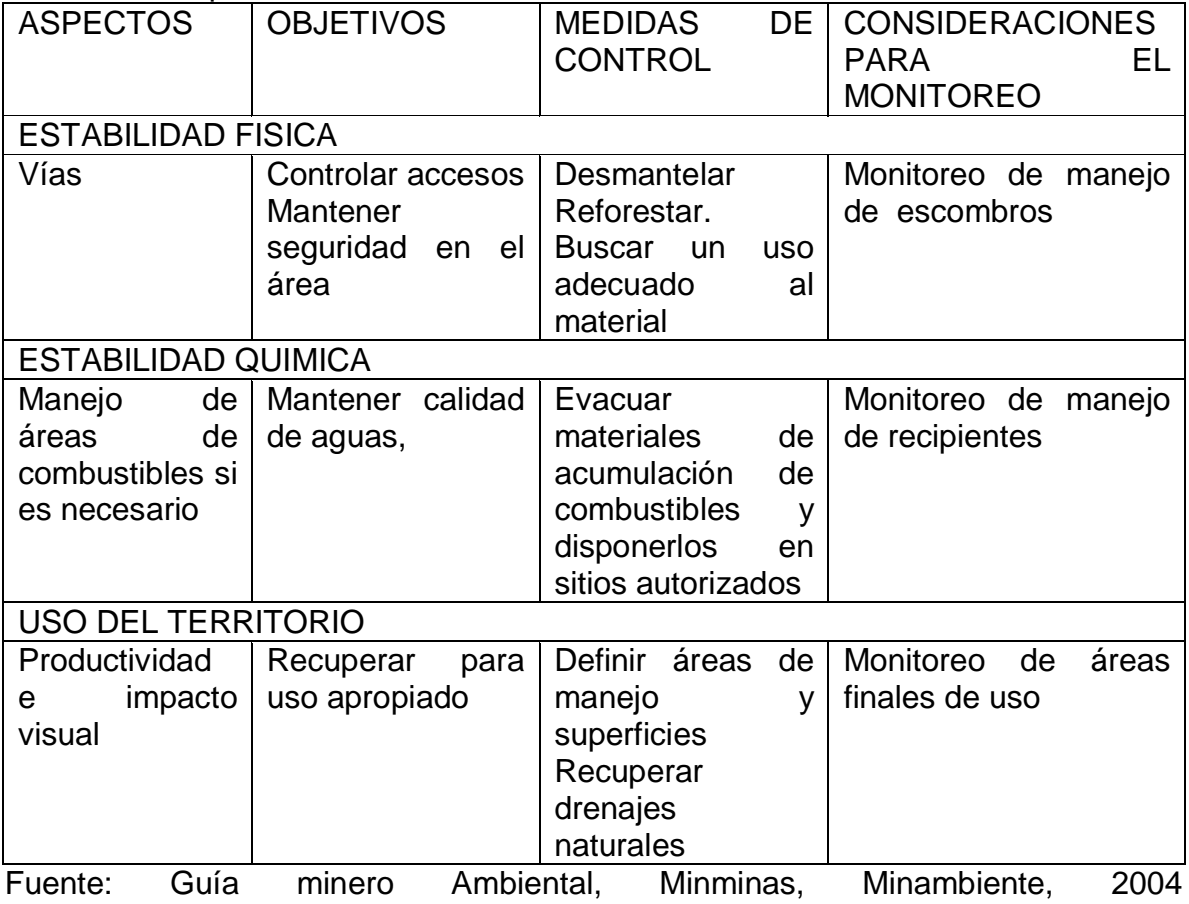

#### Cuadro 28. Aspectos de cierre relacionados con la infraestructura

#### **8. AFECTACIONES PRODUCIDAS AL MEDIO AMBIENTE Y MEDIDAS CORRECTIVAS**

Los impactos generados al medio ambiente por la explotación de arena en el área de concesión y zonas aledañas, deben ser considerados y analizados, con el fin de identificar los posibles efectos y modificaciones que esta actividad pueda tener sobre la línea base natural. Se describen algunos impactos que se pueden generar al momento del desarrollo de la explotación (ver plano 7 ambiental).

## **8.1. AFECTACIÓN DE AGUAS SUPERFICIALES Y SUBTERRÁNEAS**

Estos impactos están relacionados con la alteración de la calidad físico química de las aguas, incremento de la turbidez por aportes de sólidos suspendidos o disueltos, modificación del drenaje natural, colmatación de cuerpos de agua variación de los niveles freáticos y vertimientos de aguas residuales domésticas, industriales y mineras.

#### **Prevención, Corrección y Mitigación**

#### **Aguas lluvias.**

Las aguas lluvias deben ser controladas y direccionadas en los lugares críticos, mediante la construcción y mantenimiento de obras de drenaje como cunetas y canales entre otras. Para el manejo de las aguas de escorrentía de la mina la Colina se tendrán en cuenta los siguientes principios básicos:

El campamento debe ser ubicado de tal forma que no obstruya la red natural de drenaje del área donde se construye, o si es necesario para el proyecto, conducir dichas redes de manera adecuada. Las aguas lluvias que caen sobre el campamento serán tratadas de forma independiente, para evitar su contaminación, y serán dispuestas directamente al ambiente.

Para garantizar el correcto manejo de las aguas lluvias, especialmente en zonas de ladera, se construirá una red de canales receptores perimetrales, que permitan captar el agua lluvia y conducirla a tanques colectores dispuestos por fuera del área de influencia de la mina. Las bermas tendrán una pendiente positiva trasversal hacia la pata del talud por el orden del 2%, y del 1% en el eje longitudinal a dos aguas, partiendo del centro del diseño final, hacia las rampas de

acceso, permitiendo conducir las aguas lluvias hacia los extremos finales den las bermas (ver figura 19)

Se construirán desarenadores y piscinas de sedimentación en los extremos finales del sistema de cunetas, que permitan reducir el nivel de sedimentos arrastrado por el flujo de agua, antes de ser depositadas al medio ambiente.

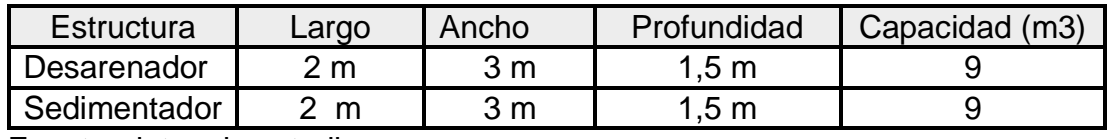

Cuadro 29. Dimensiones de desarenadores y sedimentadores

Fuente: datos de estudio

#### **Aguas residuales industriales.**

No podrán verterse o dejar que se infiltren residuos líquidos industriales sin tratar en cuerpos de agua naturales, superficiales o subterráneos. Por lo tanto, se identificarán las actividades y sitios que generen aguas residuales industriales, y se diseñarán los sistemas de tratamiento adecuados. Sin embargo hay que mencionar que la generación de este tipo de contaminación será mínima, ya que no se desarrollaran procesos de beneficio del mineral, como tampoco la utilización de maquinaria numerosa o de gran envergadura.

#### **8.2. EMISIÓN DE MATERIAL PARTICULADO Y GASES**

Este impacto se origina principalmente en la construcción de vías, cargue y transporte del mineral, por la manipulación del material o por la acción del viento sobre las pilas del mineral en los patios de acopio; así mismo, las voladuras liberan a la atmósfera material particulado y gases. El material particulado emitido, conocido comúnmente como polvo, se presenta en tamaños que varían entre 1 y 1000 µm y su composición química cambia de acuerdo a las características del material del cual se desprende

El polvo causa serias molestia como enfermedades a las personas y comunidades que están dentro del área de influencia de las operaciones mineras. Afecta seriamente la vegetación, porque la deposición de polvo sobre su superficie foliar, obstruye su capacidad de intercambio gaseoso y de captación lumínica.

#### **Prevención, Corrección Y Mitigación.**

Planear la ubicación de patios de acopio y áreas de servicio en sitios estratégicos que queden por fuera del área de influencia de las fuentes de emisión de polvo, utilizando como criterio básico la dirección dominante de los vientos.

Durante la preparación de la voladura se deberán retirar de la superficie los detritus de la perforación y, utilizar para el retacado, material granular de préstamos, tacos de arcilla o tacos hidráulicos, si se trata de barrenos especiales.

Para el tránsito de vehículos (camiones, equipo pesado y vehículos de servicio) se implementarán métodos de control de velocidad (señalización, instrucciones y reductores de velocidad), campañas educativas para las personas vinculadas al proyecto minero, humectación de vías, de ser posible se adicionarán agentes humificadores, sales higroscópicas y agentes creadores de costra superficial.

## **8.3. RUIDO**

Se produce por transporte, operación de maquinaria, y equipos utilizados en los Trabajos de perforación y voladura.

Prevención, Corrección Y Mitigación. Para las voladuras deben seleccionarse las mejores condiciones meteorológicas. Los días con fuertes vientos o fríos con bajas de presión, aumentan la velocidad del ruido. Las barreras naturales (plantaciones, barrancos, diques, valles) también deben tenerse en cuenta, pues afectan la propagación del ruido. Manejar responsablemente el tráfico vehicular dentro y fuera del proyecto, para evitar ruidos innecesarios, como pitos, frenos, motores desajustados, etc.

## **8.4. REMOCIÓN EN MASA Y PÉRDIDA DEL SUELO**

Es necesario conservar la cobertura vegetal de desmonte para que aporte la materia orgánica a la capa superficial del suelo. Se deben generar las condiciones para que el suelo inicial sea conservado de una manera adecuada en pilas que permitan su protección contra la erosión y su posterior reutilización.

Prevención, Corrección Y Mitigación. Es necesario tener una línea base de las características físico-químicas y biológicas del suelo, que sirva como punto de control, antes de iniciar procesos de descapote y almacenamiento del suelo.

Se deben definir los sitios para el apilamiento de los suelos o material superficial, anticipación a la remoción de los mismos. Deberán ubicarse circundando la explotación, para que actúen a su vez, como pantalla visual.

Para el almacenamiento de suelos se deben establecer pilas con formas apropiadas y ajustadas al espacio disponible, teniendo presente no acumular demasiado suelo en un mismo sitio, ya que con alturas excesivas en el suelo más interior, se inhibe la capacidad de intercambio gaseoso y la posibilidad de conservar la micro fauna, con lo cual su estructura y enriquecimiento orgánico se verían seriamente afectados por la generación de condiciones anaerobias.

## **8.5. MODIFICACIÓN DEL PAISAJE**

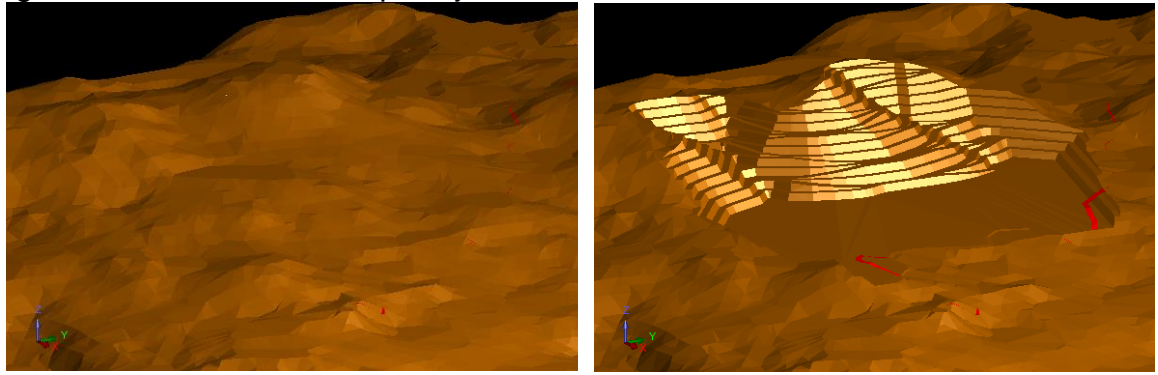

Figura 29. Modificación del paisaje

Fuente: resultados de estudio

La explotación minera ocasiona efectos sobre el escenario paisajístico, ya que el contraste entre los elementos de la explotación, los huecos, las edificaciones y el entono, genera un impacto visual. Las grandes remociones de estériles, la conformación de escombreras y lugares de acopio del mineral, desprovistos de vegetación protectora, son identificadas a grandes distancias, convirtiéndose en un factor dominante del paisaje.

Las medidas de manejo paisajístico en la labor minera, deben tratar de reducir la degradación del paisaje y planear los diseños de trabajos para que se entremezclen con el paisaje natural. Debe pensarse el paisaje como recurso visual durante y después de las labores. Para el manejo del paisaje se tendrán en cuenta los siguientes criterios:

Localización de instalaciones: Se debe buscar siempre armonizar el área, de trabajo con el medio circundante, de tal forma que el observador ajeno al proyecto minero no tenga un impacto visual negativo, o que por el contrario su impresión sea mínima.

Mantenimiento: Se deben establecer pantallas visuales, que pueden ser de materiales estériles, de vegetación o mixtas.

## **9. EVALUACIÓN FINANCIERA DEL PROYECTO**

En este capítulo se define la parte económica y financiera del proyecto, con determinación de los requerimientos a corto y mediano plazo, y el cálculo de producción en boca de mina, el punto de equilibrio y el margen de utilidad del mismo.

Para la ejecución de este proyecto se debe contar con unas inversiones en cuanto a infraestructura en superficie.

#### **9.1. INVERSIONES**

Las inversiones comprenden la totalidad de los bienes adquiridos con el propósito de adelantar las actividades de producción, las inversiones se agrupan de la siguiente forma:

#### **9.1.1. Inversiones existentes.**

Las inversiones existentes se detallan en el cuadro 30.

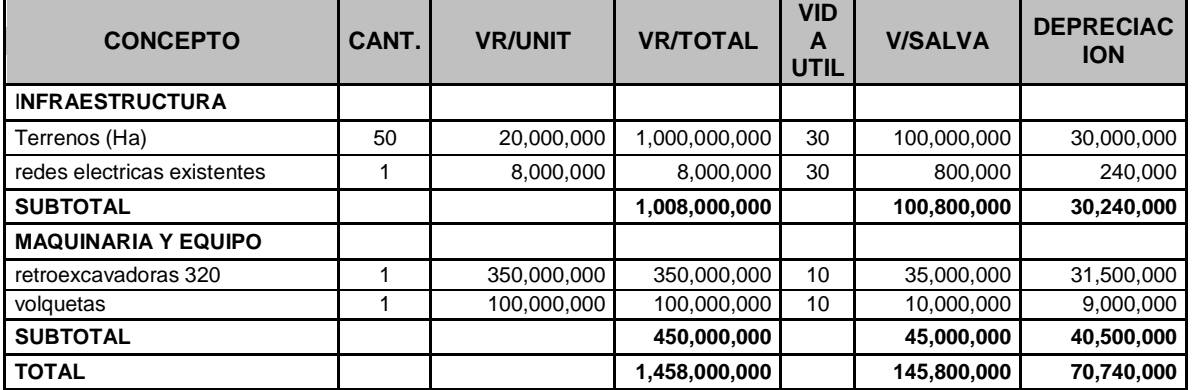

Cuadro 30. Inversiones existentes.

Fuente: Datos de estudio

#### **9.1.2. Inversiones a Realizar**

La evaluación de las inversiones a realizar en el primer año se hace para determinar el capital inicial necesario para asegurarle al proyecto estabilidad, estas inversiones están ajustadas a los precios actuales del mercado y son necesarias para llevar a cabo los objetivos de producción programados en el cronograma de actividades. Estas inversiones se consignan en el cuadro 31.

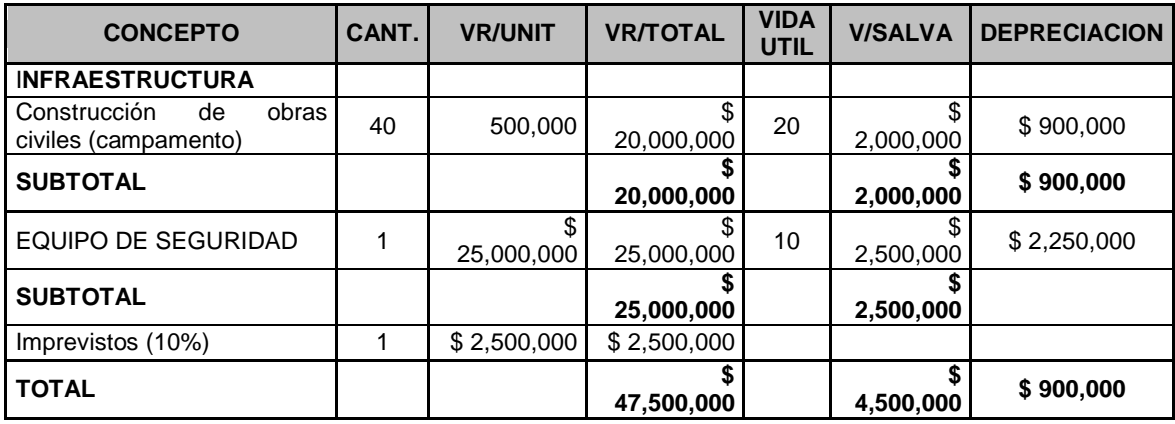

Cuadro 31. Inversiones a Realizar.

Fuente: resultados de estudio.

## **9.1.3. Capital de Trabajo.**

Es una cierta cantidad de dinero, destinada para afrontar los gastos más significativos, sobre todo durante el primer año del proyecto ya que durante este periodo los costos de producción son altos. Los gastos más grandes están representados en la mano de obra, e infraestructura principalmente.

Para determinar la amortización del financiamiento se hace el cálculo del capital de trabajo. El capital de trabajo tiene un valor entre el 25 y el 30 % del total de las inversiones a realizar por tal motivo para este caso se toma como capital de trabajo la suma de \$200.970.089 m/cte. que equivale al 25,0% del total de las inversiones a realizar.

#### **9.2. DEPRECIACIÓN.**

La depreciación es una herramienta de carácter tributario que permite a la empresa ajustar el valor de los activos a medida que transcurre el tiempo.

La infraestructura y la maquinaria sufren una depreciación que depende de su vida útil (ver cuadro 32), dicho valor es calculado por el método de línea recta:

 $D = \frac{(1 - m)^{n}}{n}$  $(P - L)$ 

Donde

D = depreciación (\$/año)  $P =$  valor del activo  $(\$)$  $L =$  valor de salvamento  $(10\%)$ n = vida útil del activo

#### Cuadro 32. Depreciación.

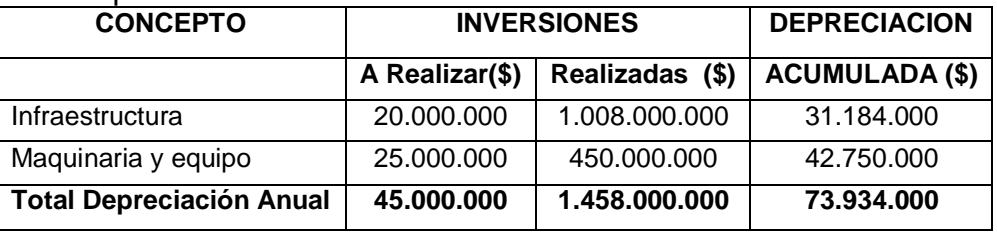

Fuente: resultaos de estudio.

## **9.3. AGOTAMIENTO.**

El agotamiento es similar a la depreciación, sin embargo, el agotamiento se aplica a los recursos naturales, los cuales cuando se acaban, no pueden recuperarse como puede hacerse con una máquina, por lo tanto el método de agotamiento es aplicable a los depósitos naturales extraídos de las minas, pozos, yacimientos, bosques etc. Existen dos métodos para calcular el agotamiento: el método de factor o costo de agotamiento y el de porcentaje de agotamiento. En este proyecto se emplea este último, en el que se toma el 10% del ingreso bruto como valor de cálculo.

**A = Ingresos Brutos \* 10%.**  A  $=(100.800 \text{ ton} * $35.000) * 0.10$ . **A = \$ 352.800.000**

## **9.4. REGALIAS.**

En el cuadro 33 se puede apreciar el valor de las regalías y el total de las toneladas extraídas en cada uno de los años. Para la Arena Silícea este impuesto se basados en la resolución 68 de 2013 por la cual se determinan los precios base para liquidación de regalías en el cual se establece que el precio base para liquidación de regalías de arena silícea es de \$10.636 y la unidad de medida es el m3, para un total de \$ 32.163.264 para el primer año con la producción propuesta al 100%.

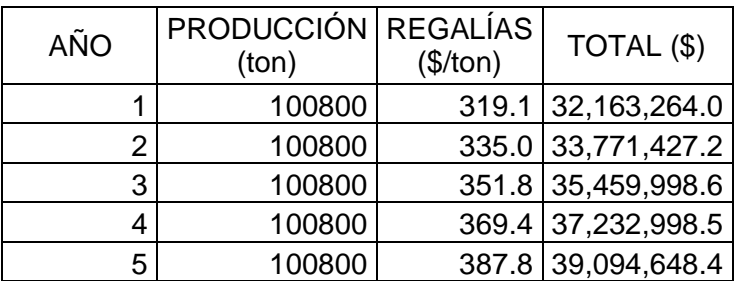

Cuadro 33. Calculo del Pago de Regalías.

Fuente: resultados de Estudio.

## **9.5. COSTOS UNITARIOS**

La cuantificación de los costos que intervienen en la producción de una tonelada de arena silícica se puede clasificar de la siguiente forma:

#### **9.5.1. Costos por Mano de Obra**

Con base en el cronograma de actividades, teniendo en cuenta la proyección de los rendimientos en cada una de las labores, se procedió a establecer la remuneración para cada actividad, con salario fijo lo cual facilita un buen control en la producción.

También se tiene en cuenta un porcentaje del pago de algún personal administrativo que tiene la compañía en este momento tales como Gerente, Secretaria, Contador y Jurídico.

Las cesantías y aportes se calculan en el 59.6% del salario básico y están compuestas por cesantías 8.33%, primas 8.33%, vacaciones (10.88%), pensiones 16.5%, salud 12%, riesgos profesionales (6.96%). En la tabla 35 se muestran estos costos.

#### **9.5.2. Costos de materiales y suministros.**

Son todos aquellos ocasionados por el funcionamiento de la mina. Estos valores se observan en el cuadro 34.

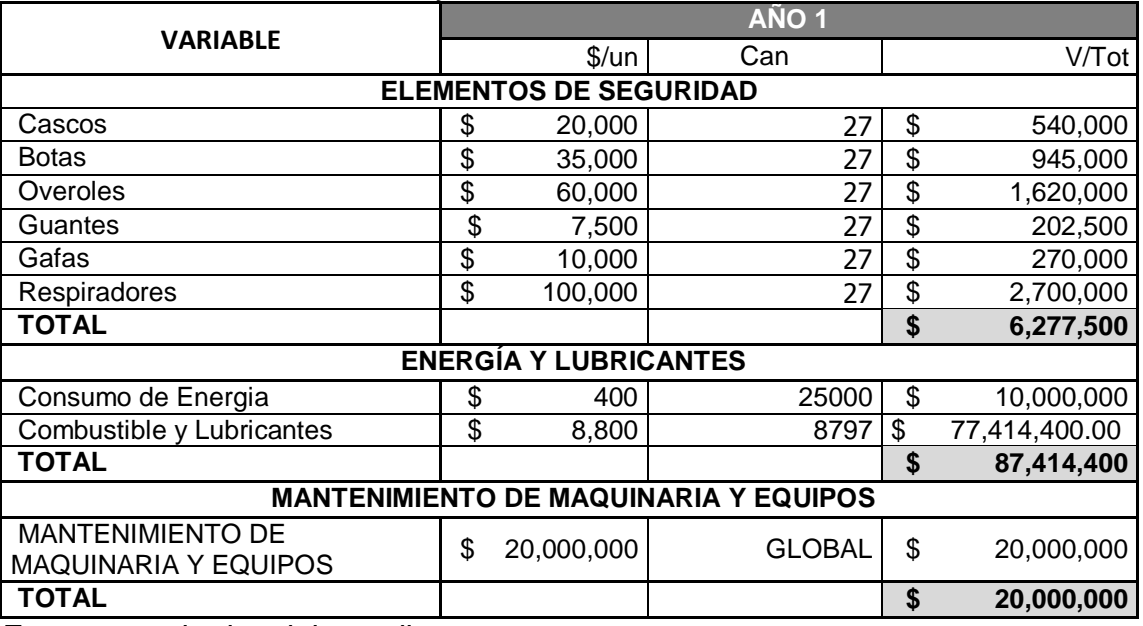

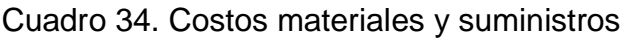

Fuente: resultados del estudio.

# **9.5.3. Resumen de Costos.**

Este corresponde al total de los costos presentados para la realización de este proyecto los podemos ver en el cuadro 35.

## Cuadro 35. Resumen de costos

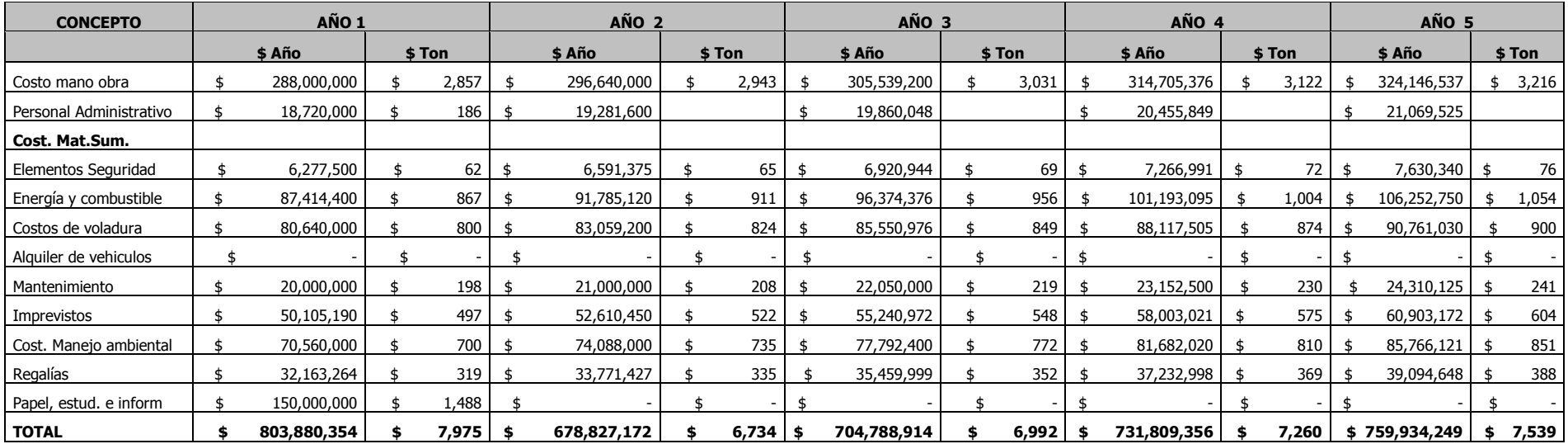

Fuente: resultados del estudio.

## **9.6. INGRESOS POR VENTAS**

Los ingresos anuales se realizaron con base en el total de la comercialización total, el valor por tonelada se tomó de acuerdo al conocido para el año 1 y se aumentó el 3% cada año tomando un valor medio de inflación. En la tabla 36 se pueden observar los ingresos.

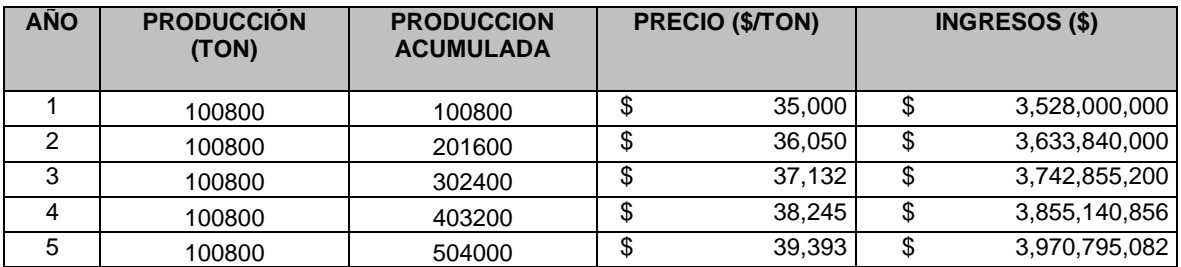

Cuadro 36. Ingresos por ventas

#### **9.6.1. Flujo de Caja Anual.**

Este parámetro es la herramienta que permite la evaluación económica, se presenta en el cuadro 37 y está constituida en términos generales por las inversiones existentes y a realizar, el capital de trabajo sumando estos tres determina las inversiones para el año 0, también el flujo de caja contiene los ingresos por ventas y los egresos causados por la ejecución del proyecto, la renta neta se obtiene de la deducción de la renta gravable.

Por otra parte los egresos de depreciación, agotamiento y amortización se hacen para recuperar las inversiones en activos fijos aun cuando solo hacen parte del registro en libros. Se agregan a la utilidad neta para obtener el flujo de caja neto.

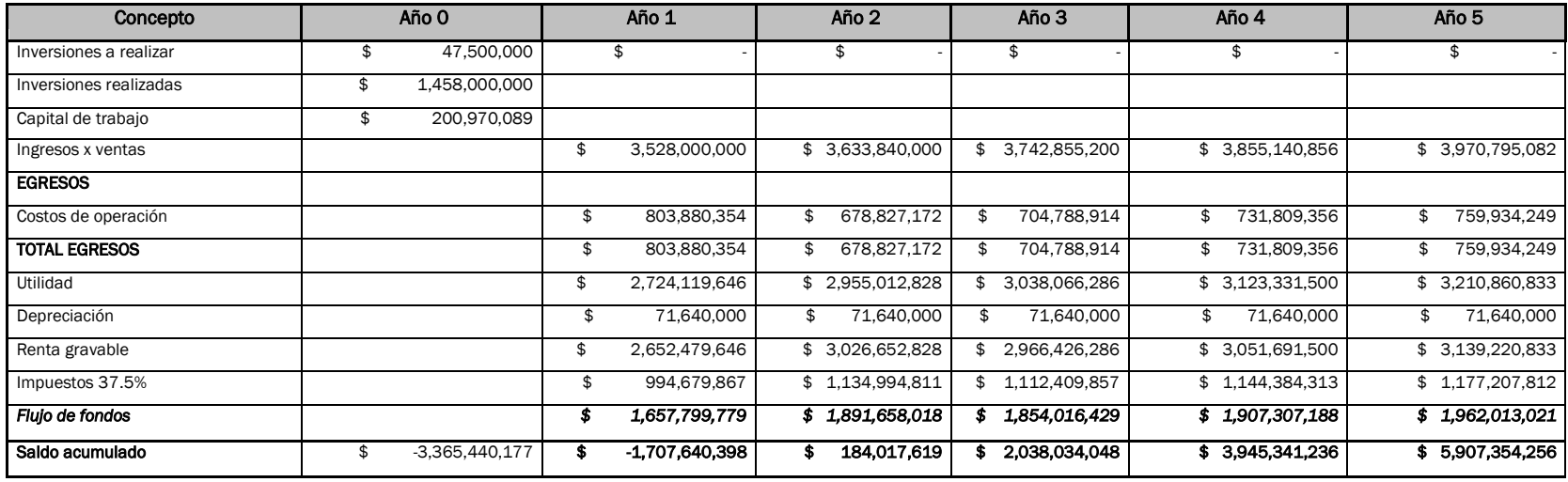

Cuadro 37. Resumen Total de Costos de Producción.

Fuente: datos de estudio

.

#### **9.6.2. Valor Presente Neto.**

Consiste en llevar a valor presente neto el flujo de caja calculado para lo cual es necesario tener en cuenta una tasa de interés que como mínimo debe ser igual al interés que se pagaría por un crédito ya que si el valor es mayor indica que el proyecto es económicamente rentable.

$$
VPN = F\left(\frac{1}{\left(1+i\right)^n}\right)
$$

Donde

- $i =$  tasa de oportunidad 20.0% anual.
- n = período en años.
- $F =$  Flujos resultantes

 $VPN = $$  \$ 795,420,196.<sup>71</sup>

Como el Valor Presente Neto es positivo, el proyecto es financieramente atractivo por lo tanto la realización de este proyecto producirá una riqueza adicional, en relación con los resultados que obtendría en otro tipo de inversión.

#### **9.6.3. Tasa Interna de Retorno.**

Para este proyecto la Tasa Interna de Retorno (TIR) es del 24.87% con el cual el valor presente neto es igual a cero, lo que hace rentable la actividad minera en las condiciones actuales.

Ya que este valor está muy por encima del valor de los intereses cobrados por cualquier banco en el momento de manejar un crédito.

#### **10.CONCLUSIONES**

El estudio geomecánico del macizo rocoso de la mina Buenos Aires, según el sistema de valoración RMR , determino que éste macizo es de clase III, si bien es de tipo medio, presenta condiciones estructurales favorables para las operaciones mineras.

Las características geomorfológicas y la distribución uniforme del depósito en toda la extensión del área de trabajo, favoreció la concepción de un diseño de explotación que cuenta con todas las condiciones técnicas para su ejecución.

Por la proximidad a la superficie de los bancos de arenisca, que literalmente afloran en toda la zona, el volúmenes de estéril a remover es despreciable, solamente se requiere remover una capa vegetal de pocos centímetros de espesor por lo que no se establece relación de descapote.

Las condiciones de estabilidad de los taludes son favorables, esto se pudo constar con la ayuda del programa *slide* de *rocscience,* el cual define un factor de seguridad aceptable en todos los casos analizados, por esta razón se optó por establecer bancos de 8m de altura, bermas de 10m de ancho y taludes con 60° de inclinación, dimensiones que favorecieran tanto la restauración ambiental, como las condiciones de seguridad para el personal y la maquinaría.

La producción anual proyectada para la mina Buenos Aires, es de 45,202 m<sup>3</sup>/año, sin embargo el diseño propuesto otorga la facilidad de incrementar rápidamente la producción si así el mercado lo requiere.

Las reservas proyectadas por extraer durante los siguientes 5 años son de  $226,010$  m<sup>3</sup>, a partir del nivel  $920$ , lo que indica que el proyecto va a estar en la fase de desarrollo.

El desarrollo de la mina se hará en forma ascendente hasta alcanzar el nivel 11. A partir de ahí la explotación será de forma descendente ya que este permite tener un mejor control de la estabilidad los taludes.

Con el ritmo de producción planteado, las reservas estimadas explotables están para un periodo aproximado de 106 años, claro está, que esta cifra obedece a niveles mínimos de producción y puede disminuir significativamente con los años.

El proyecto se considera técnica, ambiental y económicamente viable dada la alta rentabilidad en la explotación, la mitigación de los impactos ambientales, el aprovechamiento adecuado del yacimiento y la demanda constante del material.

## **11. BIBLIOGRAFIA**

ARSEG, Compendio de normas legales sobre salud ocupacional, Colombia 2001.

BUSTILLOS REVUELTA Manuel y LÓPEZ JIMENO Carlos, Recursos minerales: tipología, prospección, evaluación, explotación, mineralogía e impacto ambiental, Madrid, 1996.

GONZÁLEZ DE VALLEJO, Luís I. Ingeniería geológica. Pearson Prentice Hall, Madrid 2002.

HOEK Y BROWN, Manual de mecánica de rocas, 2002.

ICONTEC, Normas Icontec quinta actualización, Colombia, 2002.

ITALO REYES, Boletín geología regional de Boyacá Apuntes de clase I semestre de 2008.

ITGE (Instituto Tecnológico Geominero de España), Mecánica de rocas, Madrid, 1994.

ITGE (Instituto Tecnológico Geominero de España), Manual de perforación y voladura, Madrid, 1994.

ITGE (Instituto Tecnológico Geominero de España), Evaluación y corrección de impactos ambientales, Madrid 1991.

LANGEFORS U., Técnicas modernas de voladura, Bilbao: Urmo, 1971.

NOVIZTKY Alejandro, Transporte y extracción en minas a cielo abierto, Buenos Aires, 1966.

NOVIZTKY Alejandro, Minería a cielo abierto y su explotación, Buenos Aires, 1975.

Hernández Buitrago Edgar, Programa de Trabajos e Inversiones licencia 14816, 2014.

Universidad Nacional de Colombia, Plan de Ordenamiento Territorial municipio de Melgar, 2006

# **ANEXOS**

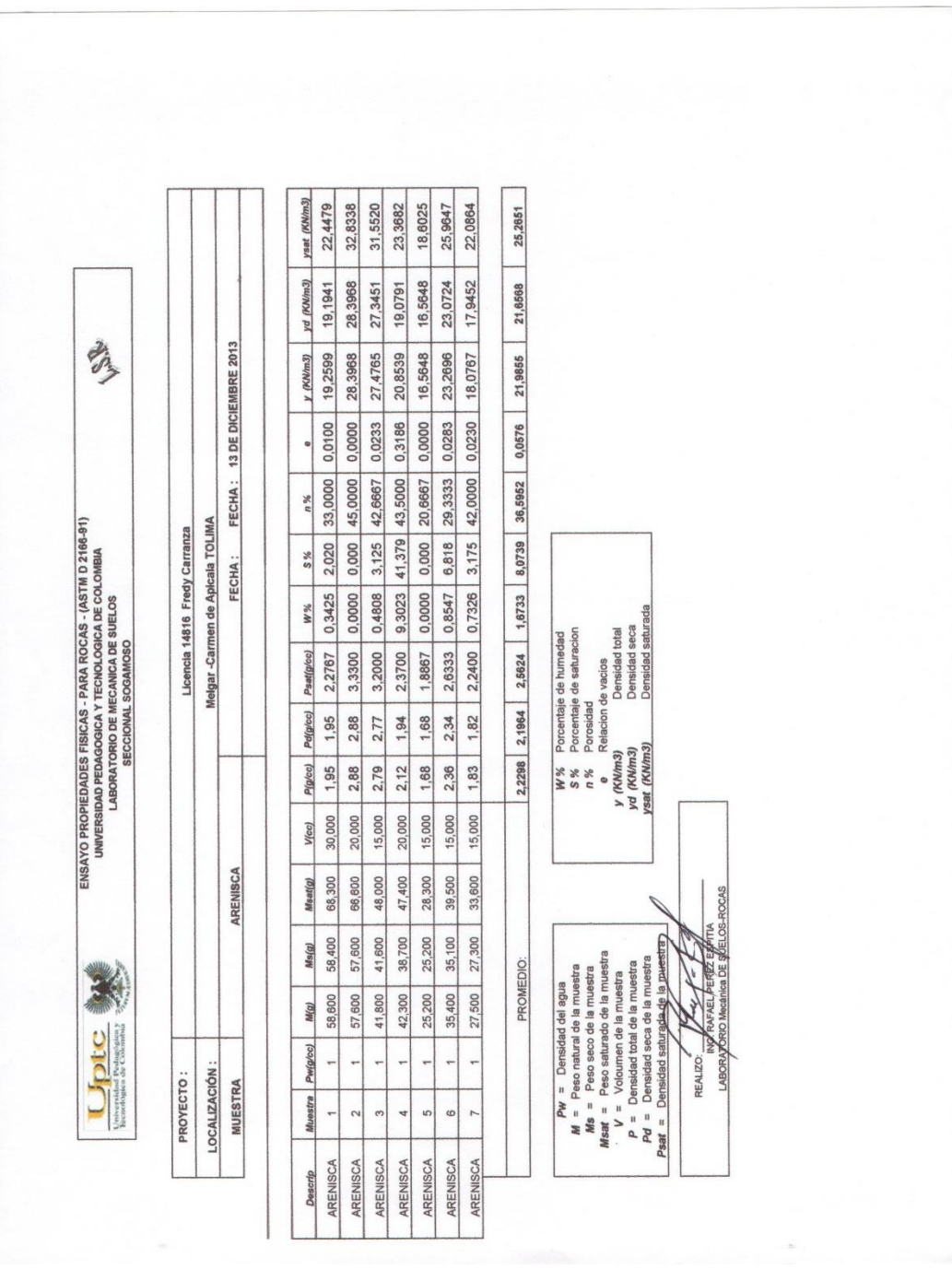

ANEXO A: Propiedades físicas de la roca

ANEXO B: Propiedades mecánicas de la roca (compresión simple)

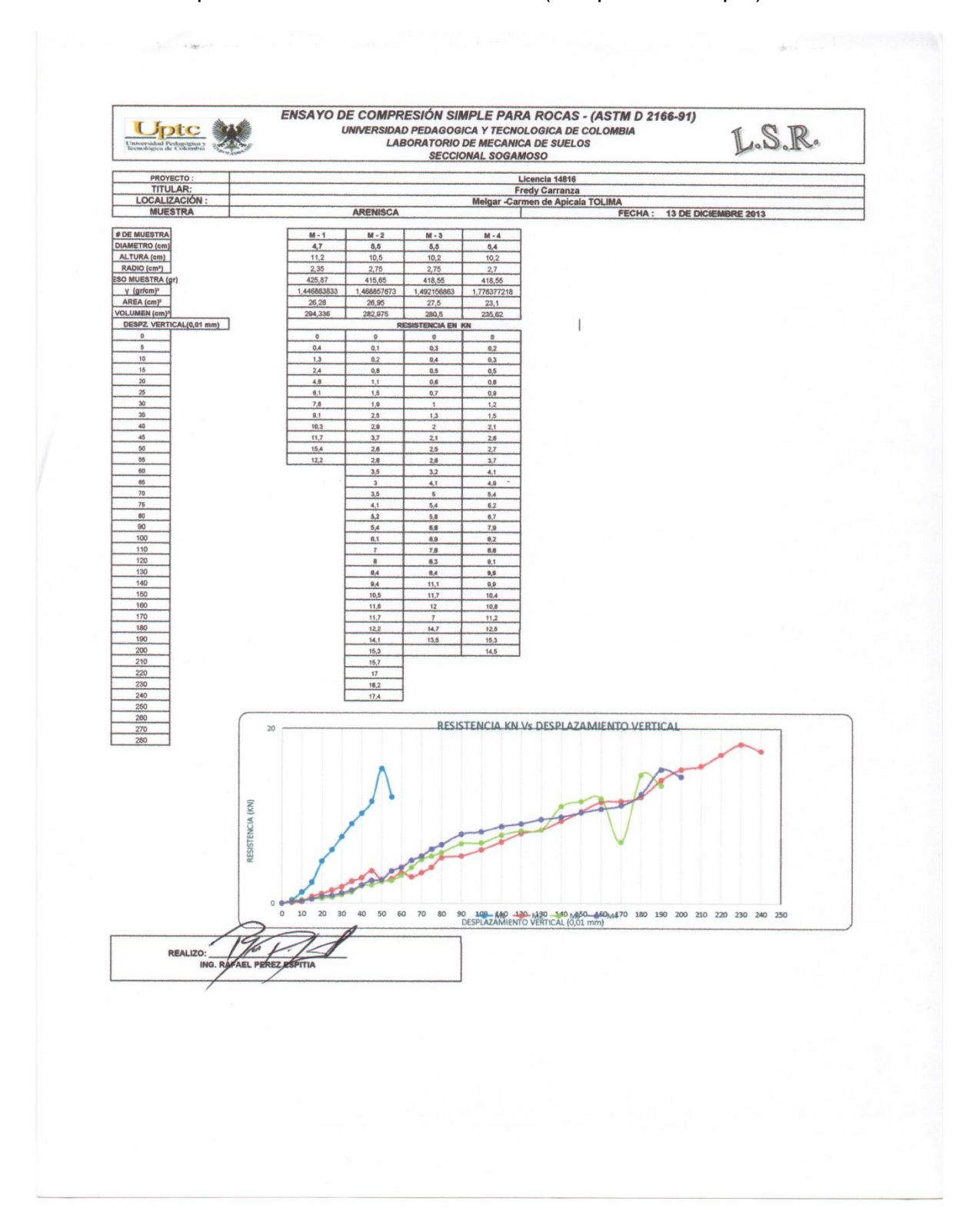

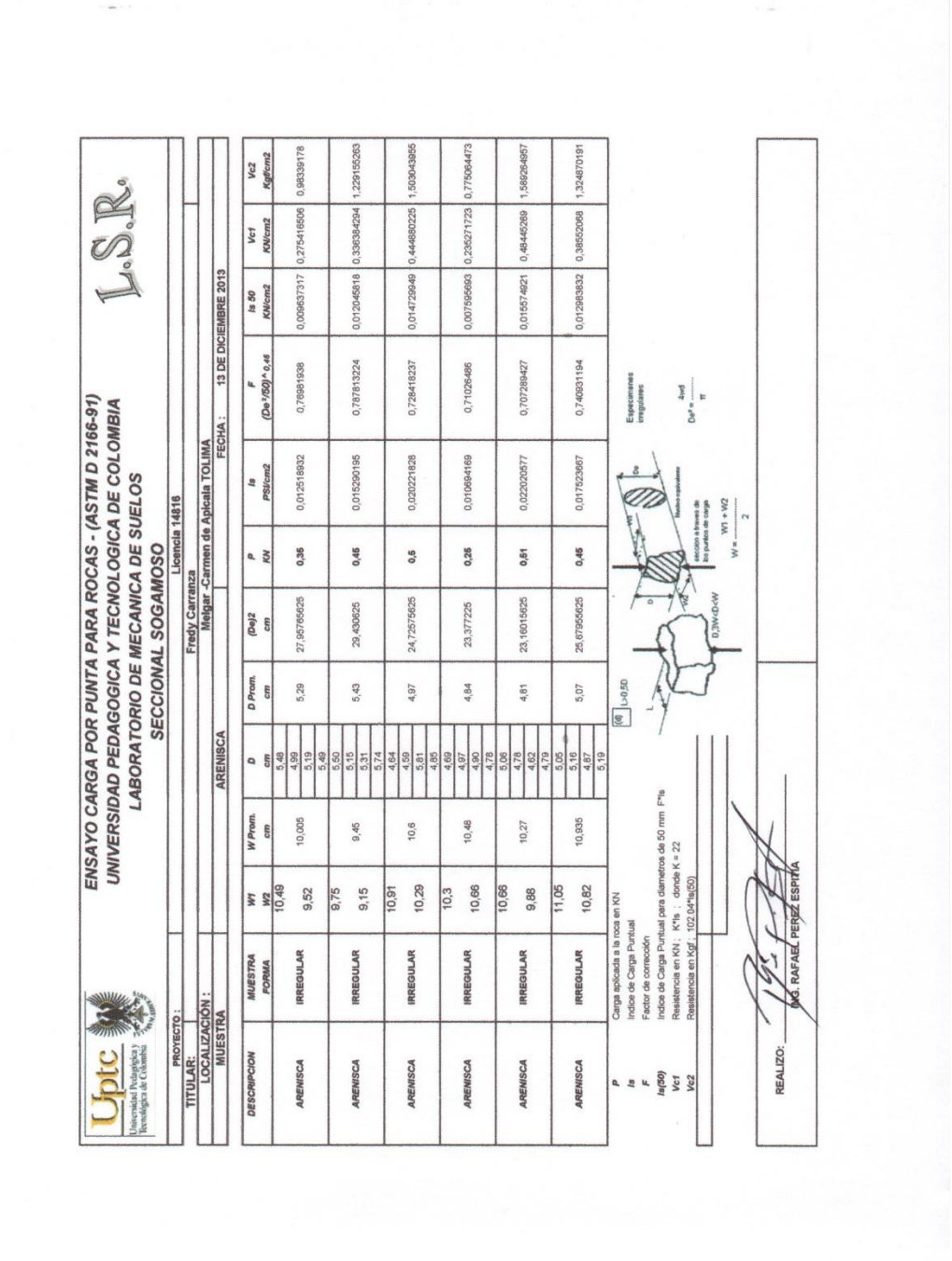

ANEXO C: Propiedades mecánicas de la roca (carga por punta).

ANEXO D: Ficha técnica retroexcavadora. 320-C

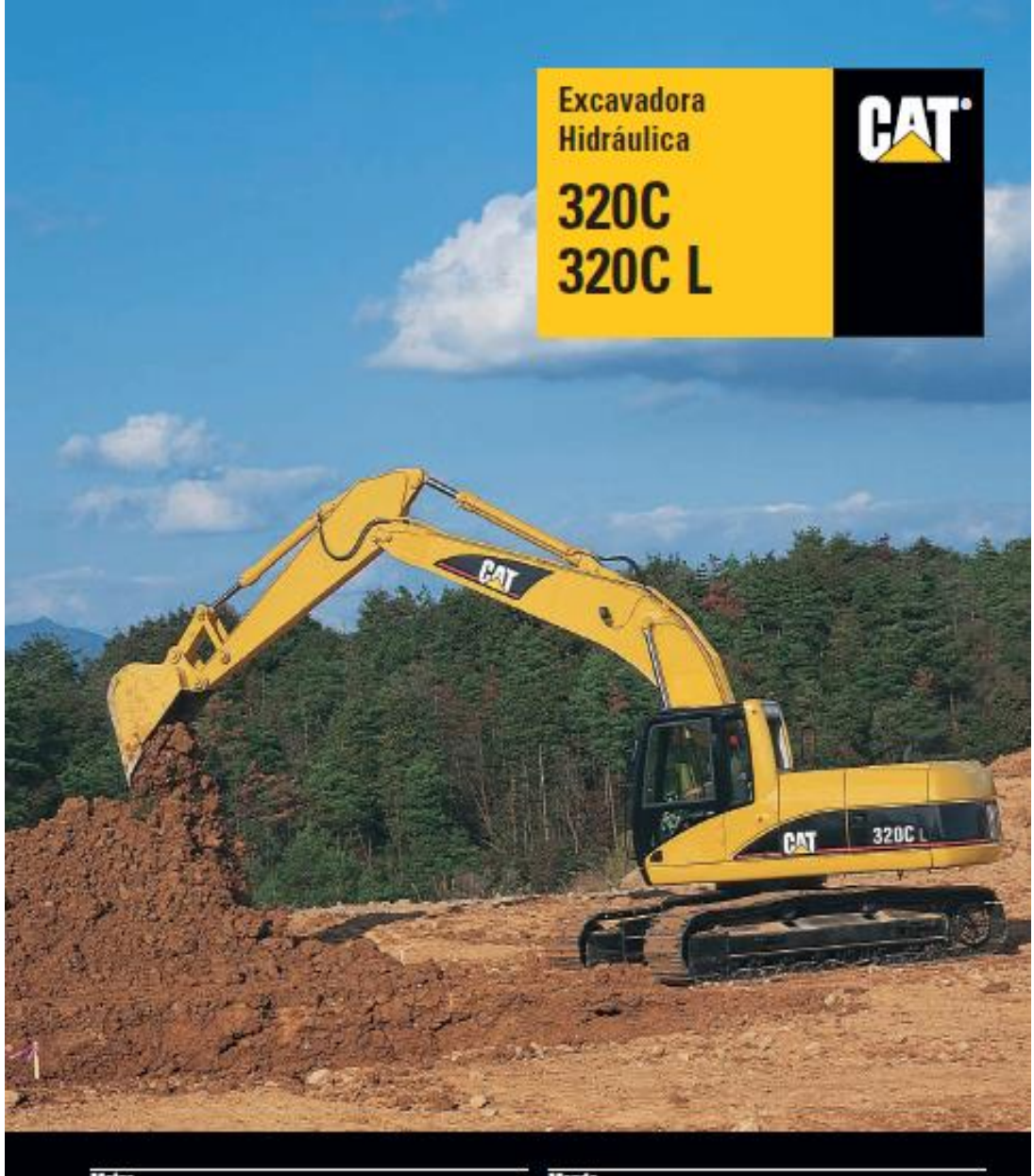

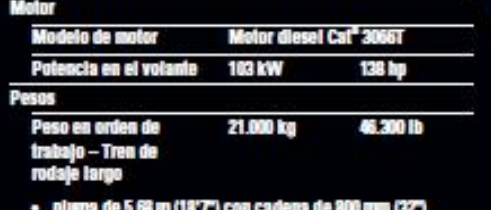

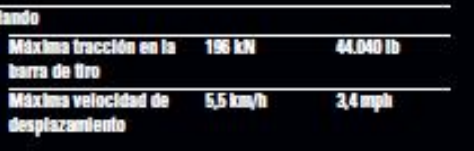

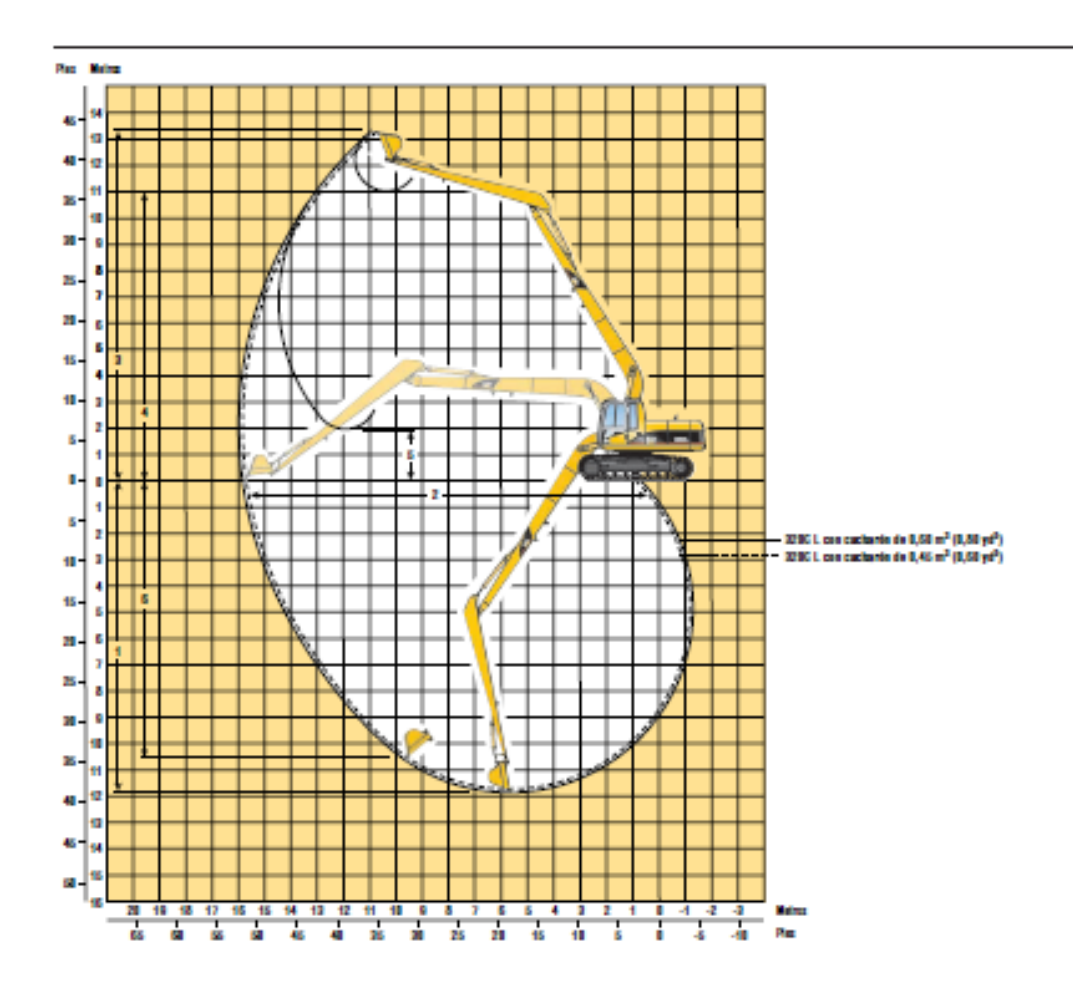

## Límites de alcance de la excavadora de largo alcance

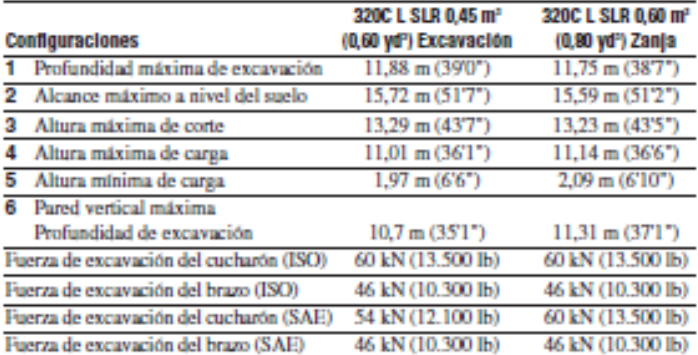

#### Peso de los componentes principales

Plumas: incluyendo tuberías, cilindros<br>de la pluma, cilindros del brazo y luz<br>lateral izquierda

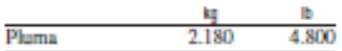

Brazos: incluyendo cilindro y varillaje del cucharón

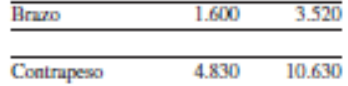

Excavadora Hidráulica 320C/320C L especificaciones

19

# Límites de alcance de la excavadora de alcance

Configuración de Pluma de alcance (R)

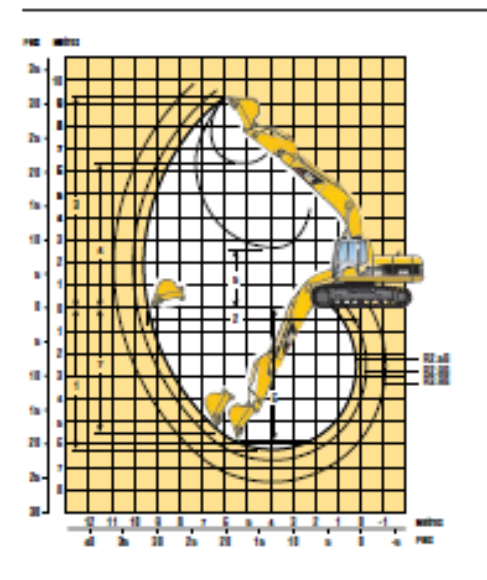

#### Peso de los componentes principales

Plumas: incluyendo tuberías, cilindros<br>de la pluma, cilindros del brazo y luz<br>lateral izquierda

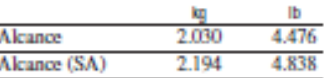

Brazos: incluyendo cilindro y varillaje del cucharón

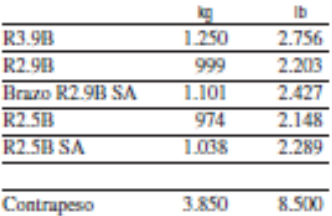

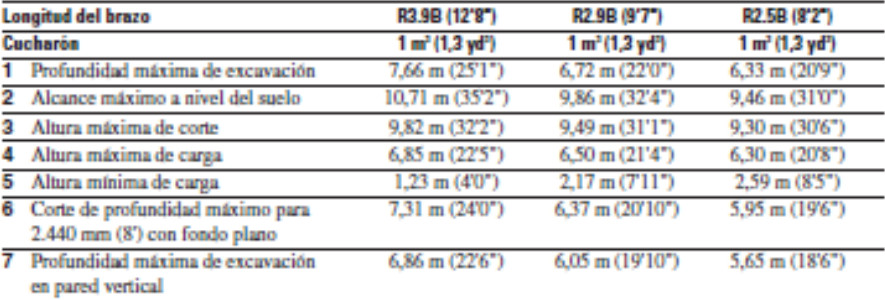

# Fuerzas del cucharón y del brazo

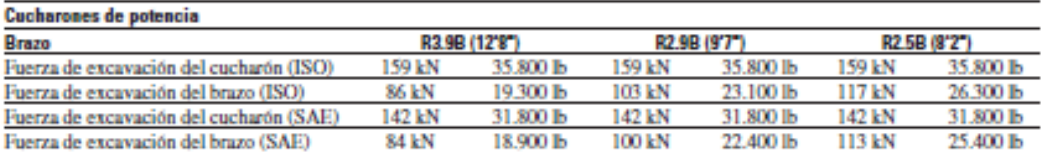

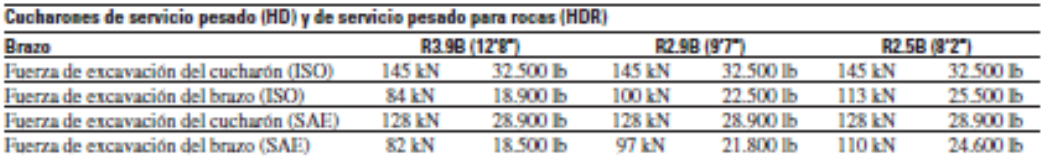

Excavadora Hidráulica 320C/320C L especificaciones 16

## **Dimensiones y pesos**

Peso total

Todas las dimensiones son aproximadas.

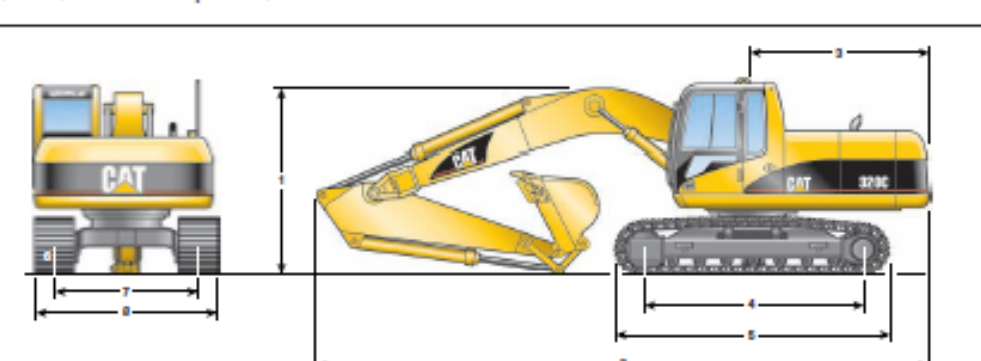

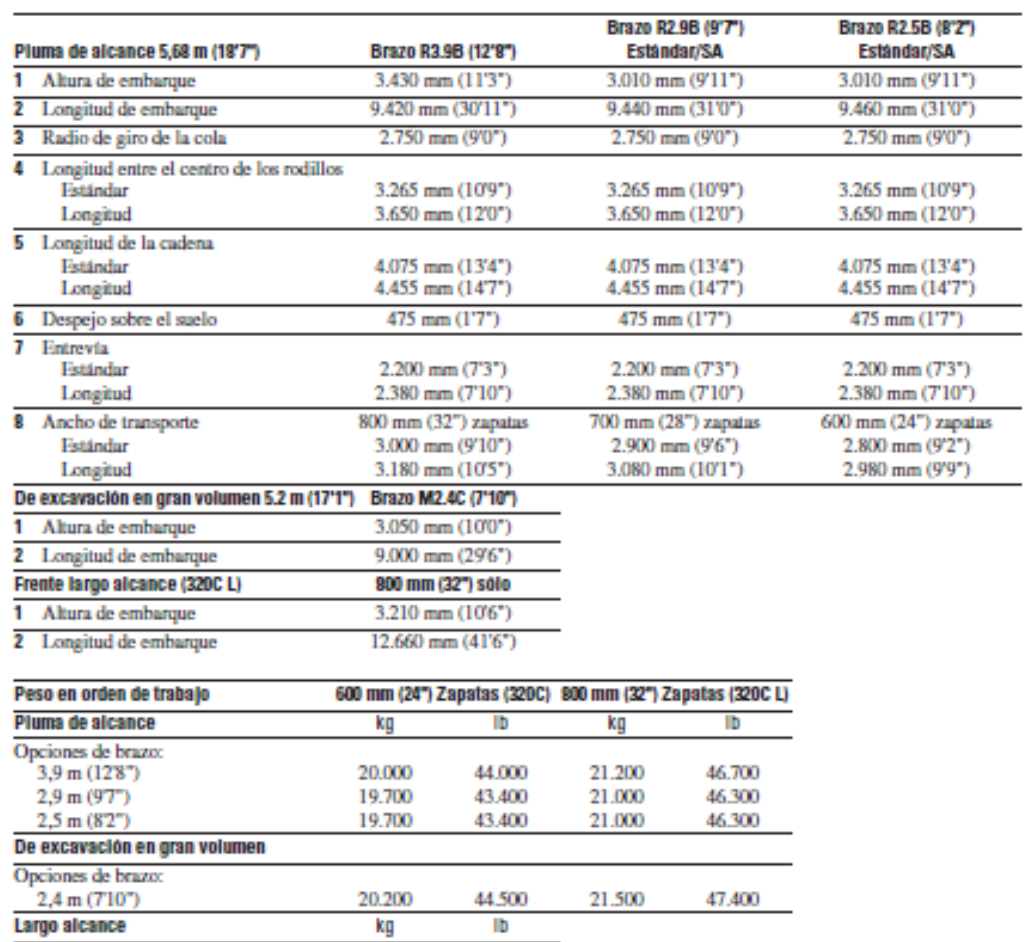

49.900

22.680

Excavadora Hidráulica 320C/320C L especificaciones

15

## ANEXO E: Ficha técnica volqueta.

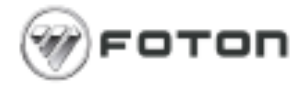

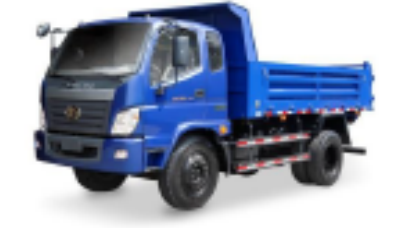

## **VOLQUETA 4X2**

Volqueta sencilla, lista para trabajo pesado, destacada en minería, construcción y obras civiles. Volco de 6.46 M3, con un alto rendimiento, cuenta con 130 caballos de potencia y caja homologada, es la única volqueta en su categoría que cuenta con<br>freno de aire y freno de ahogo, cuenta con una gran altura. Su motor Diesel Turbo cargado permite un mayor desempeño.

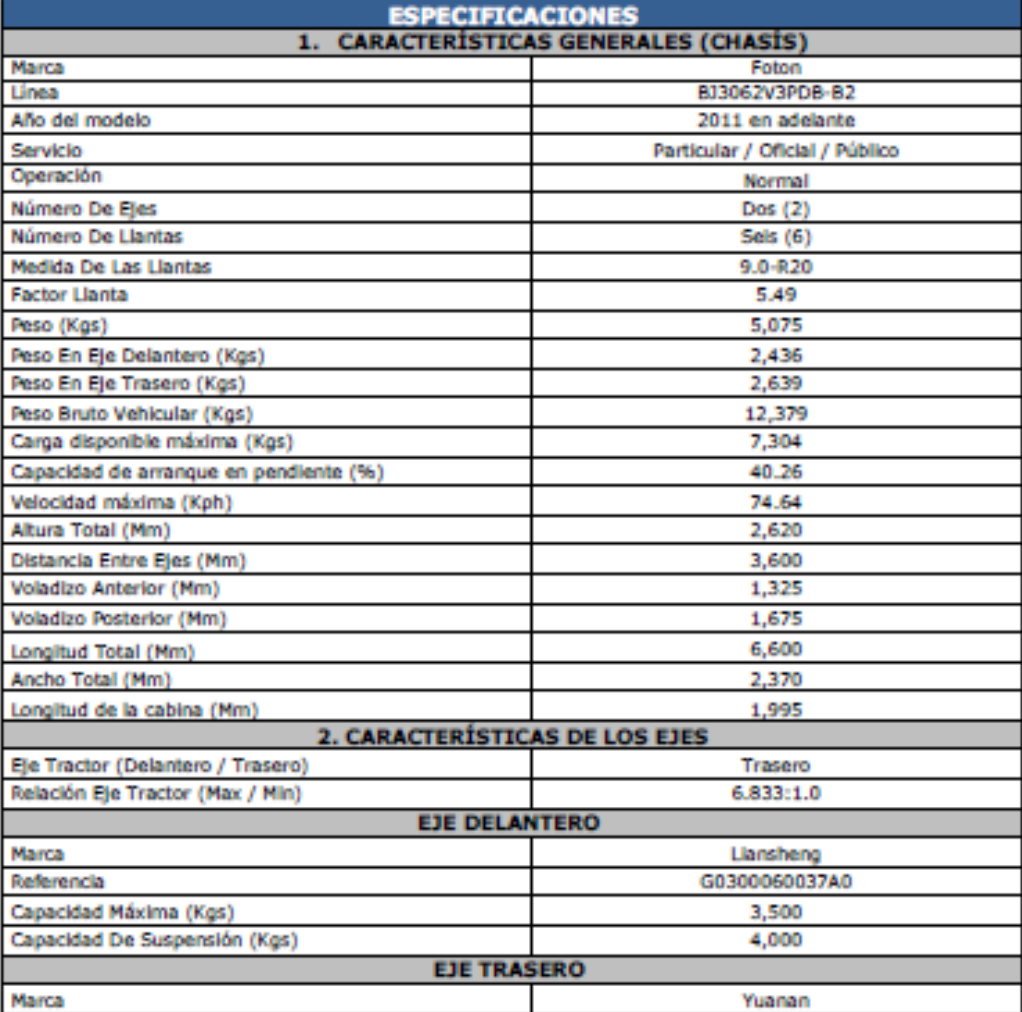
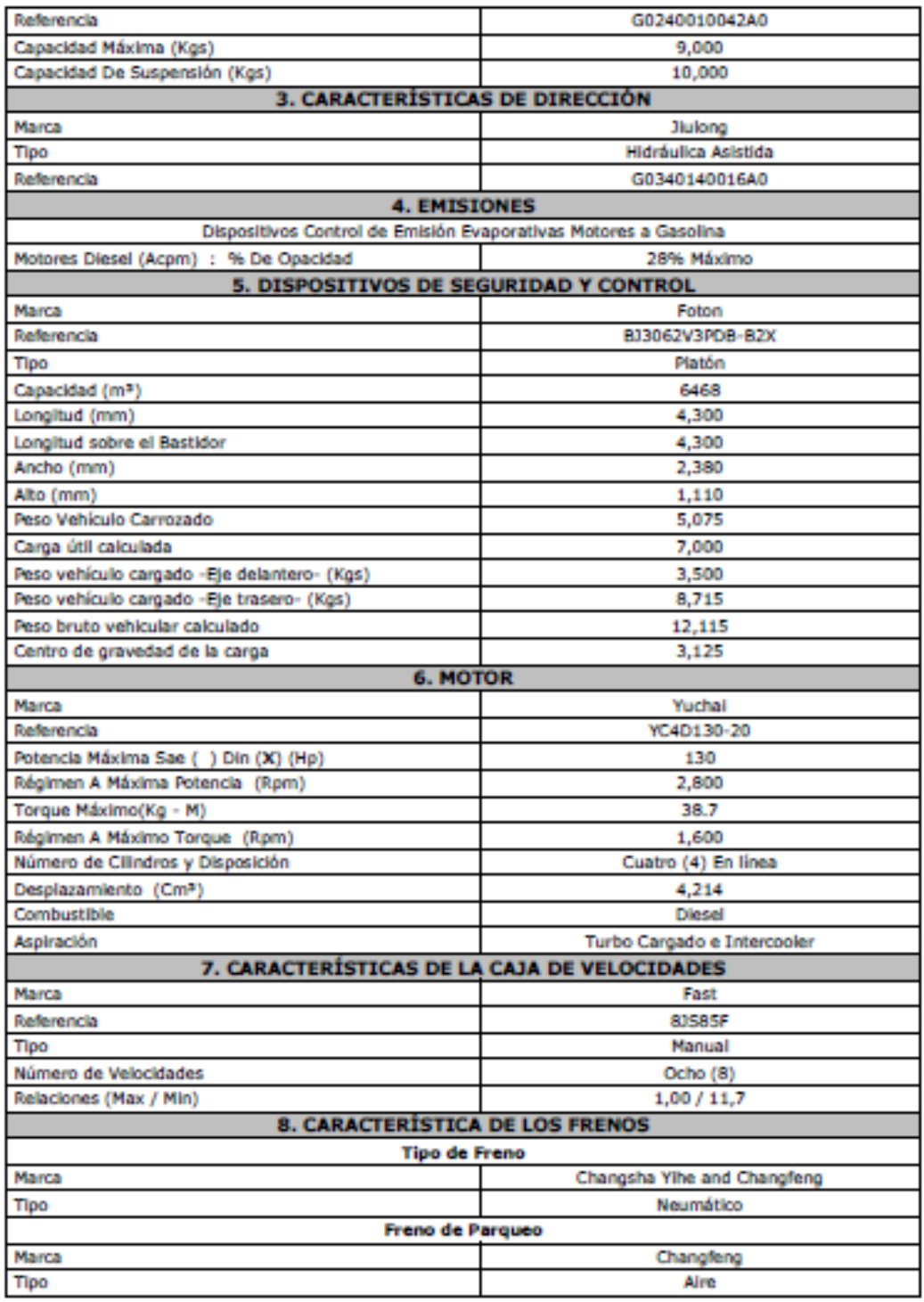

## ANEXO F

## **CRONOGRAMA DE ACTIVIDADES**.